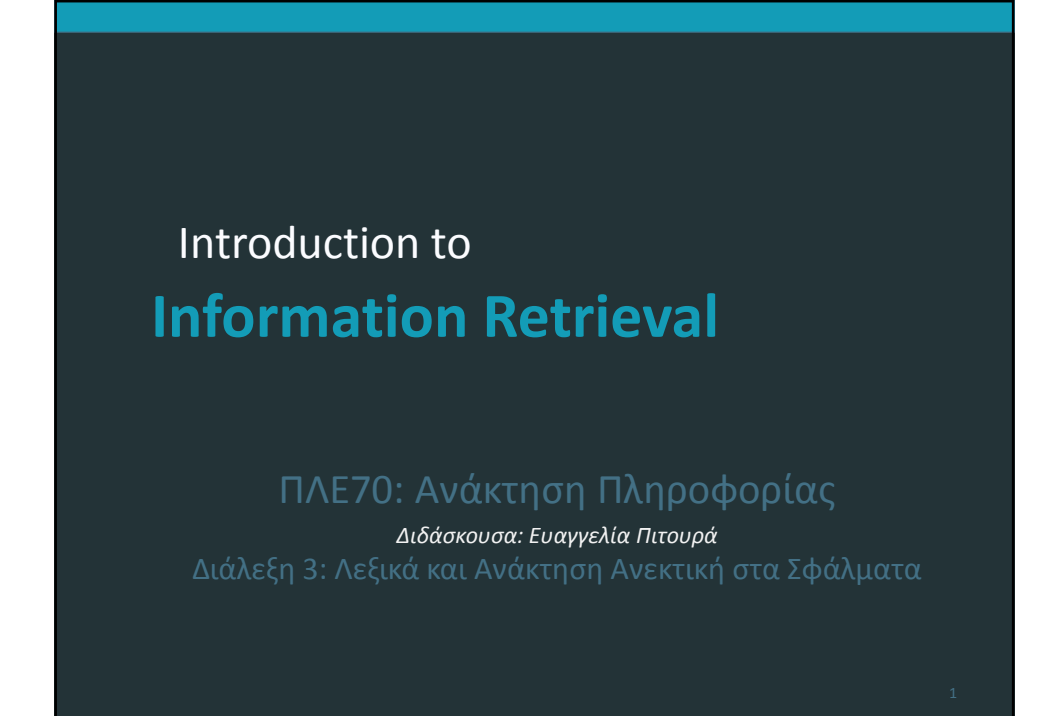

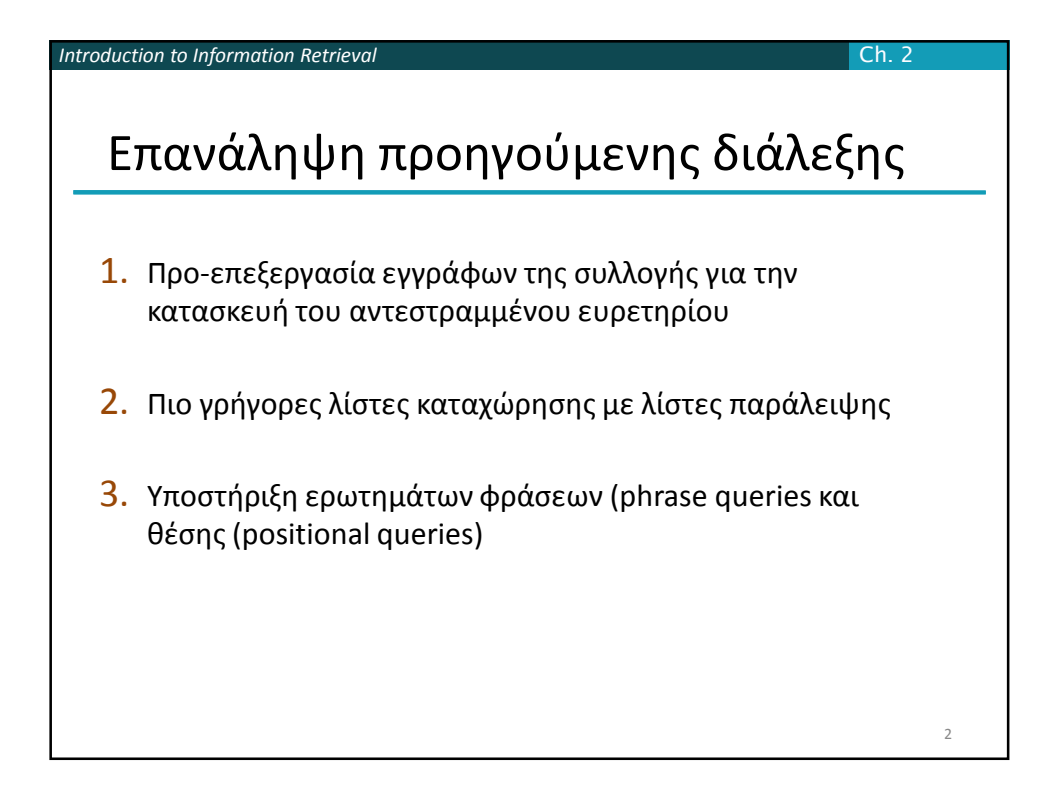

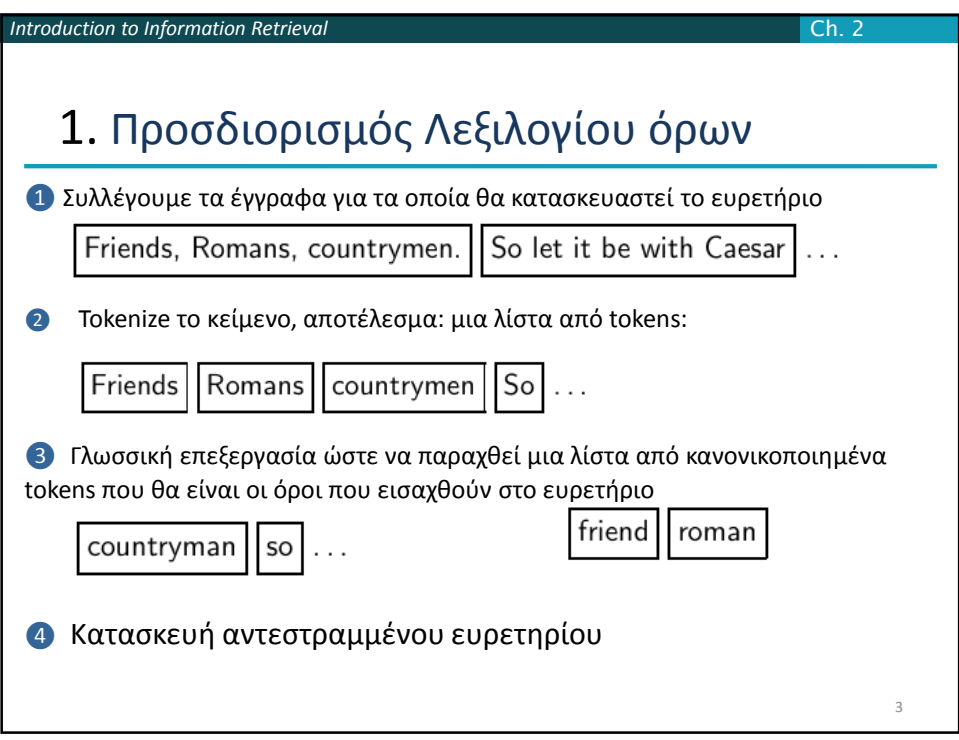

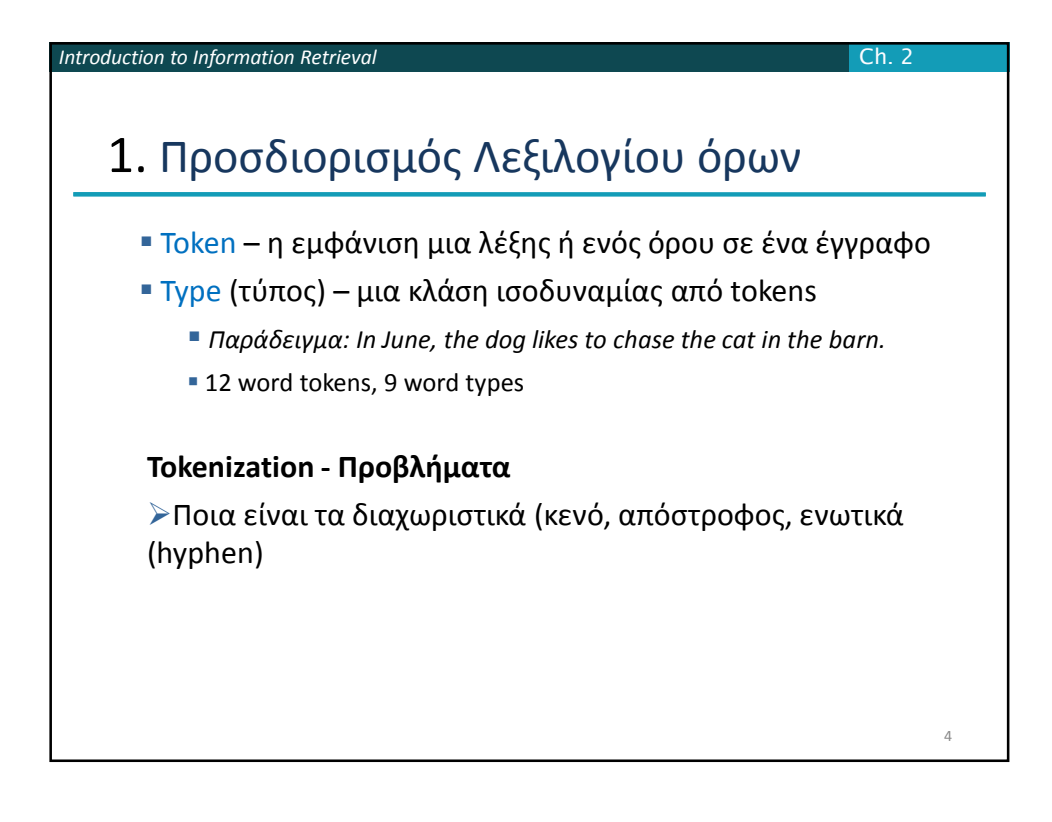

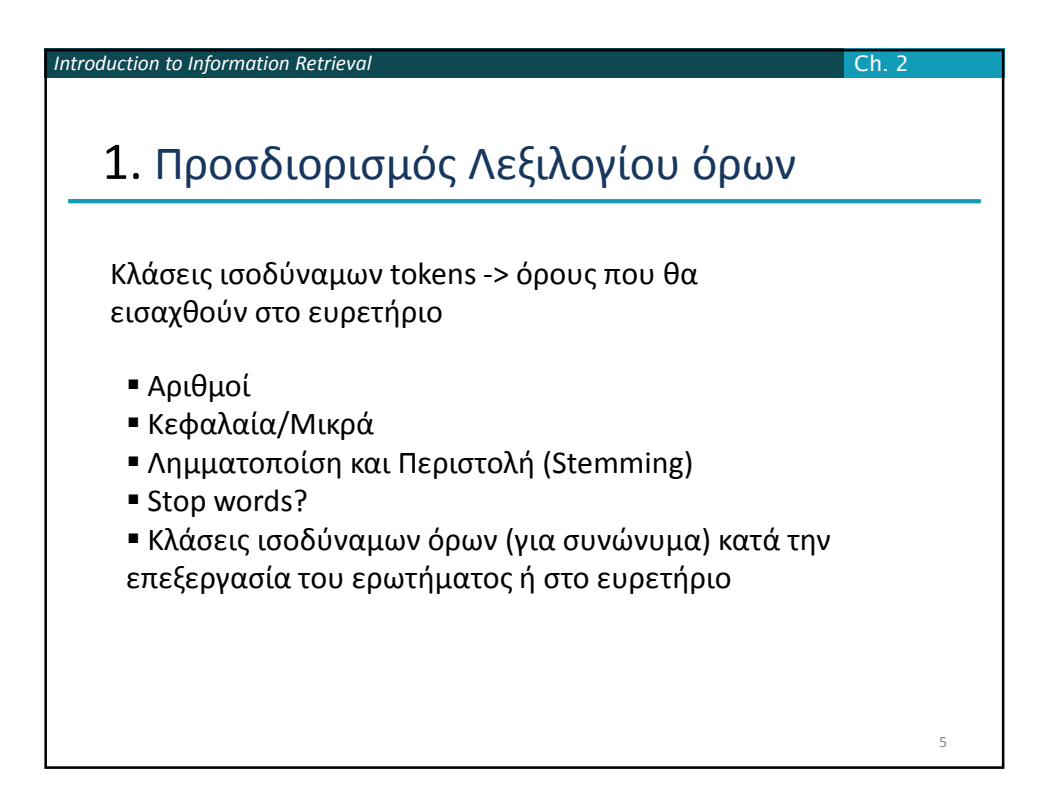

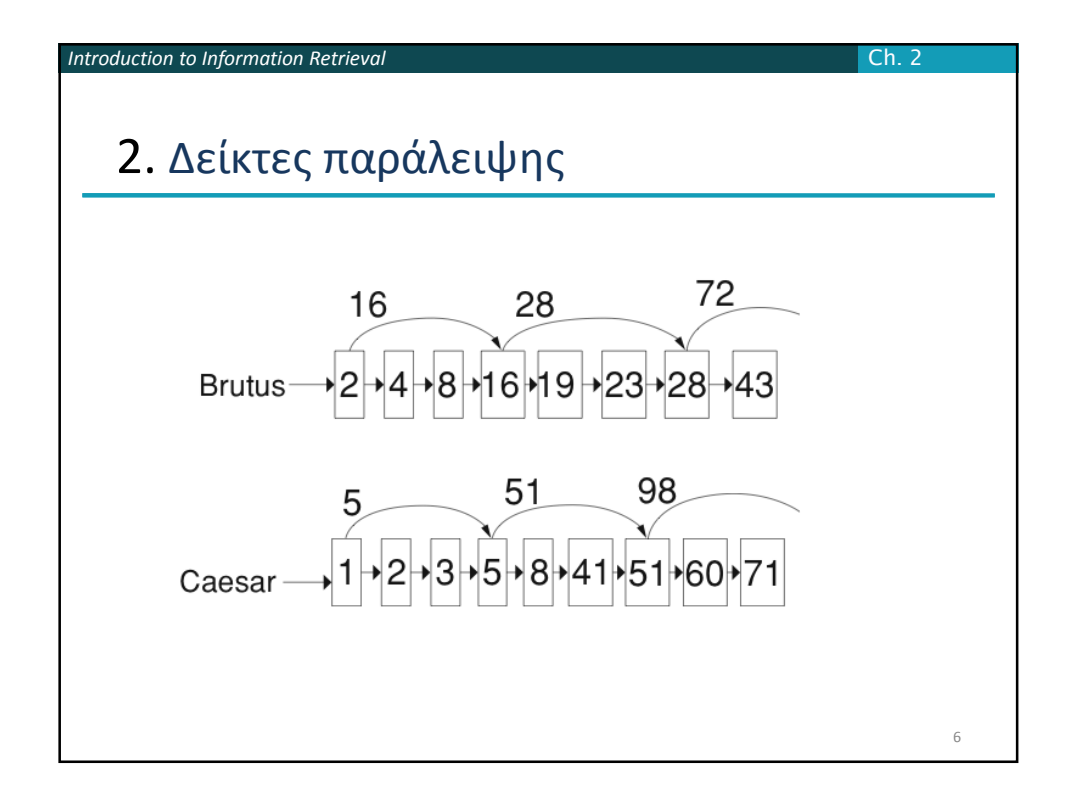

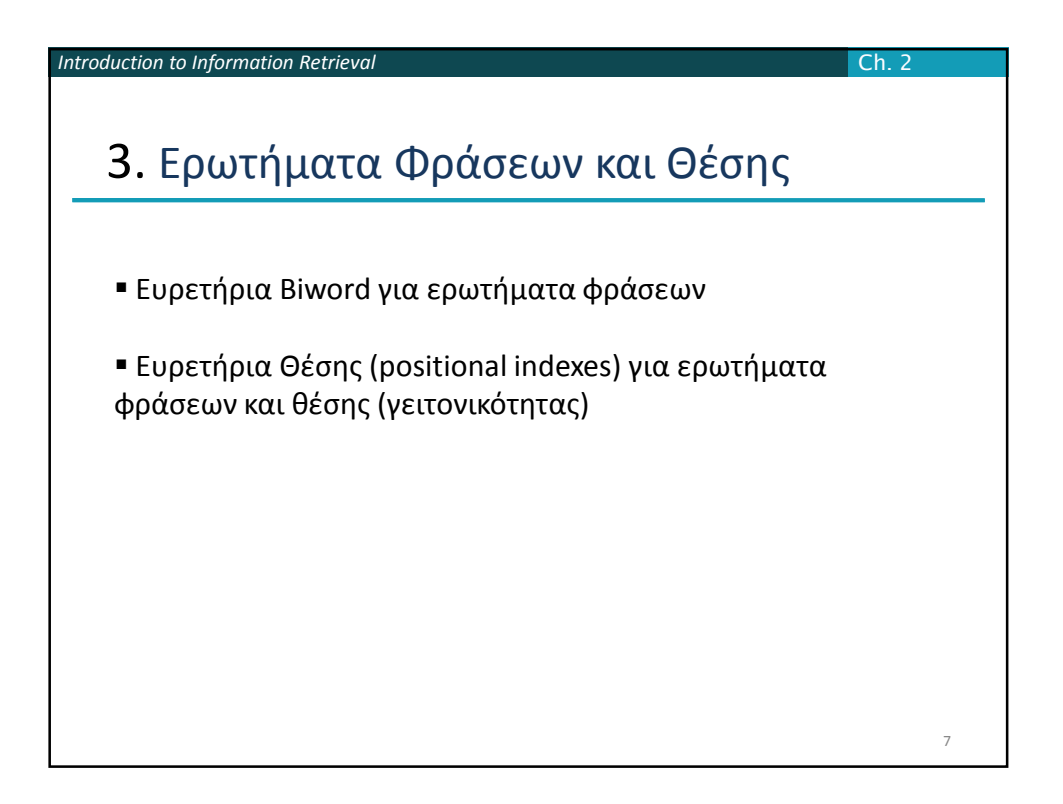

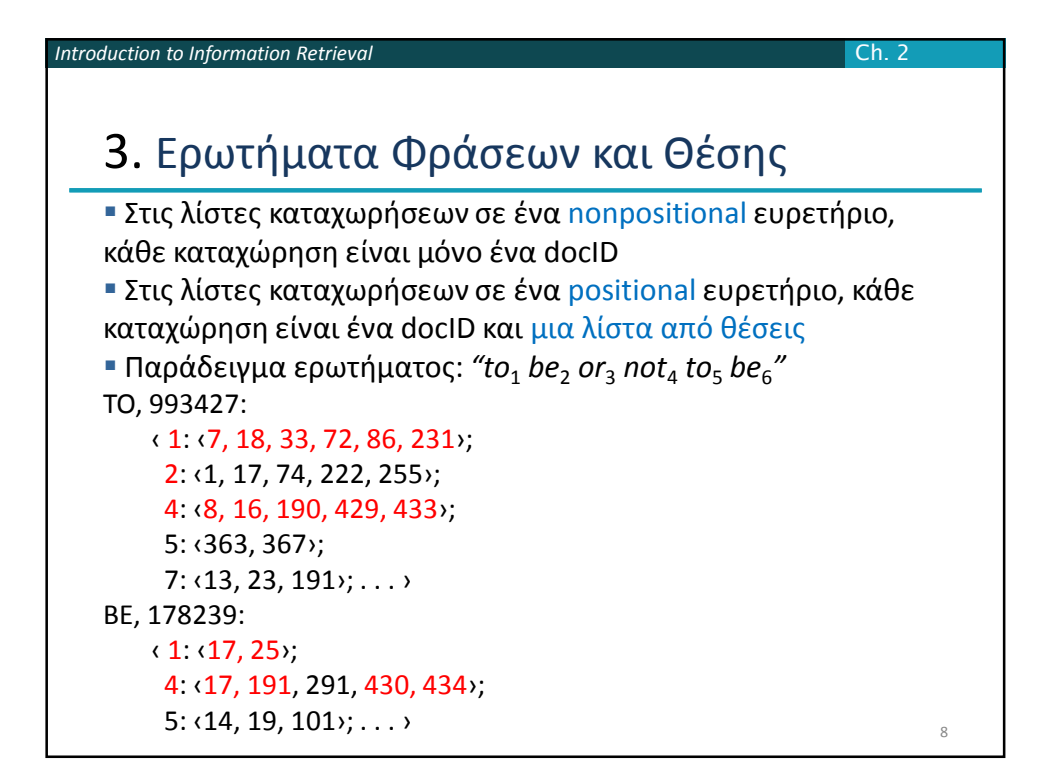

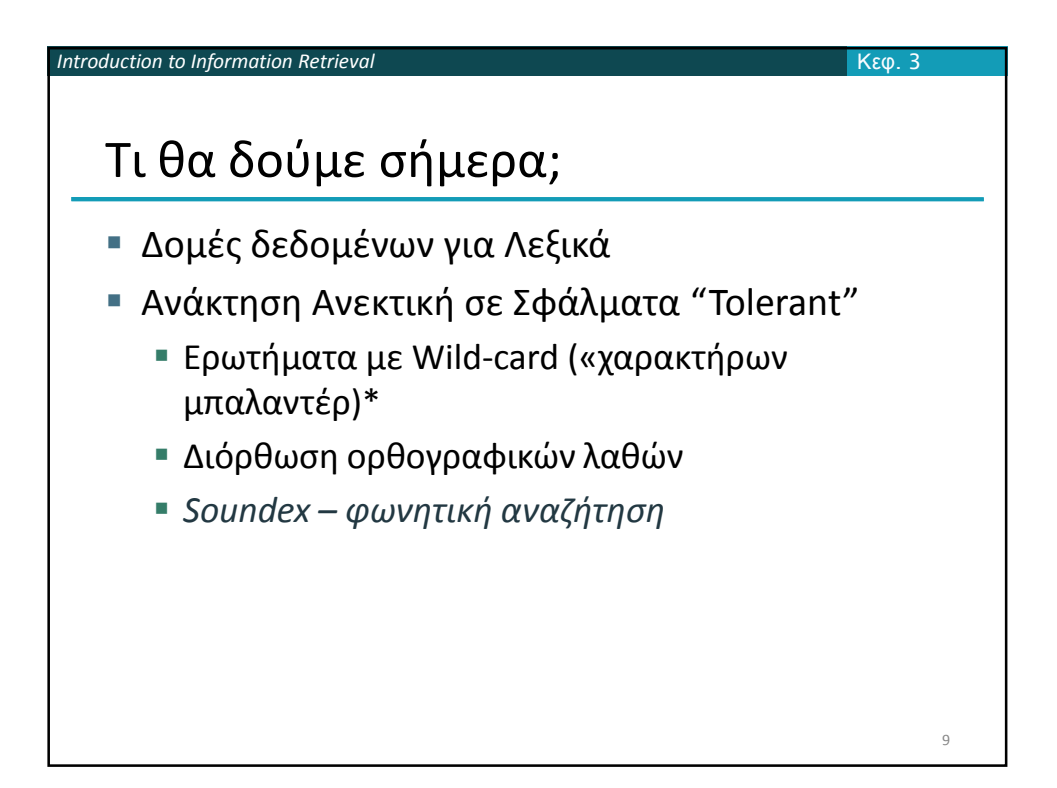

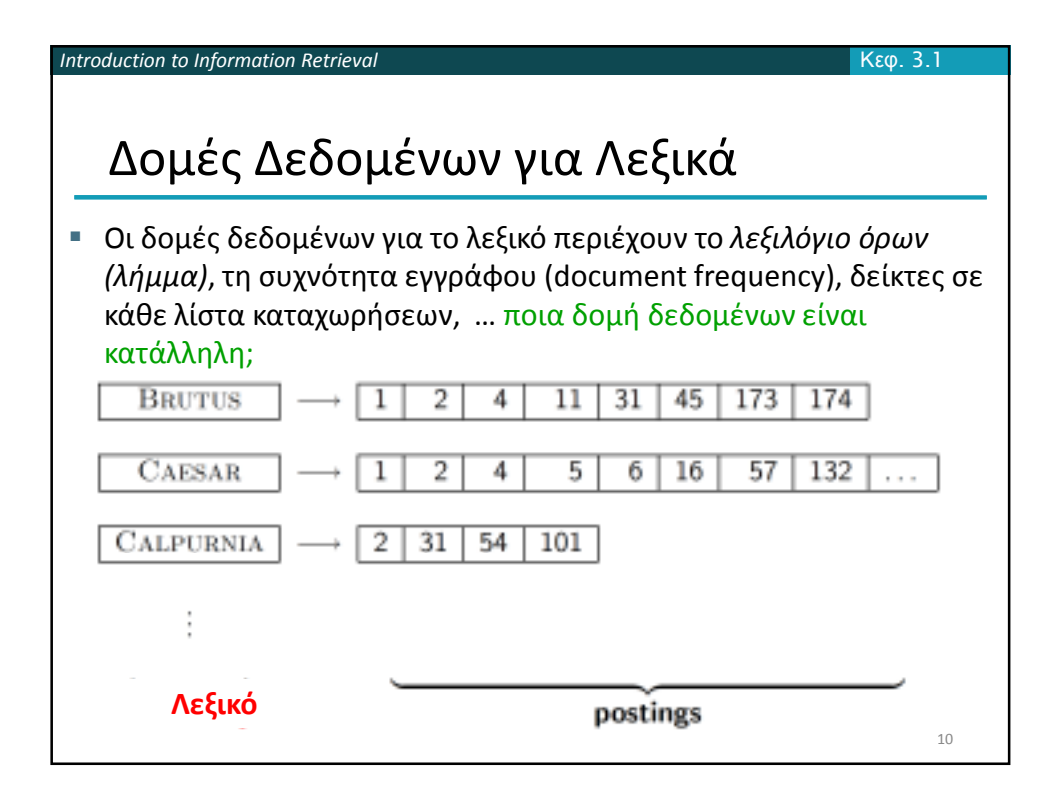

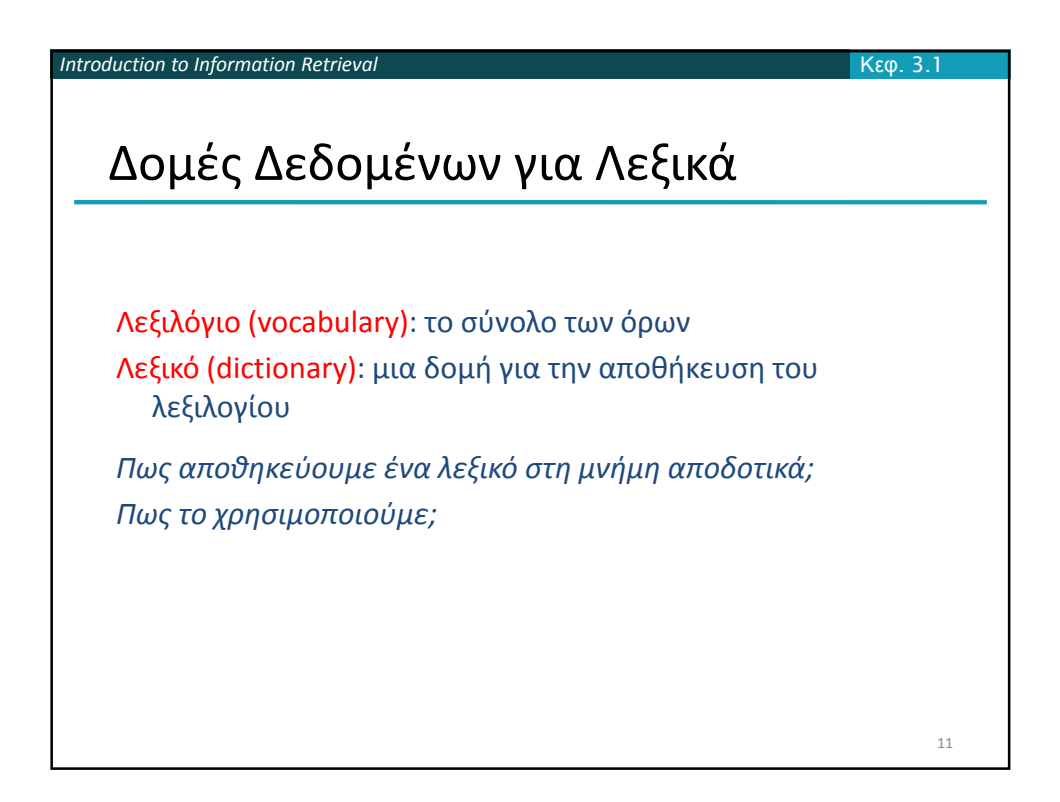

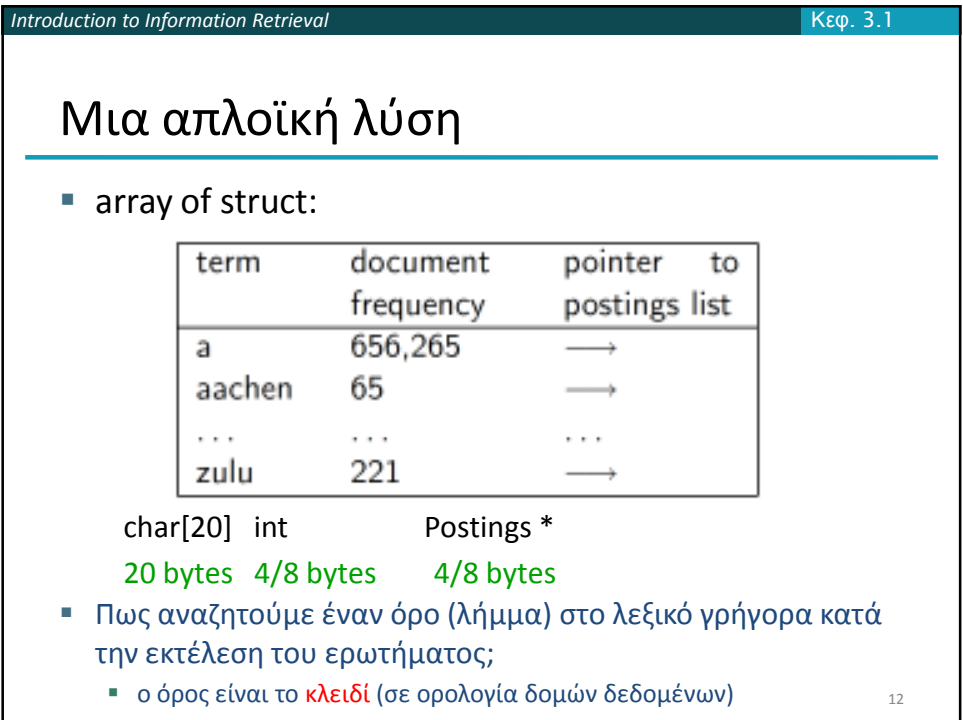

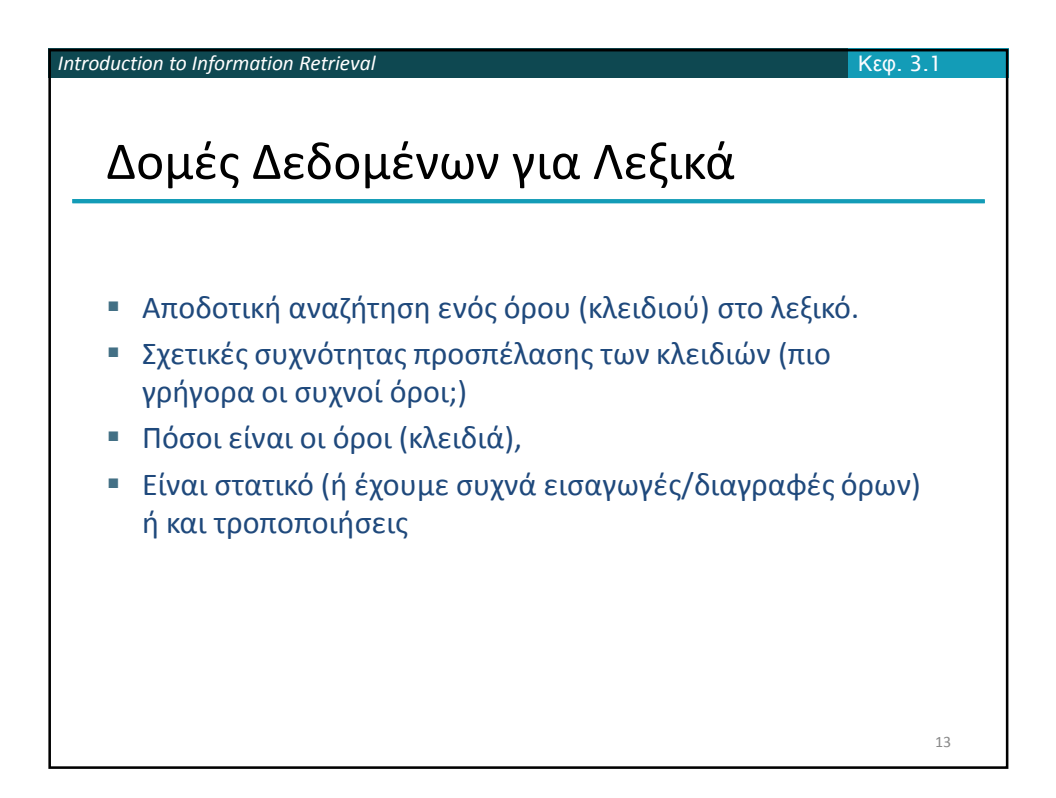

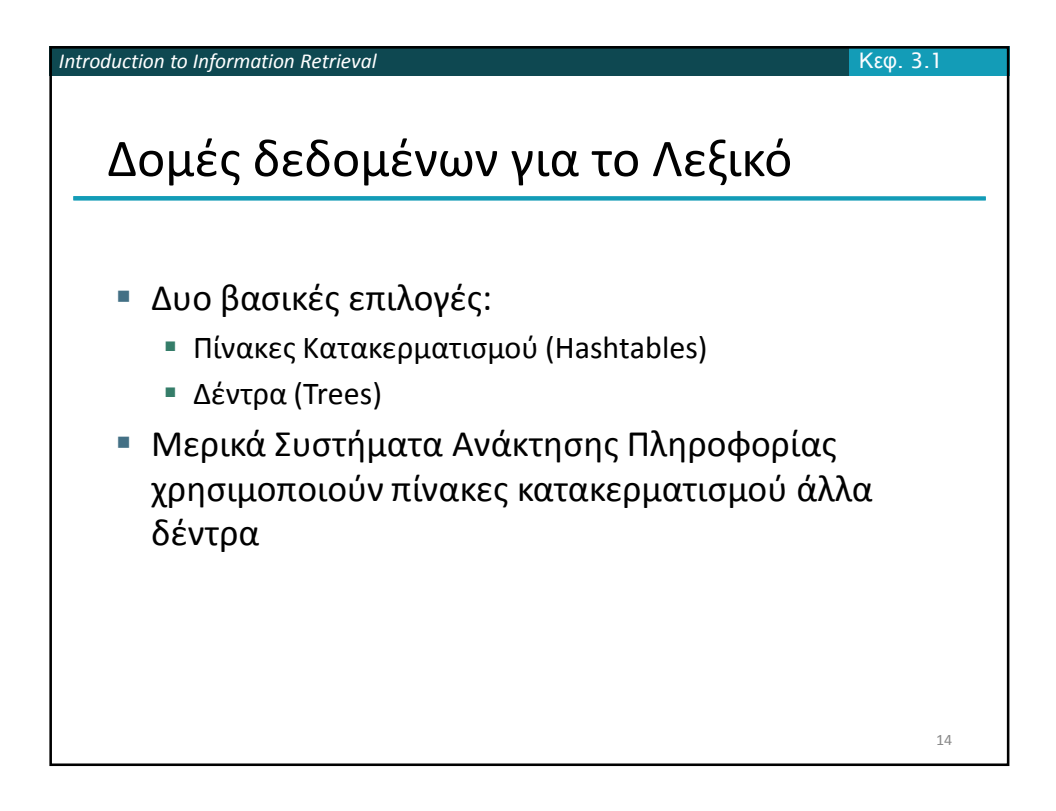

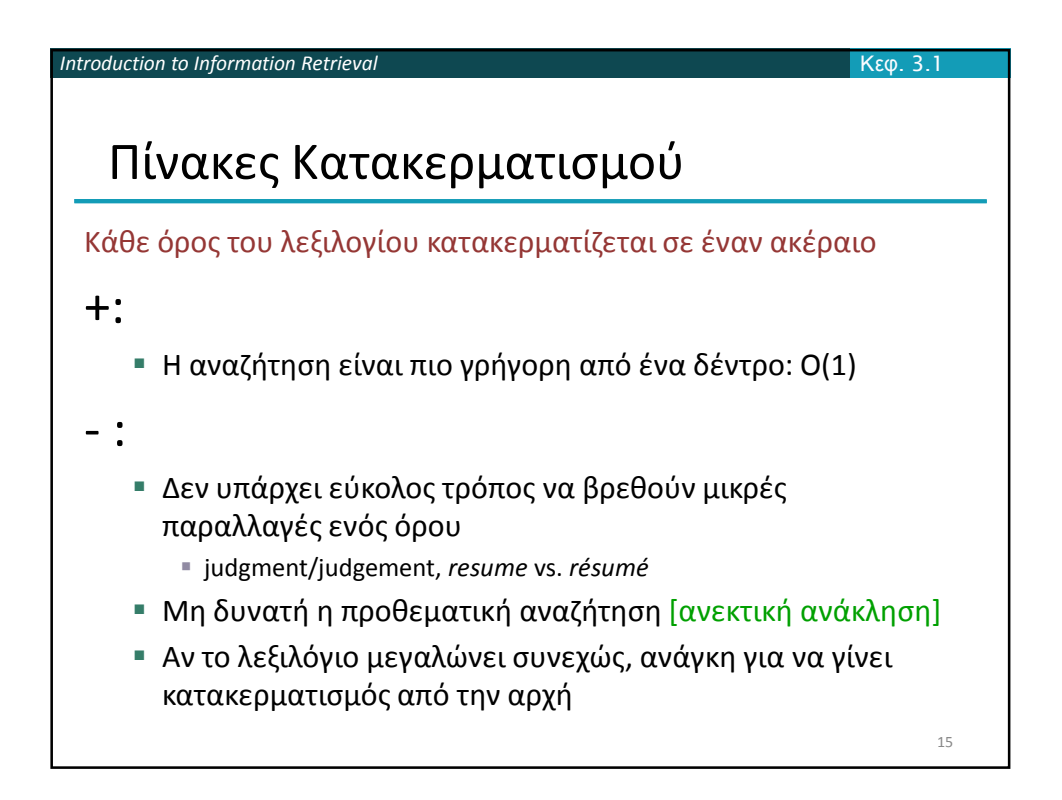

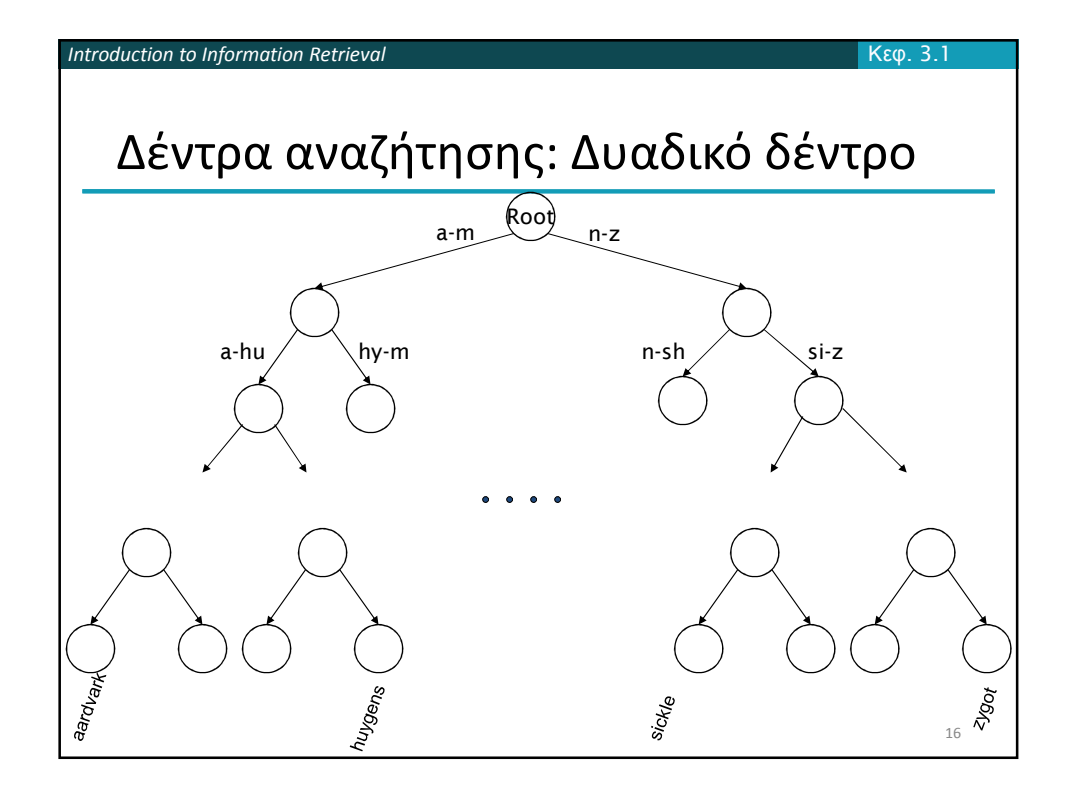

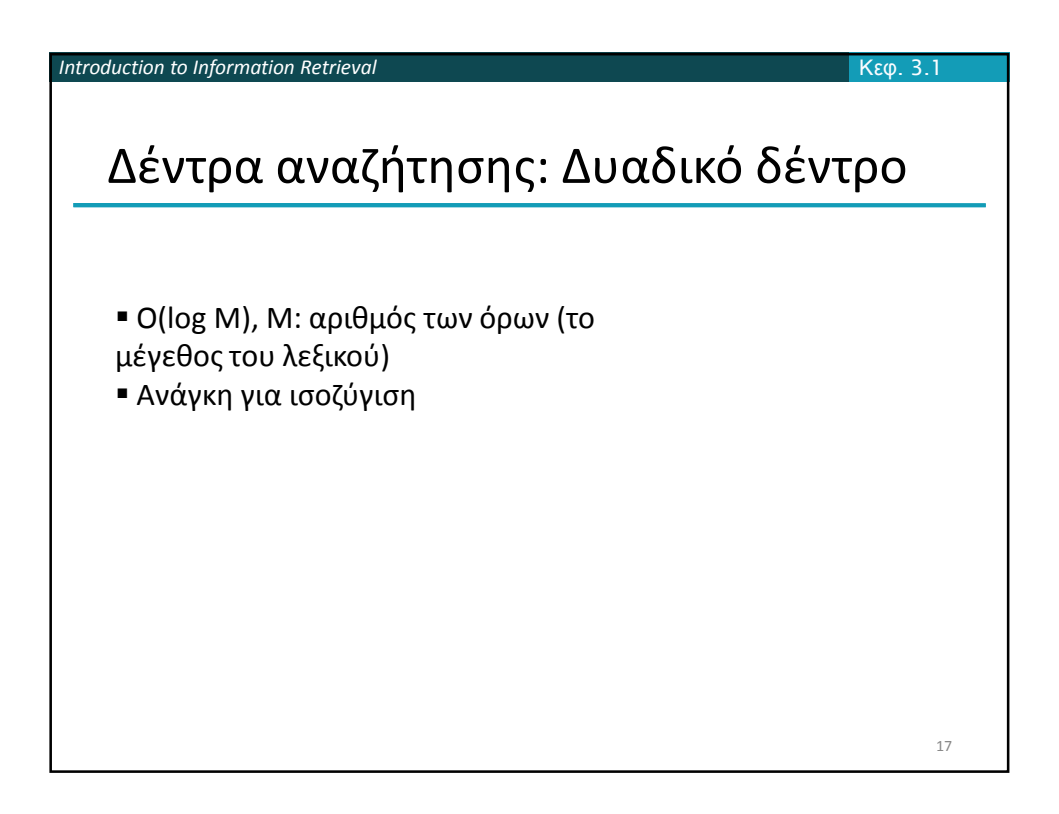

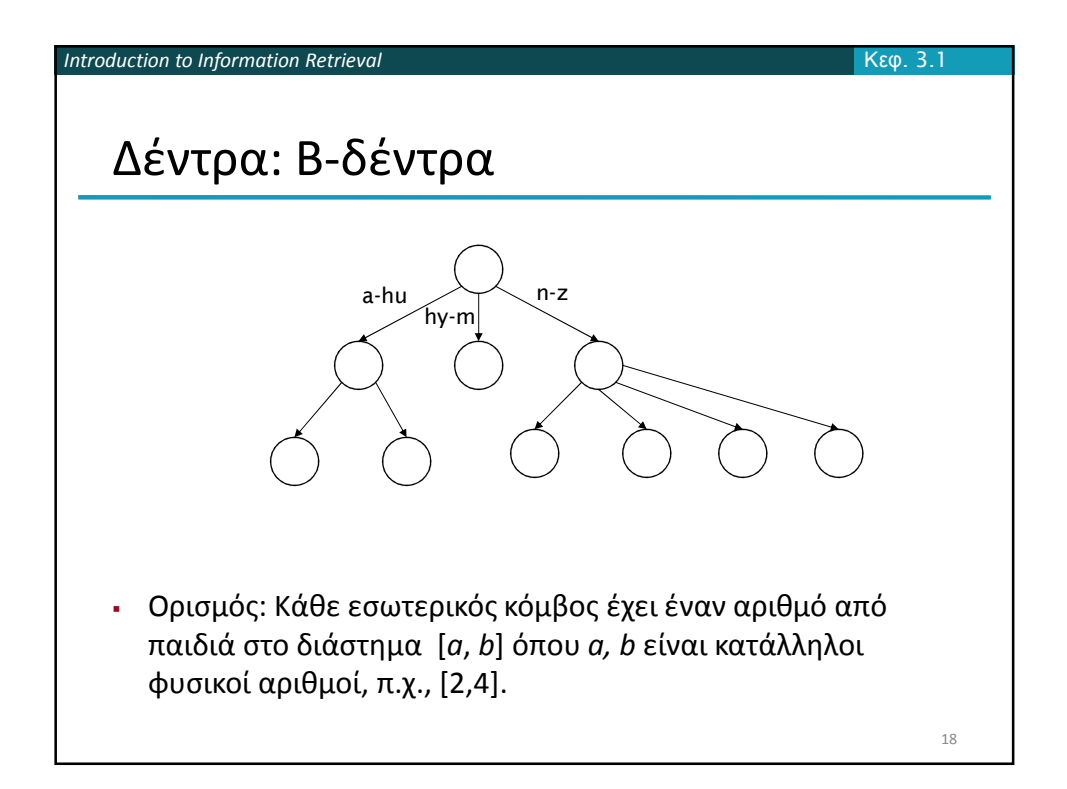

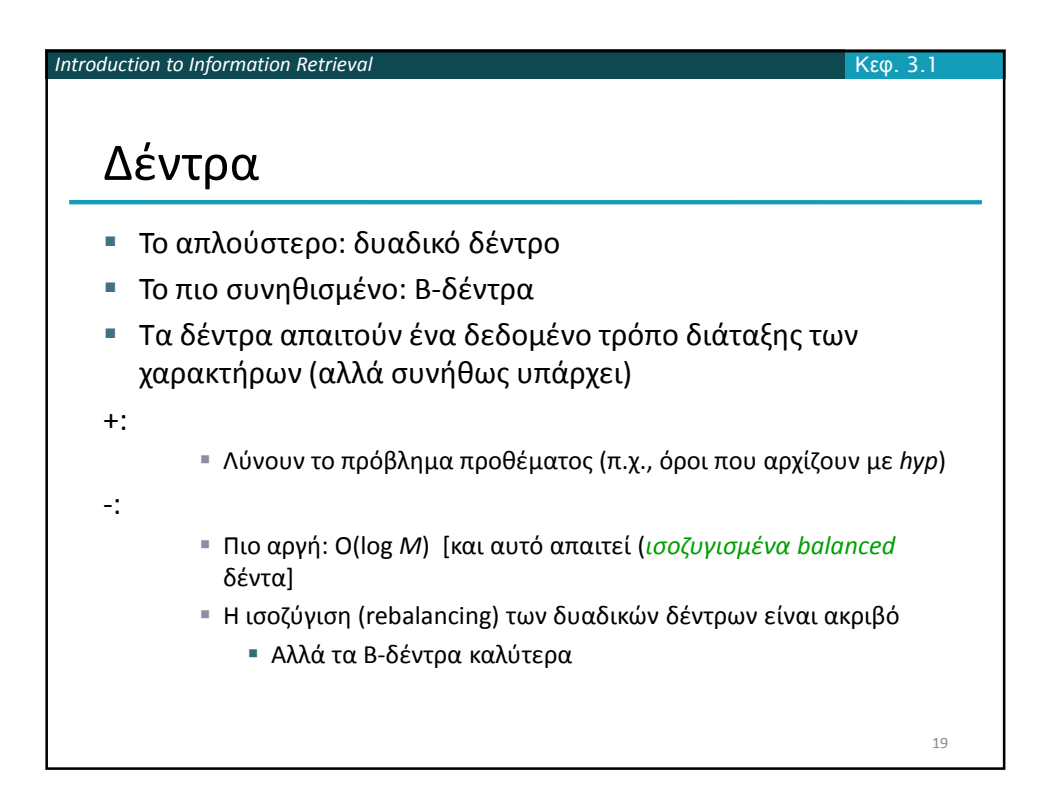

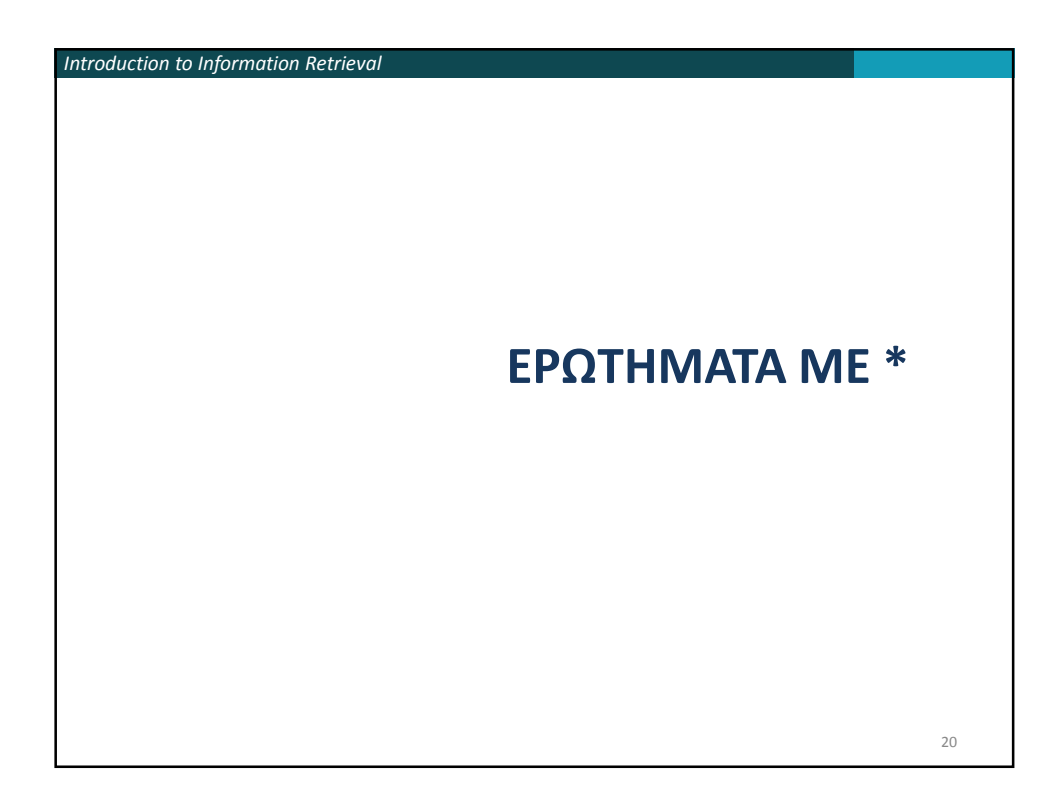

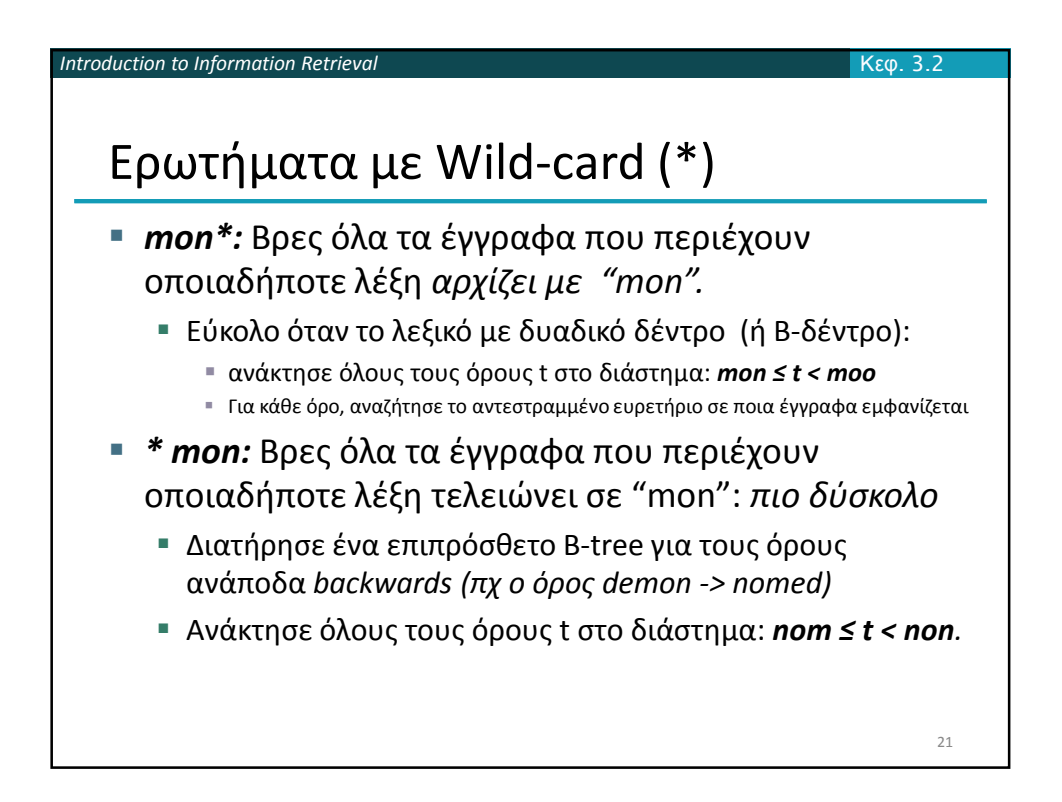

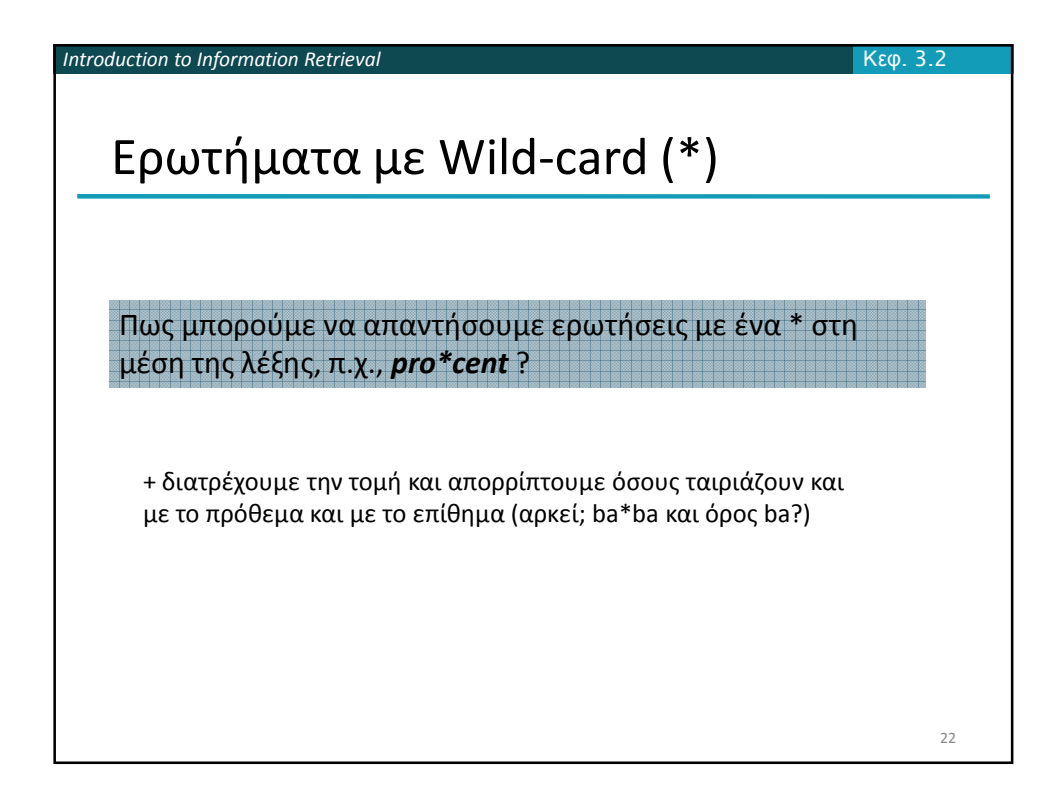

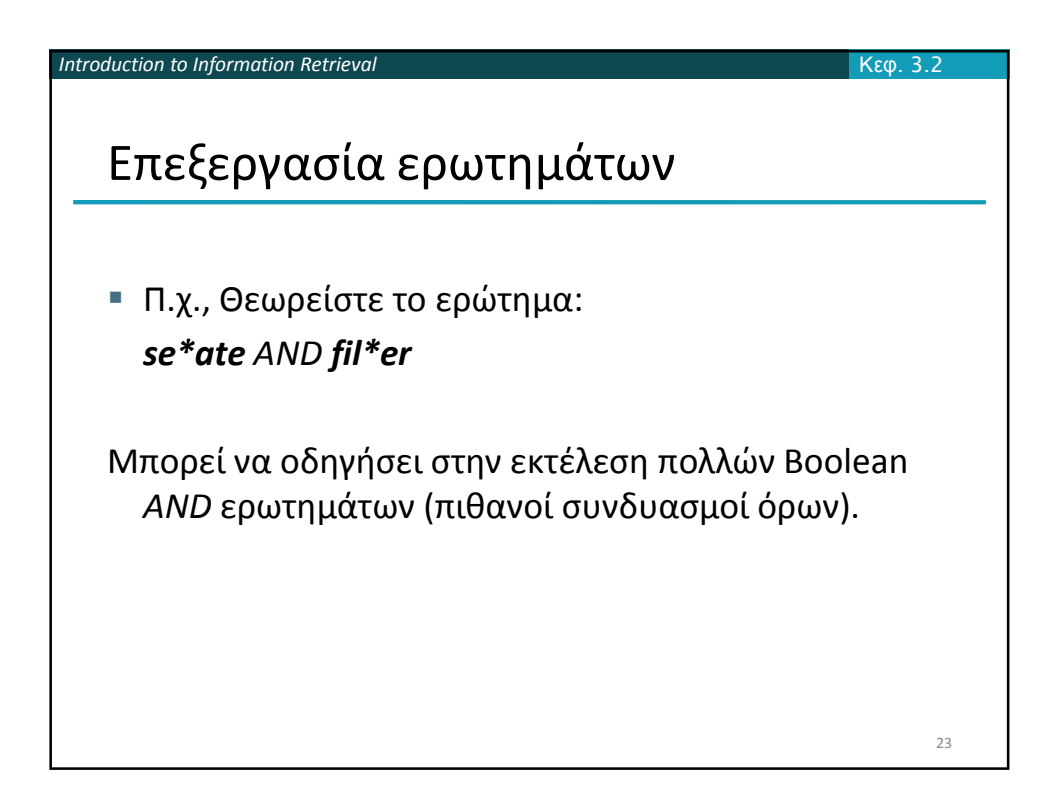

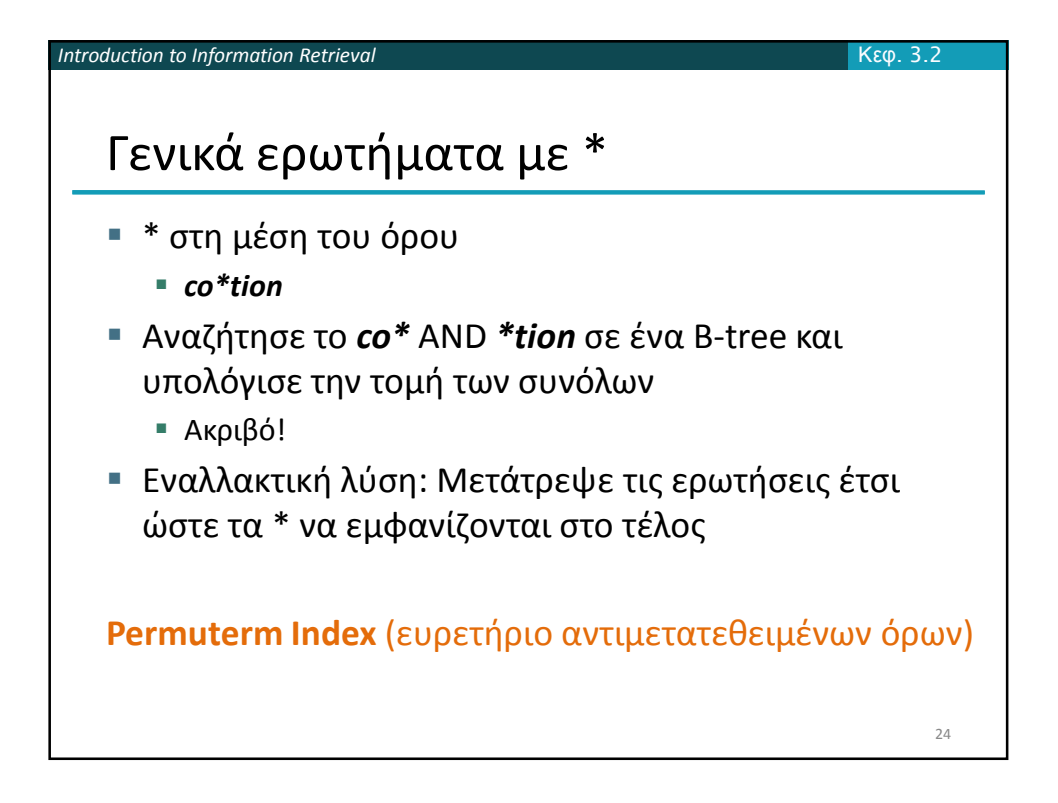

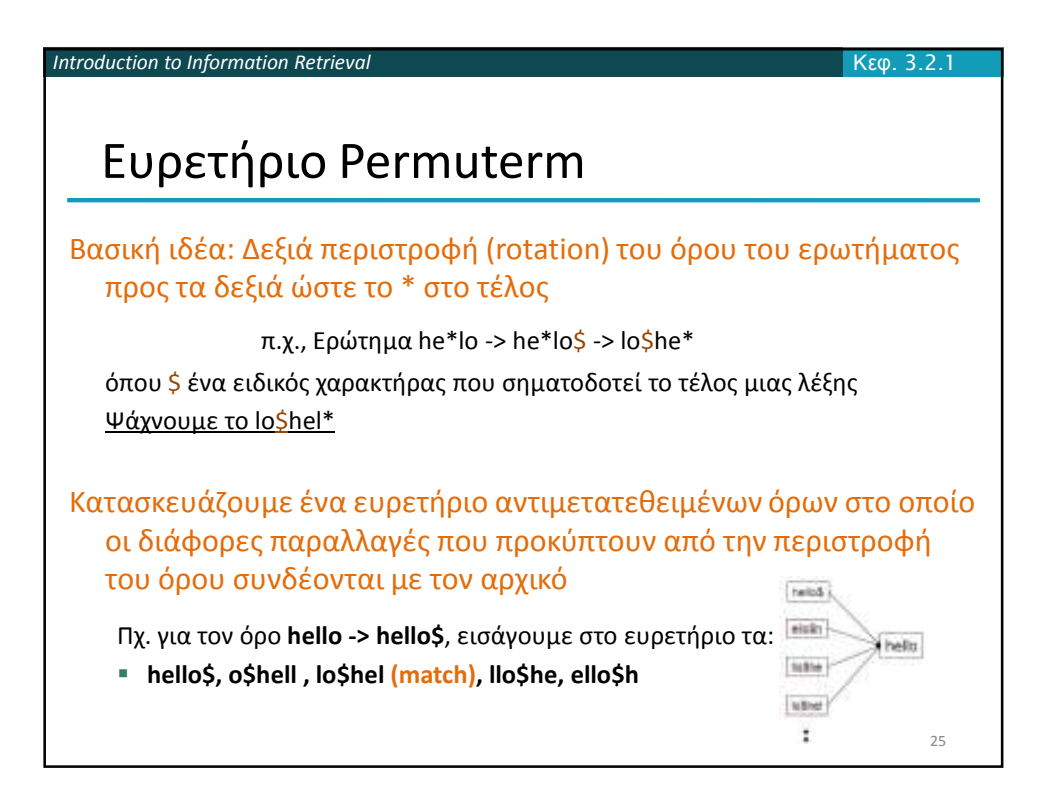

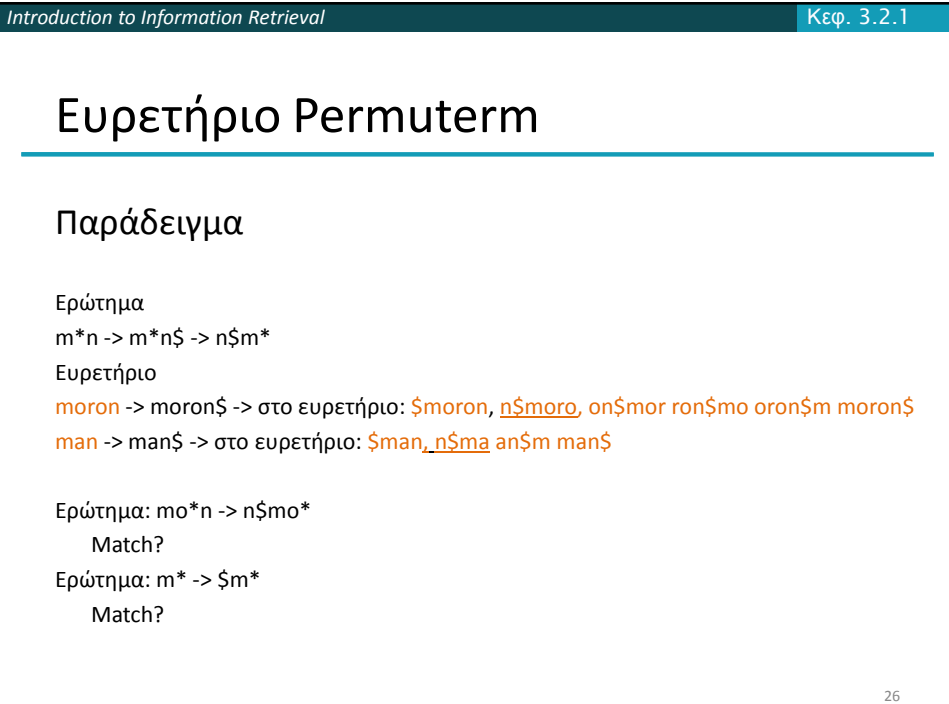

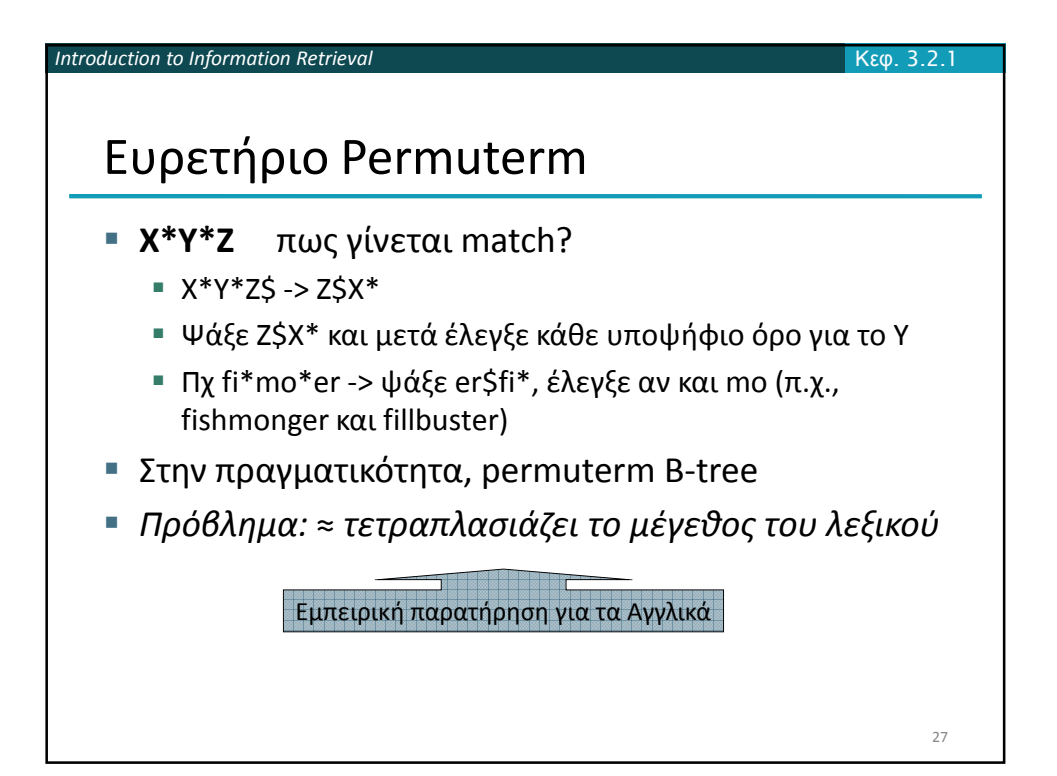

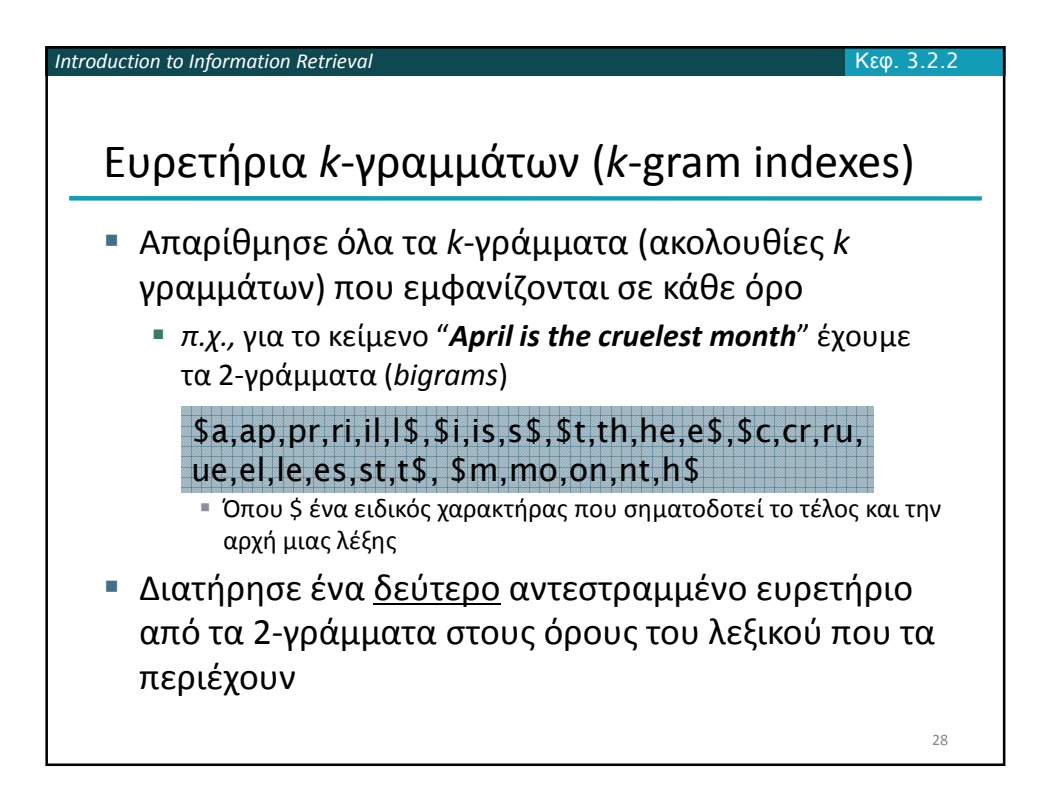

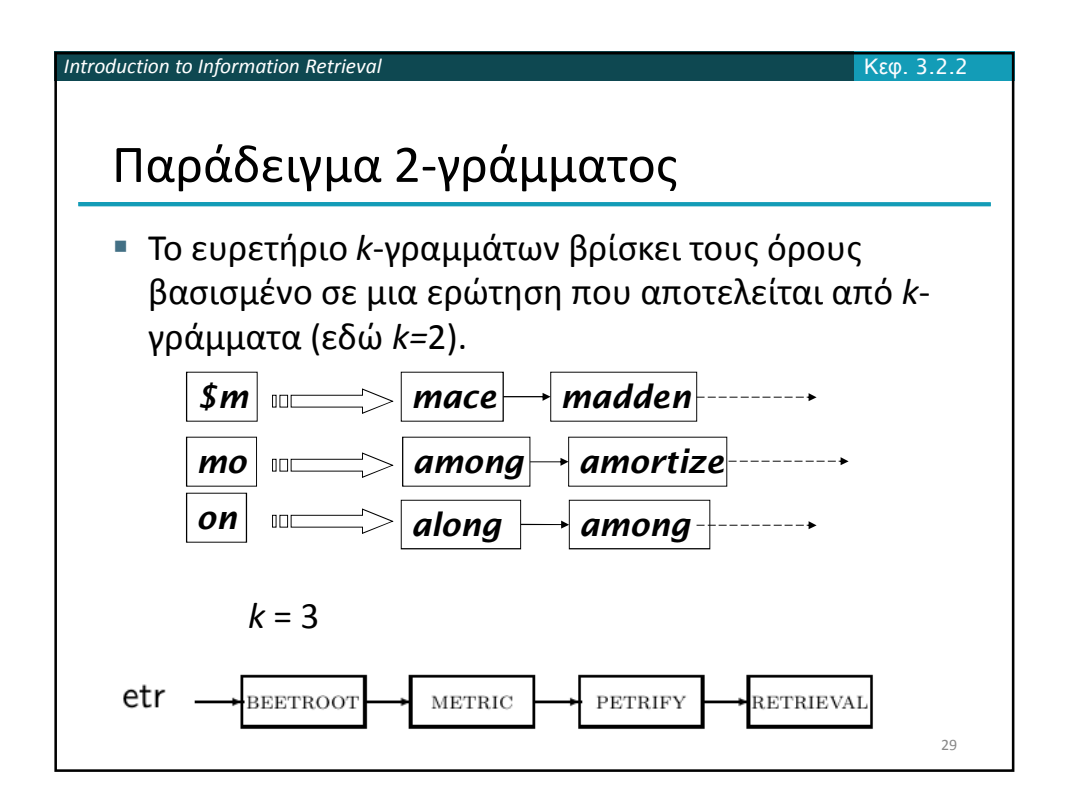

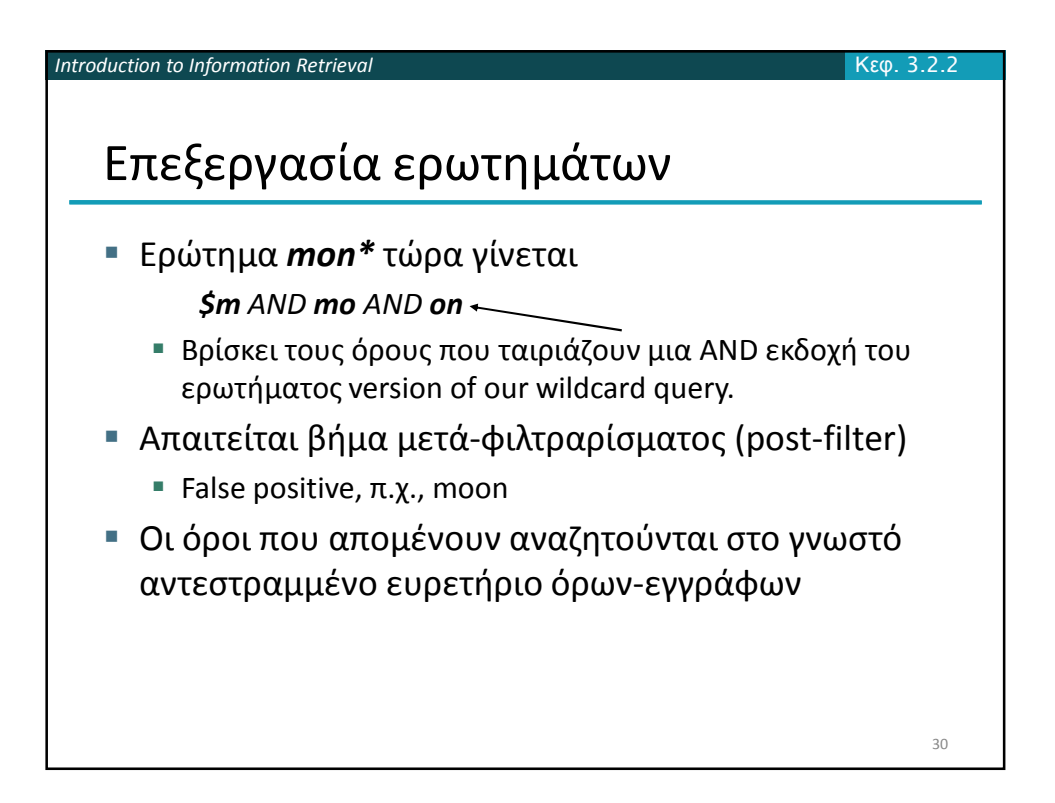

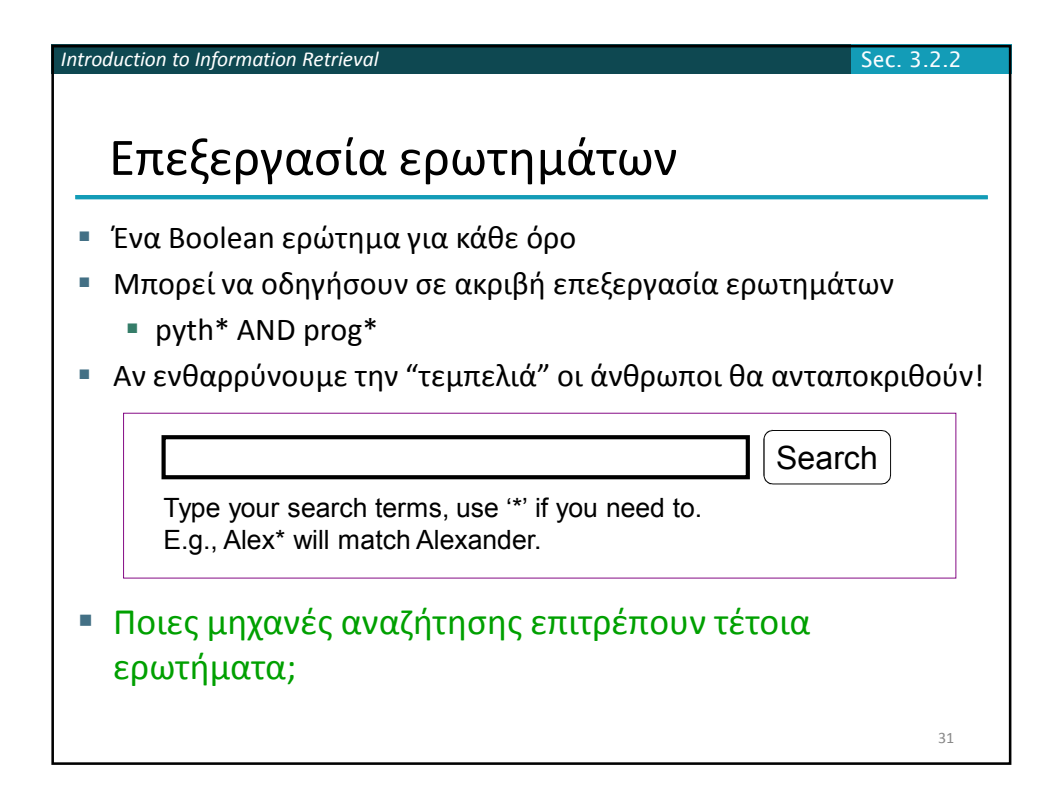

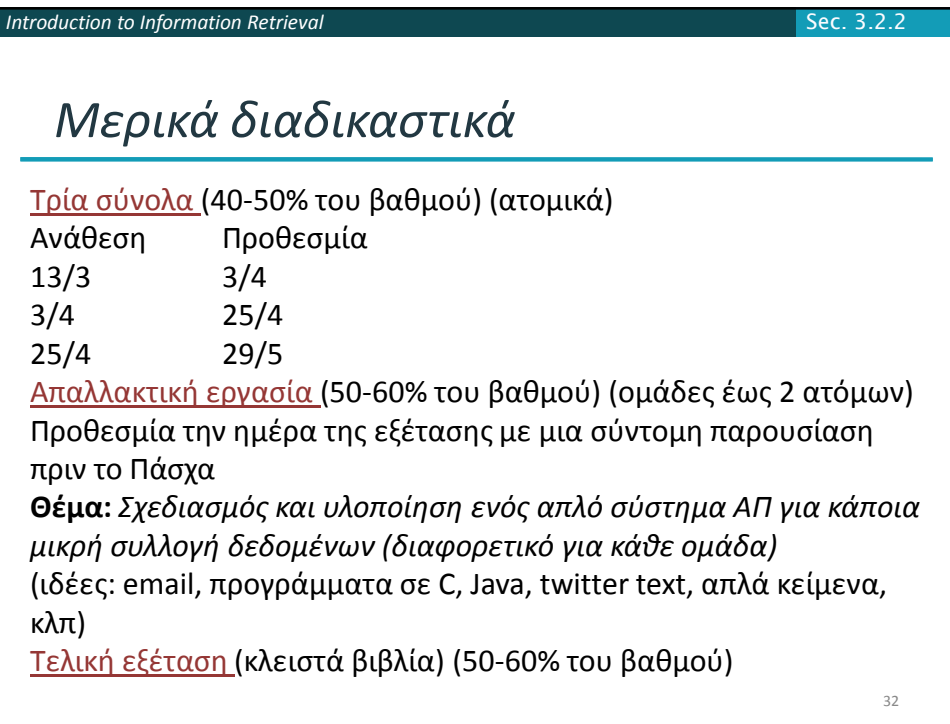

## *Introduction to Information Retrieval* **ΔΙΟΡΘΩΣΗ ΟΡΘΟΓΡΑΦΙΚΩΝ ΛΑΘΩΝ** 33

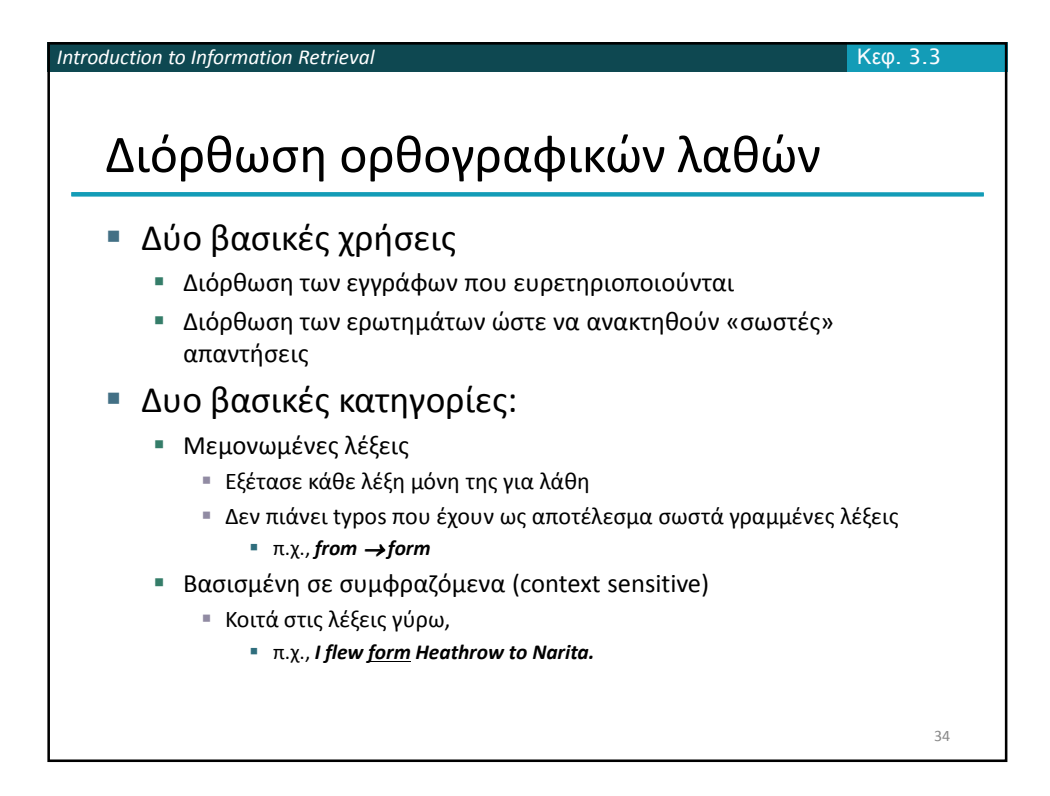

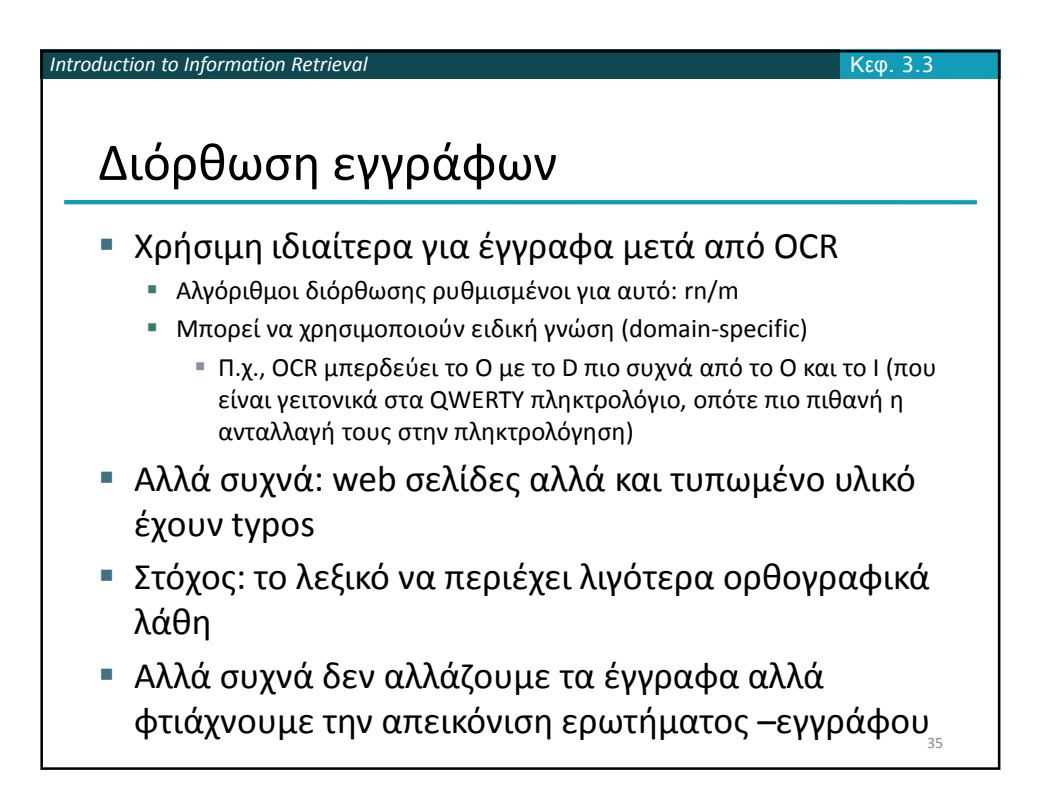

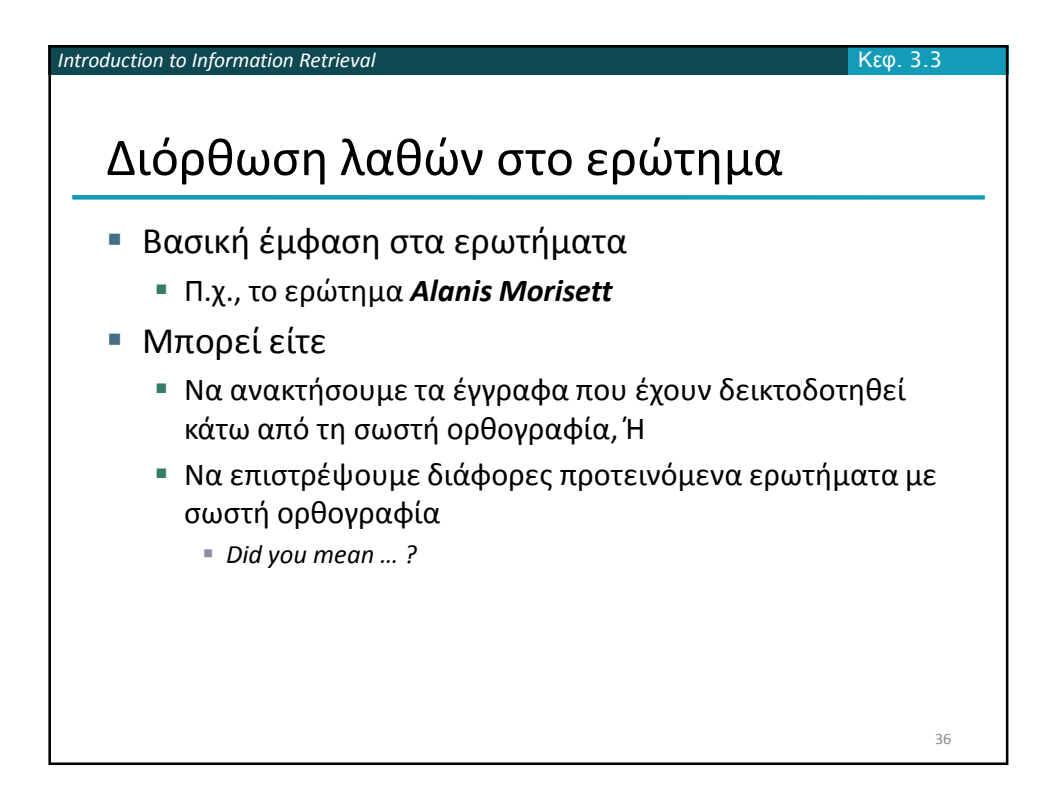

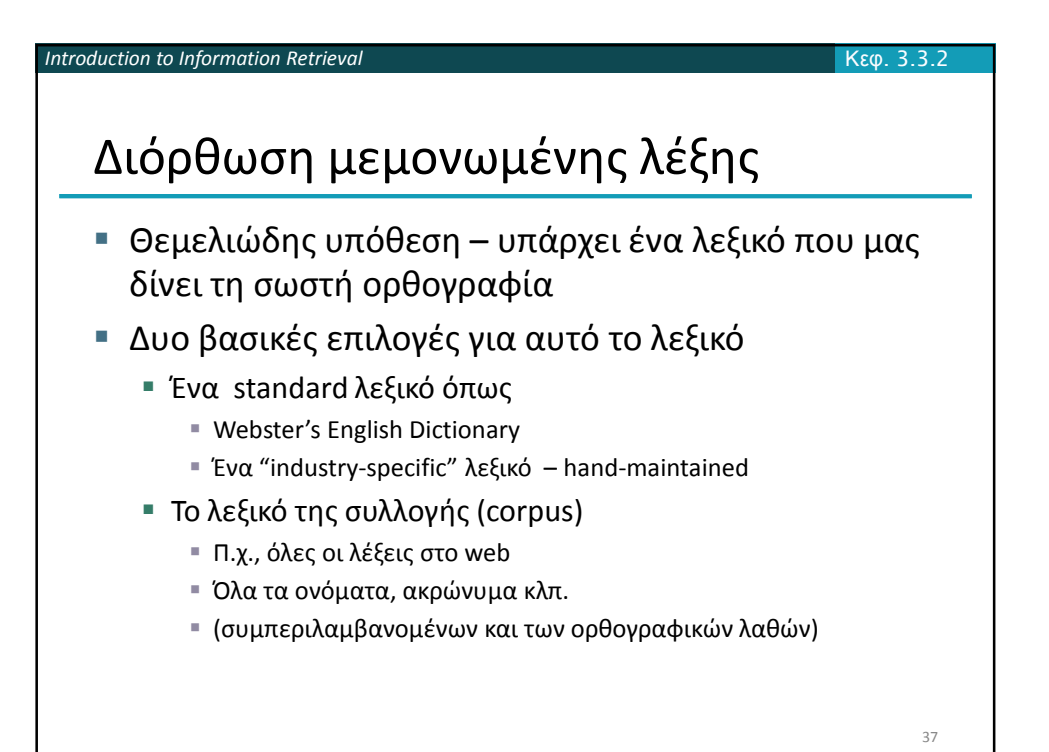

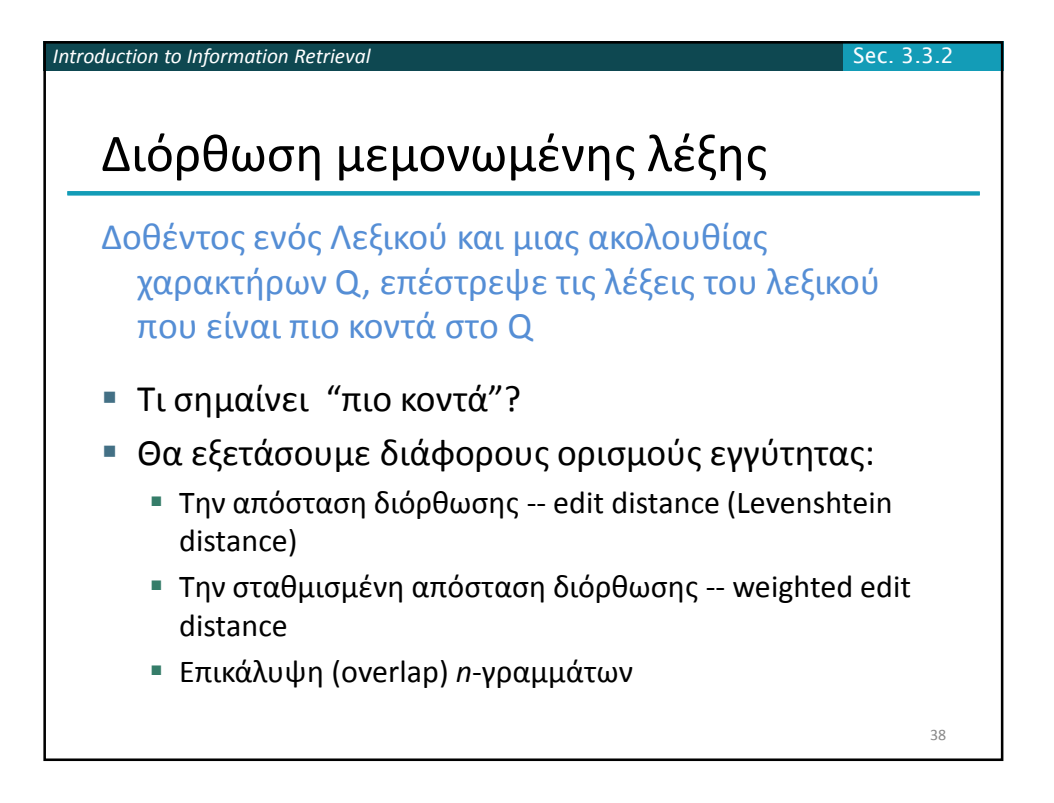

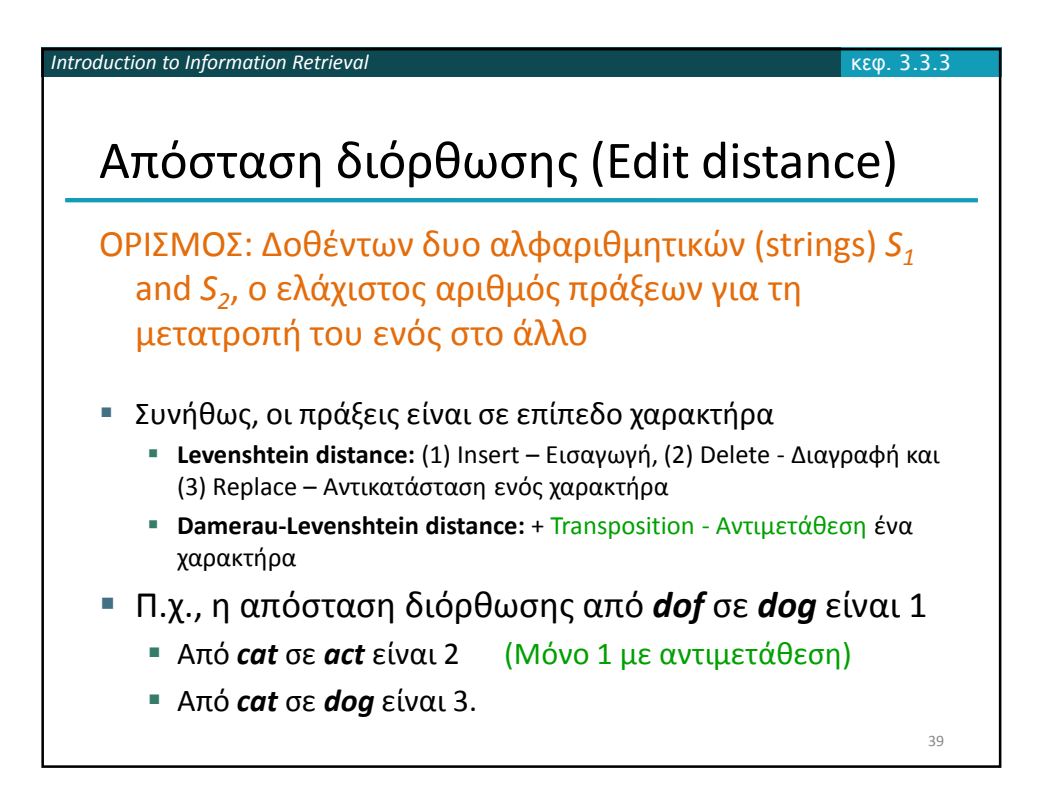

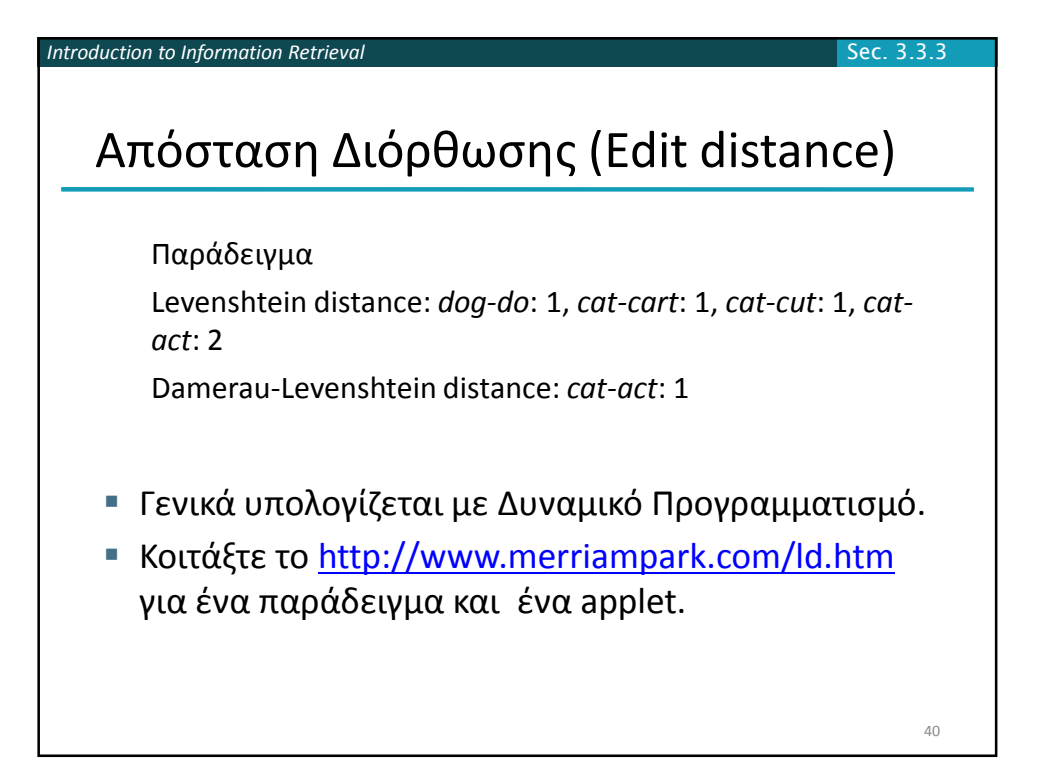

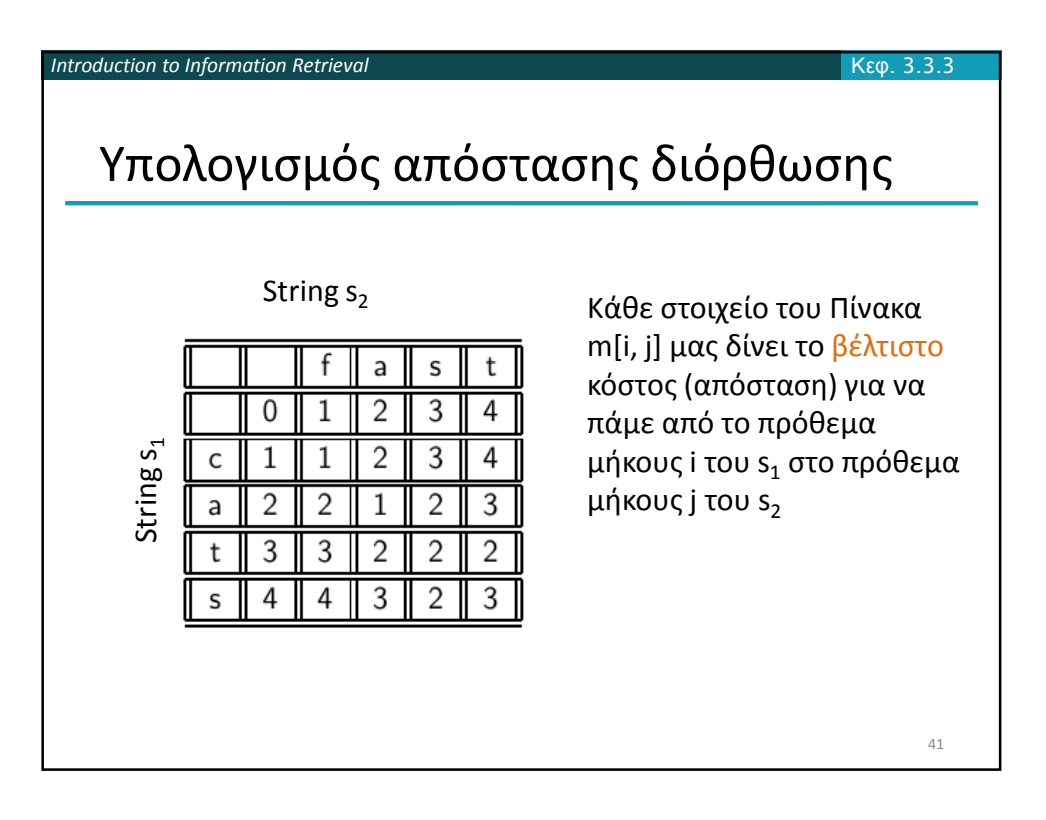

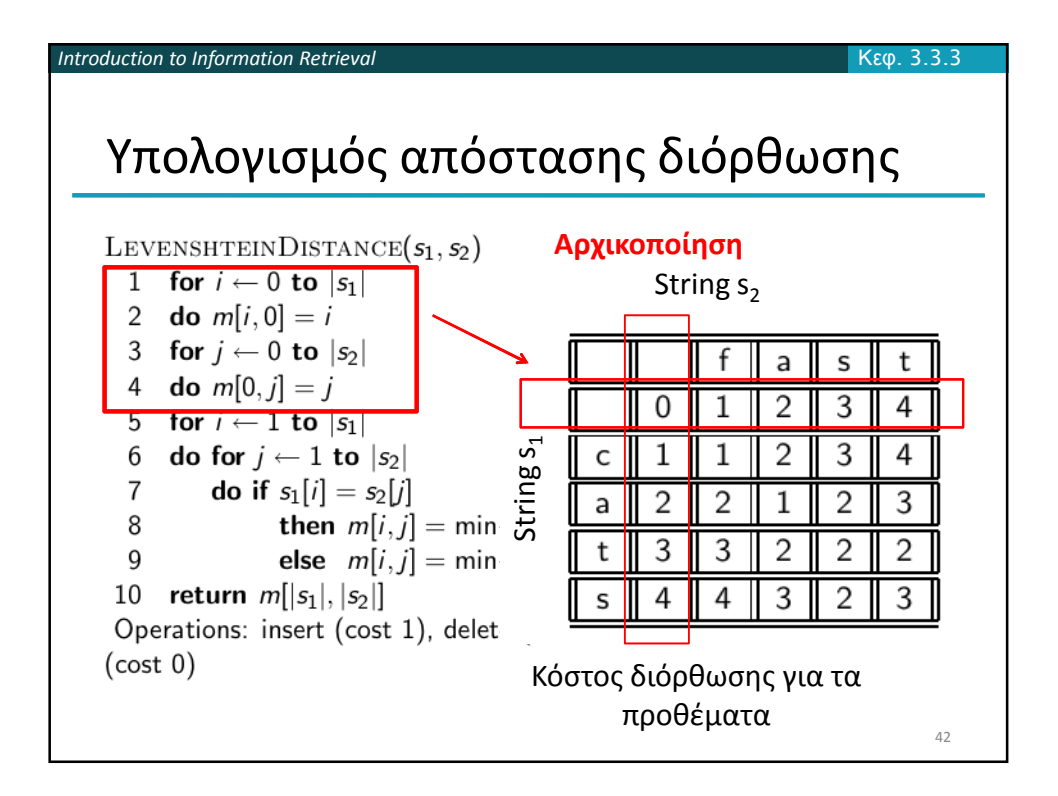

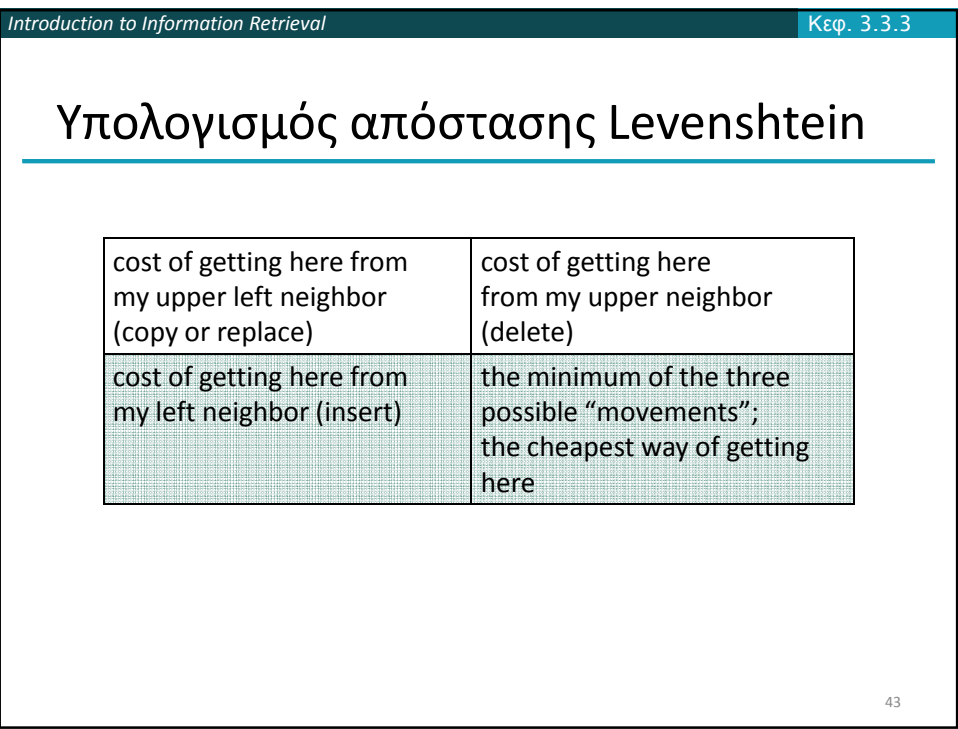

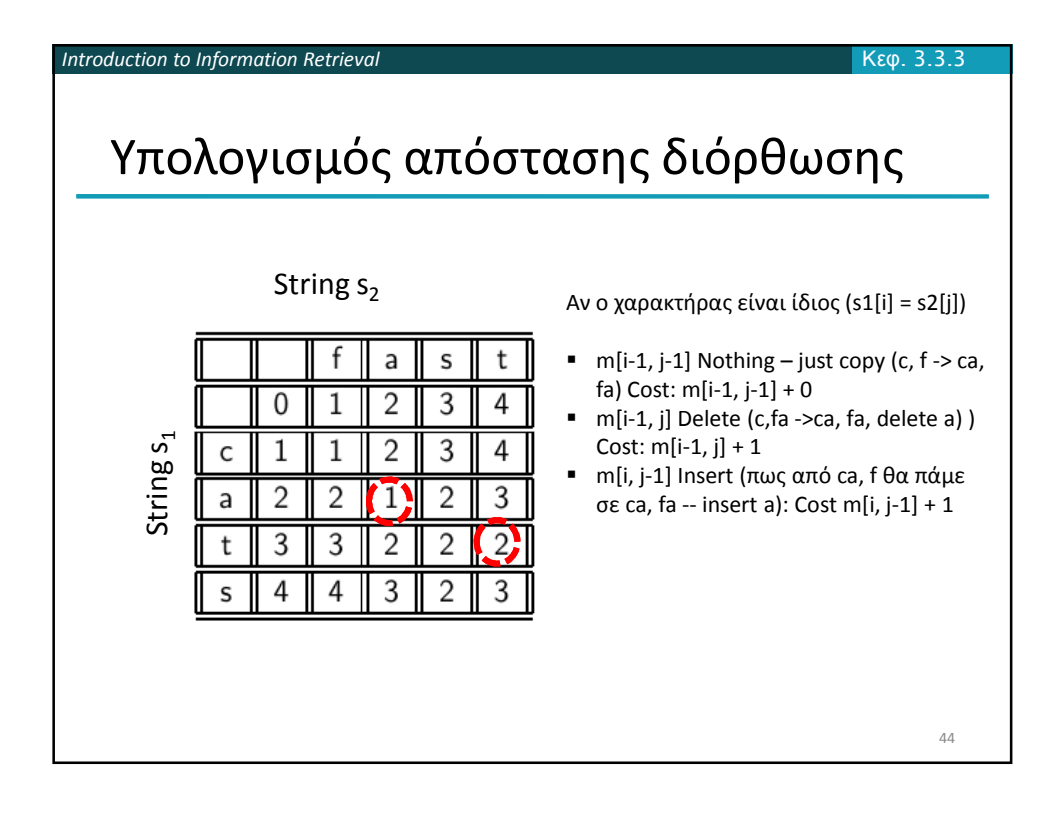

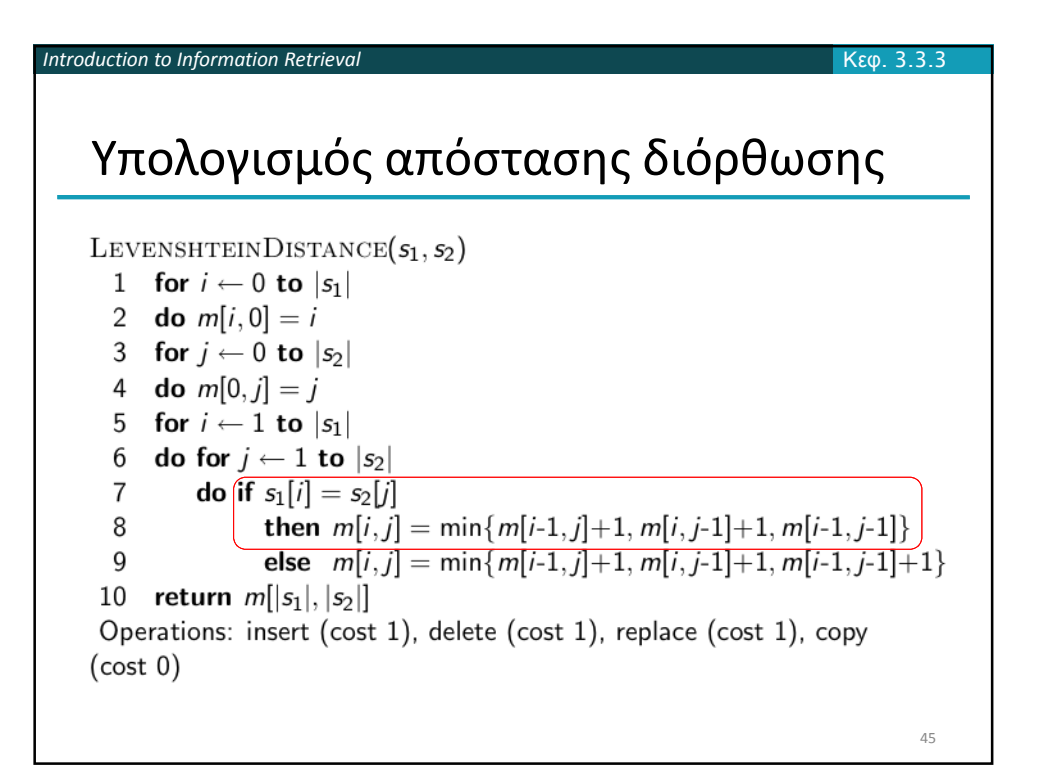

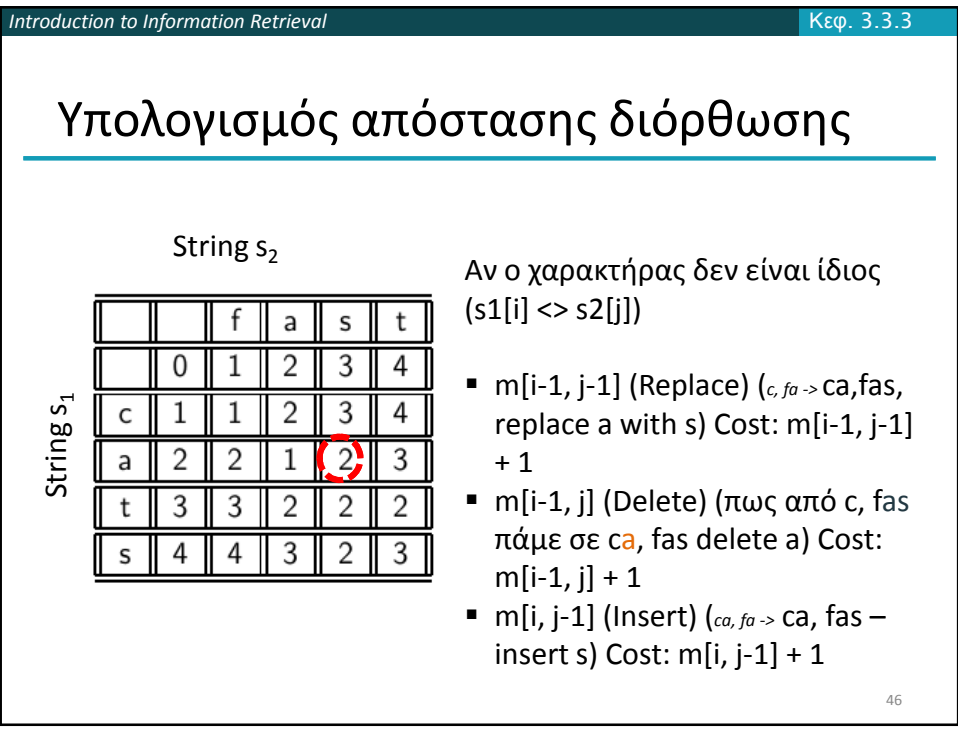

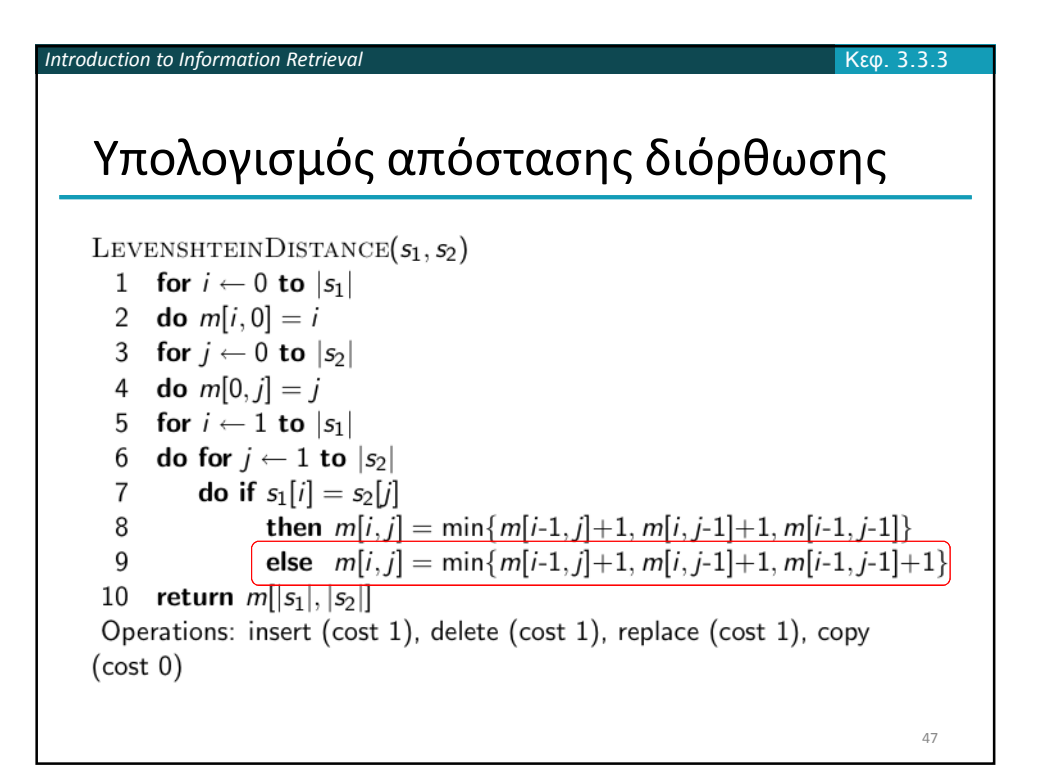

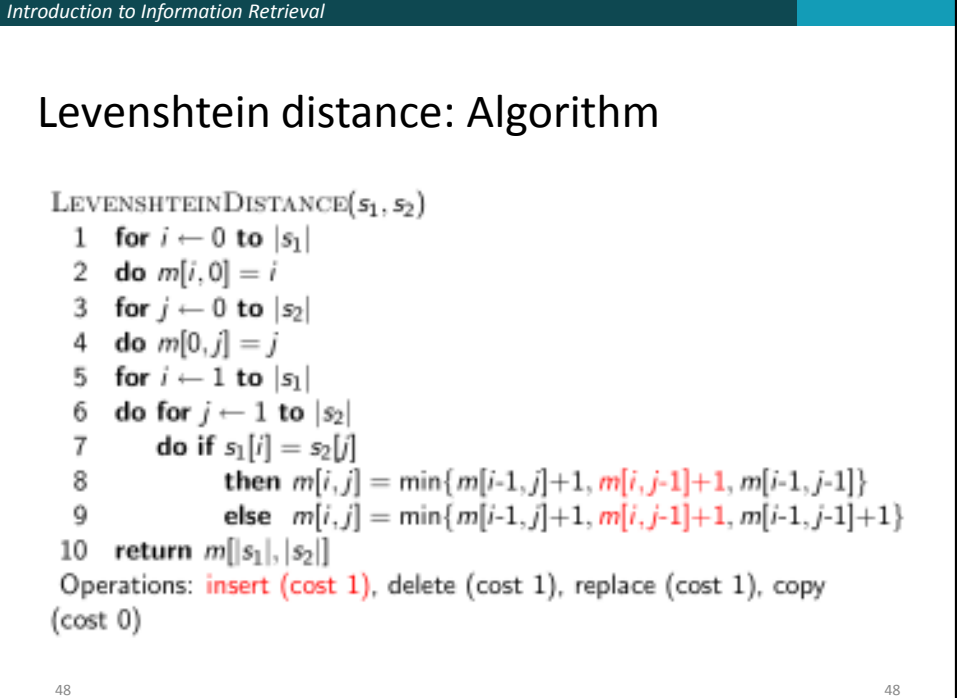

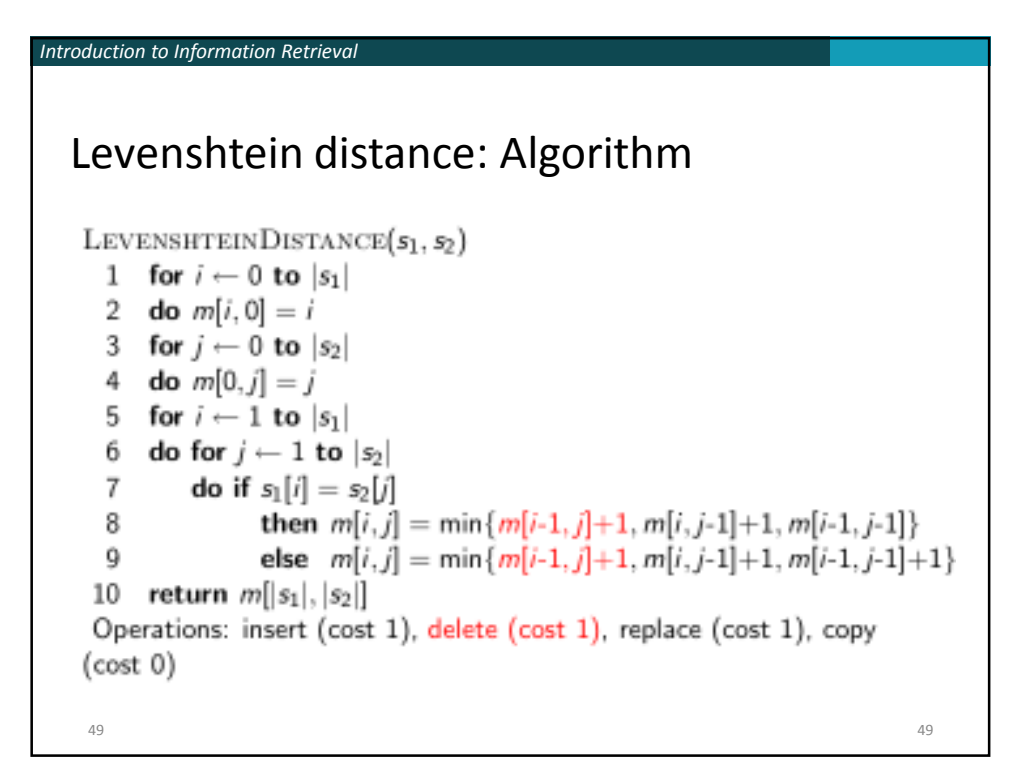

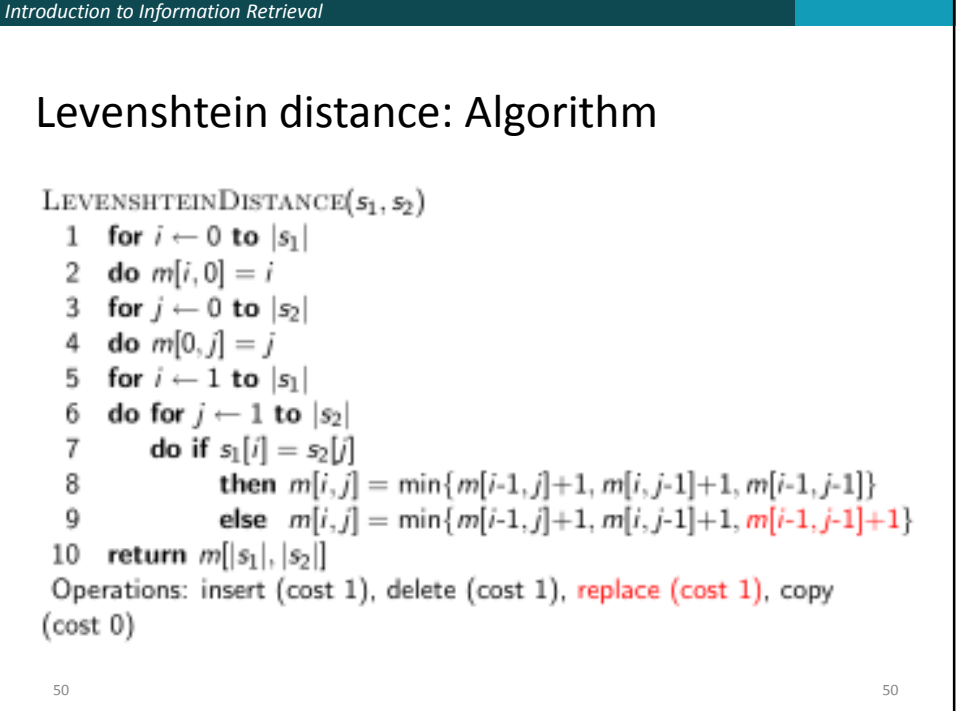

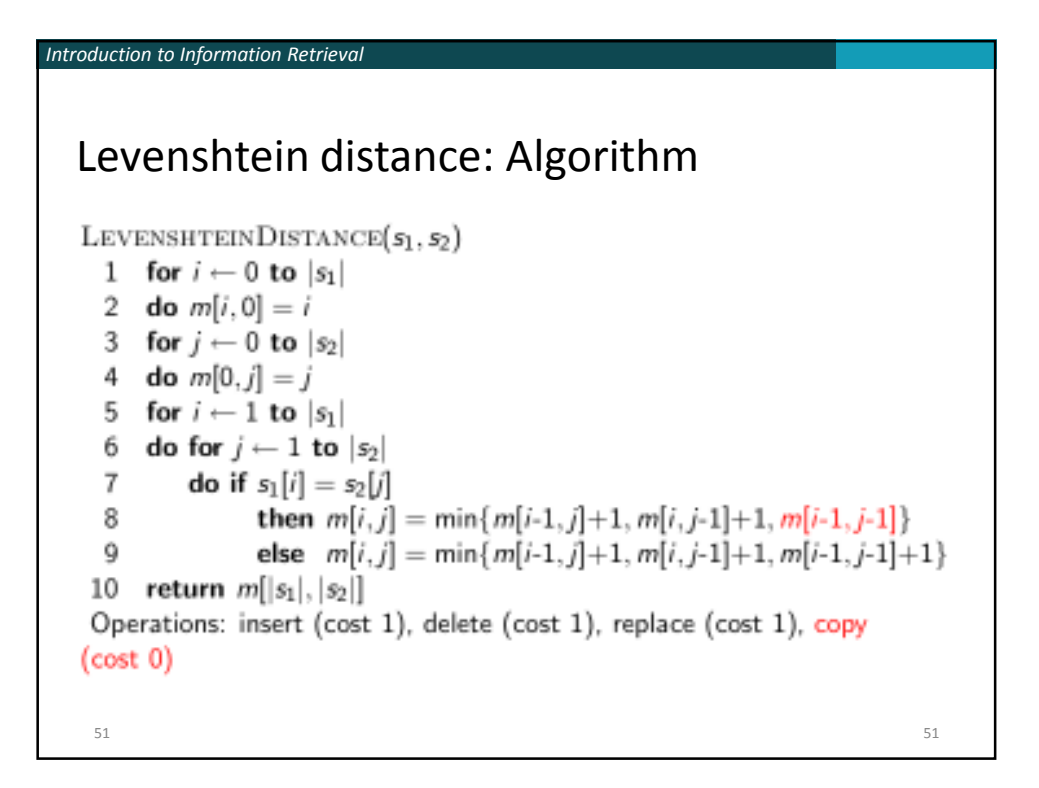

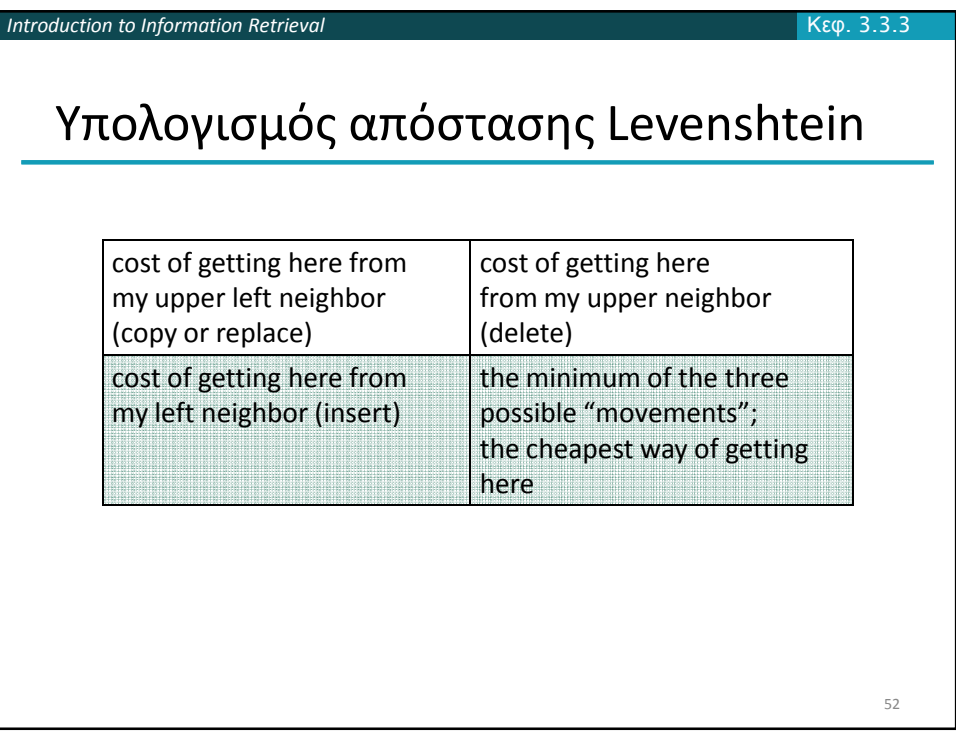

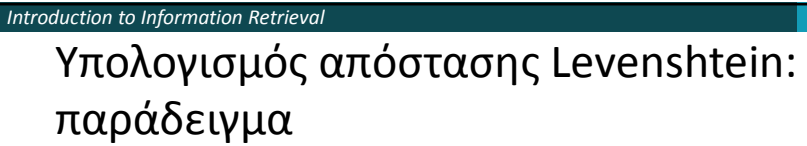

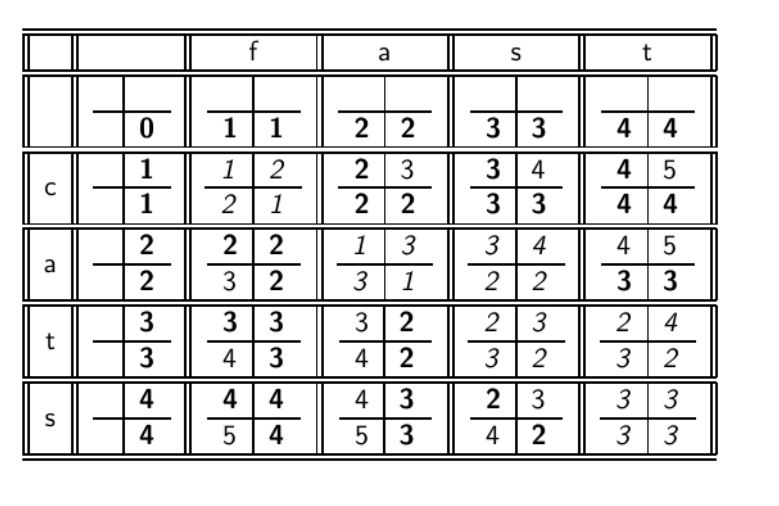

Κεφ. 3.3.3

53

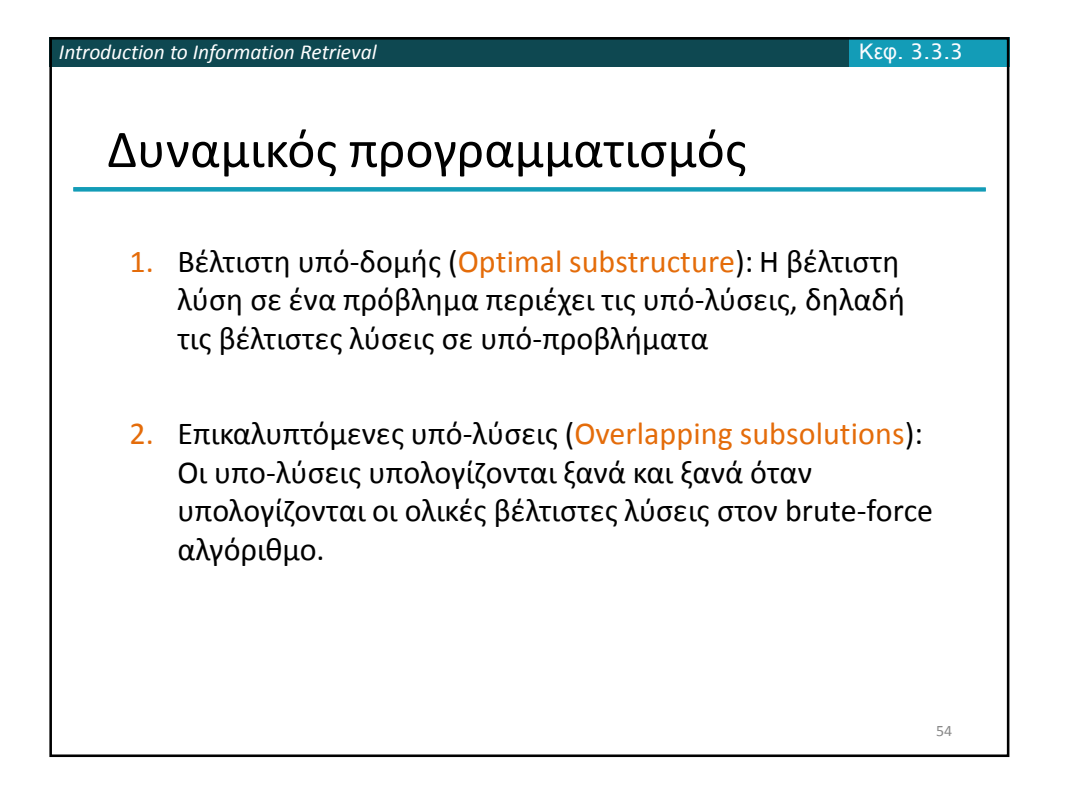

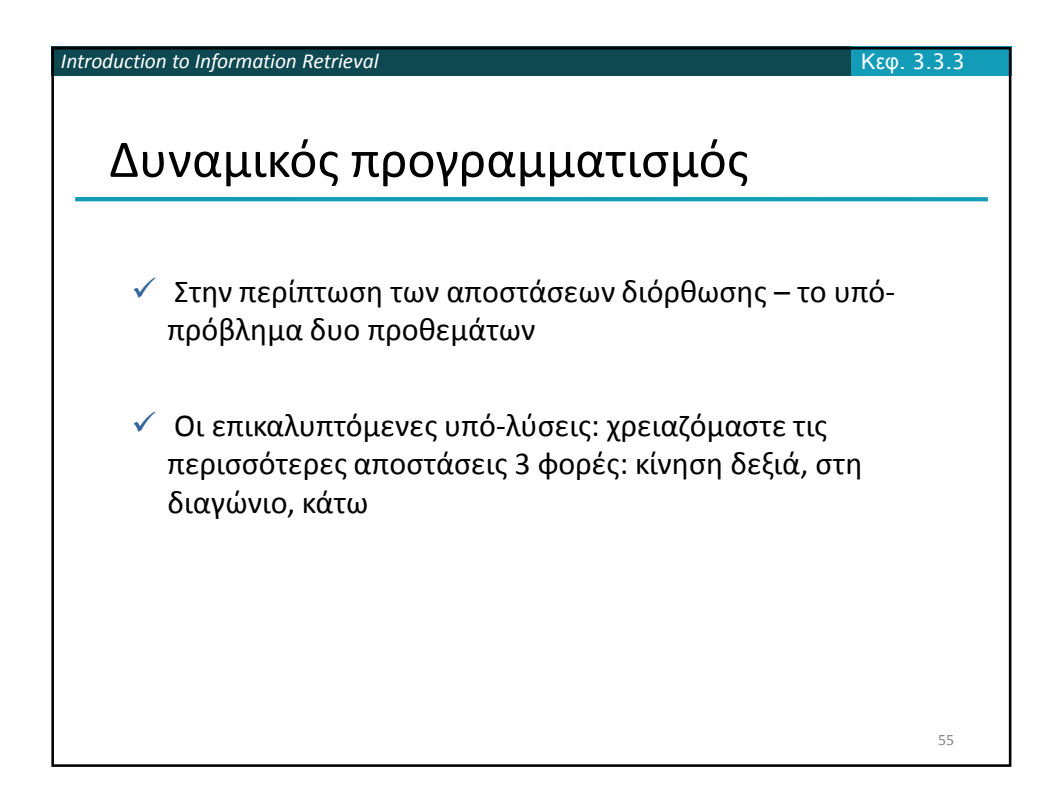

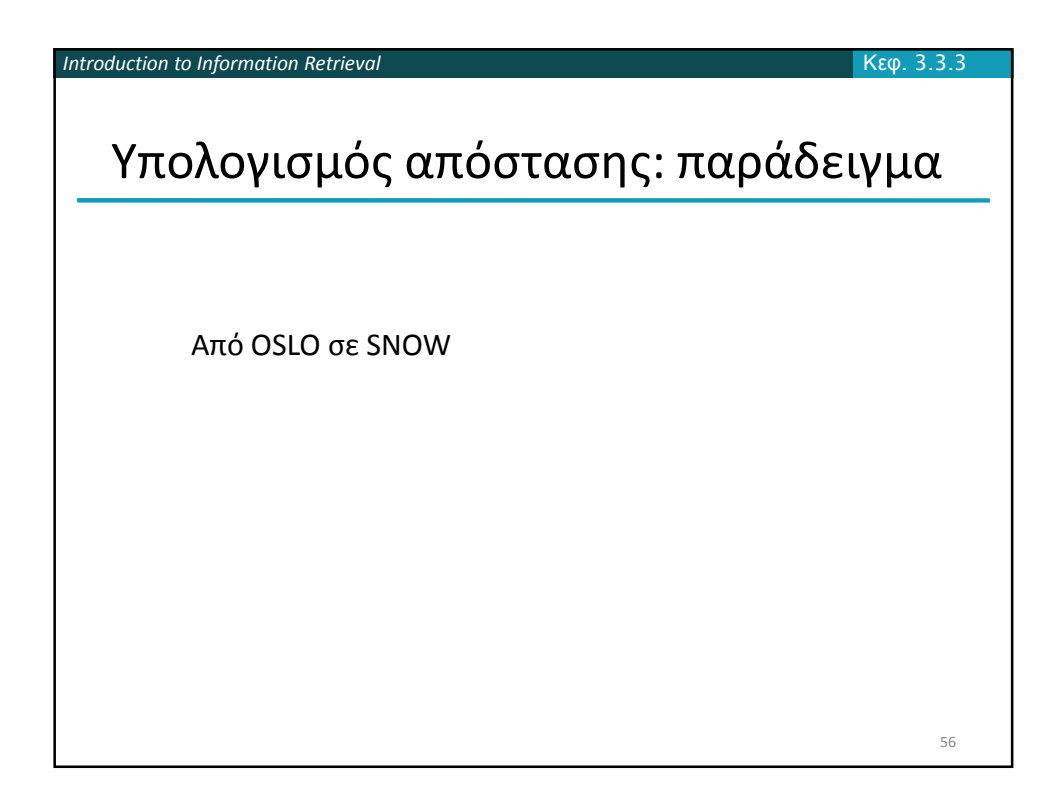

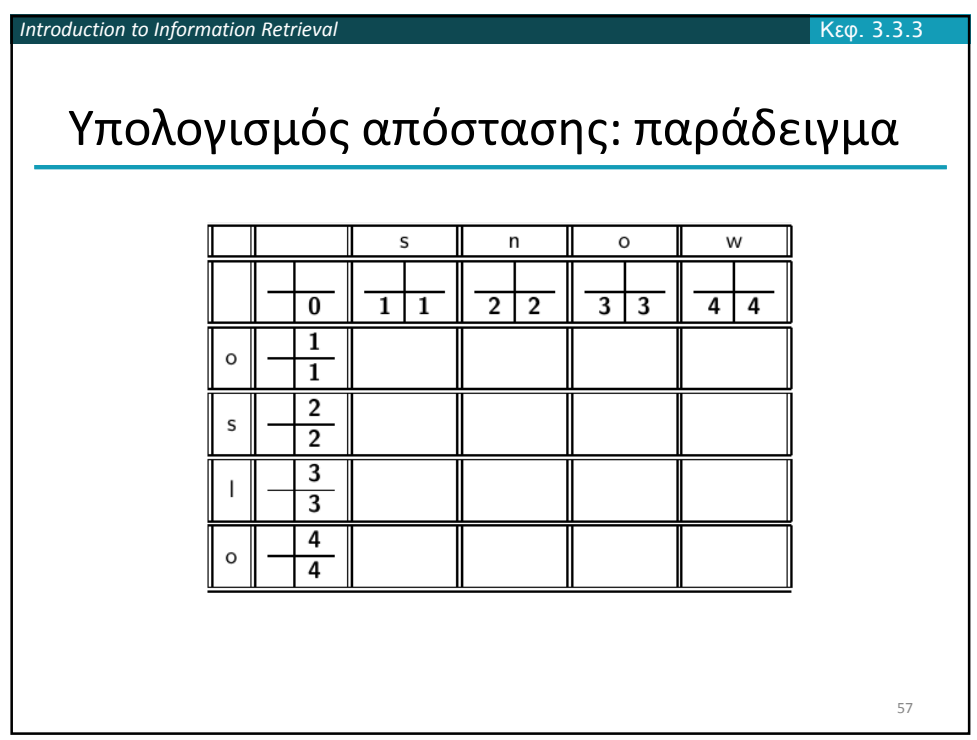

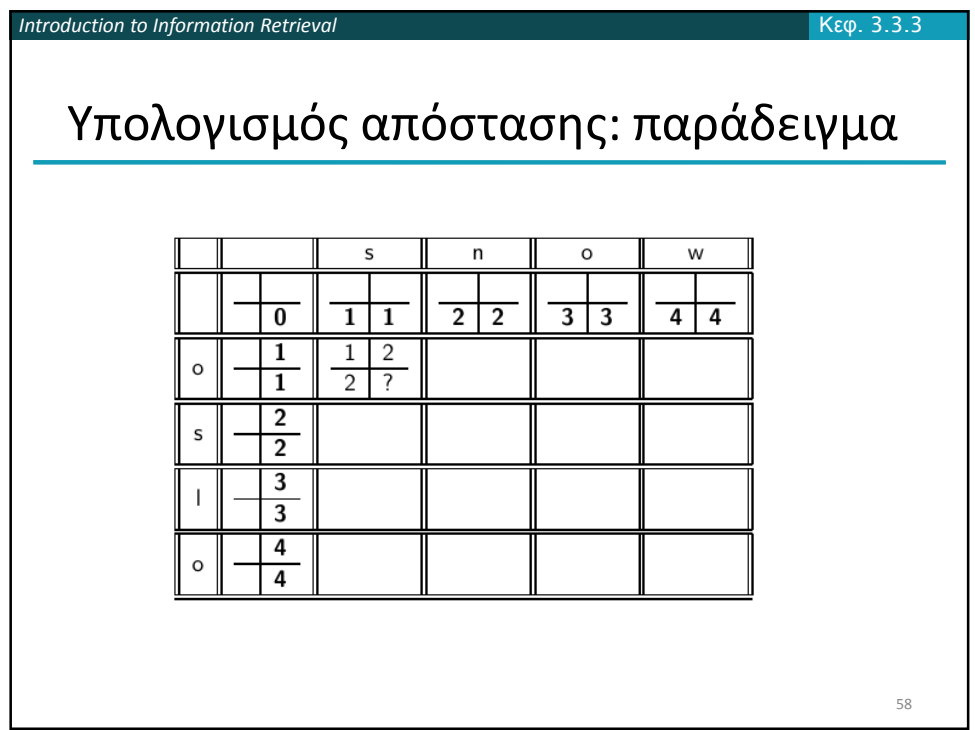

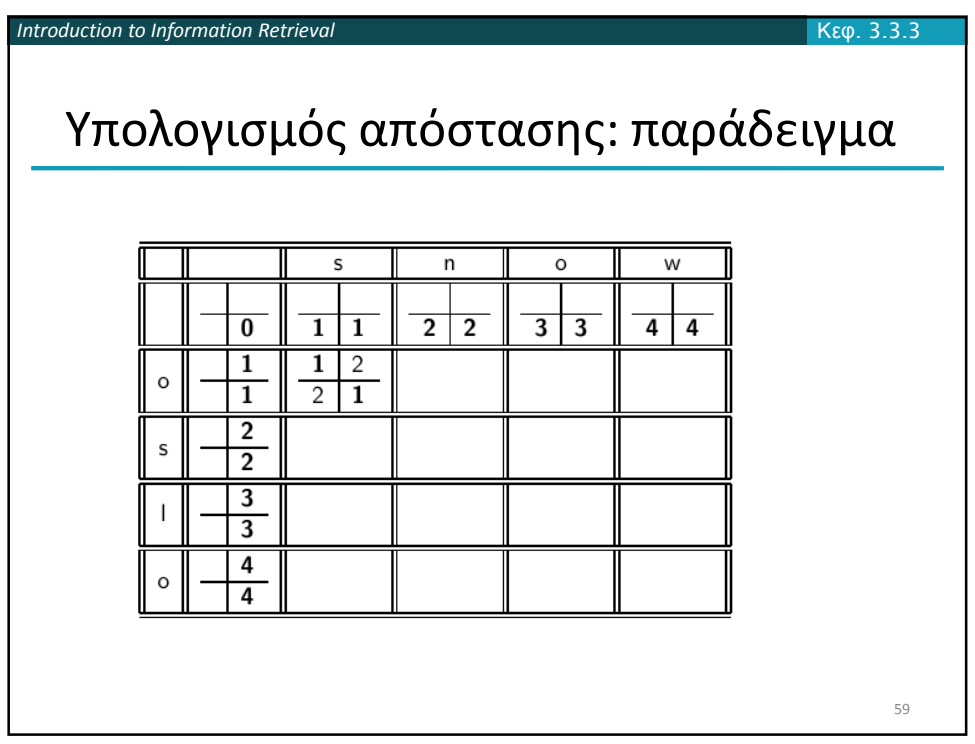

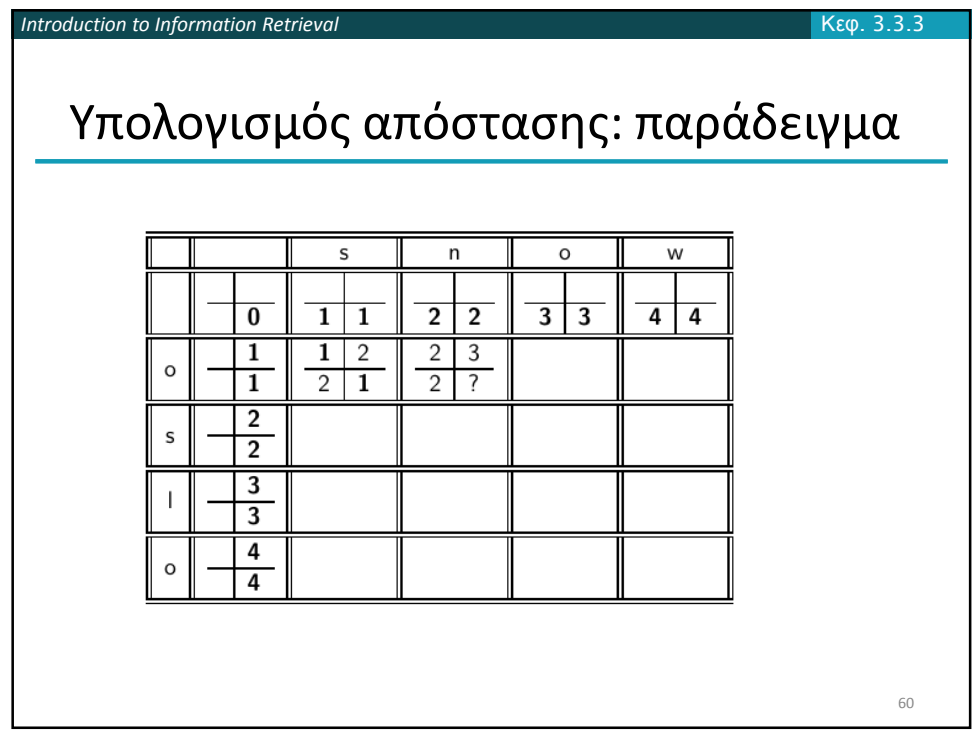

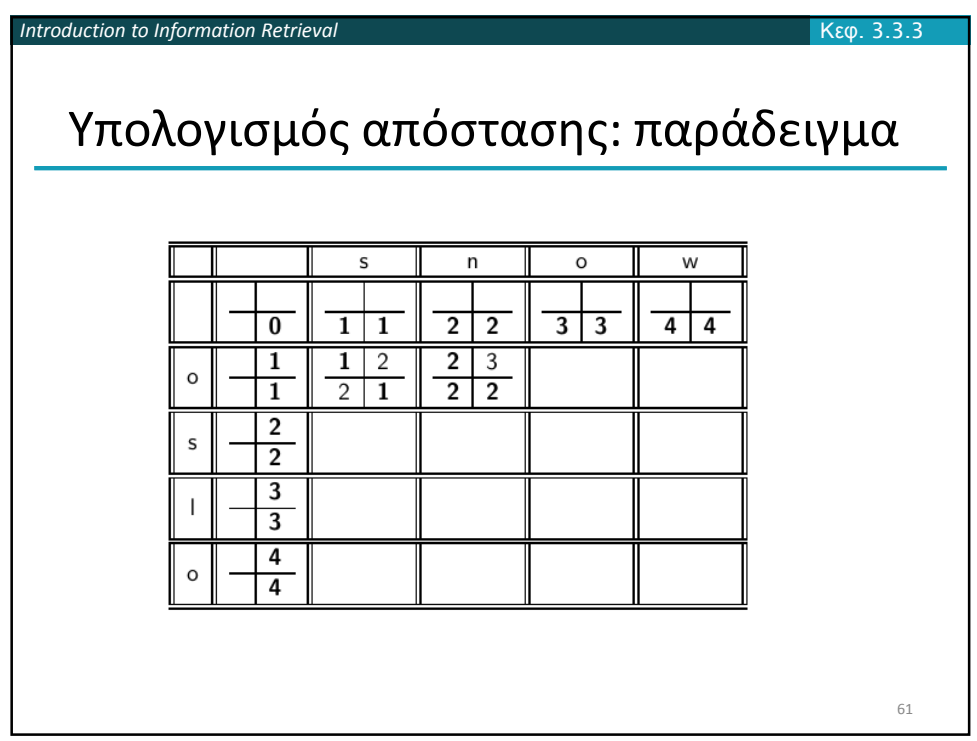

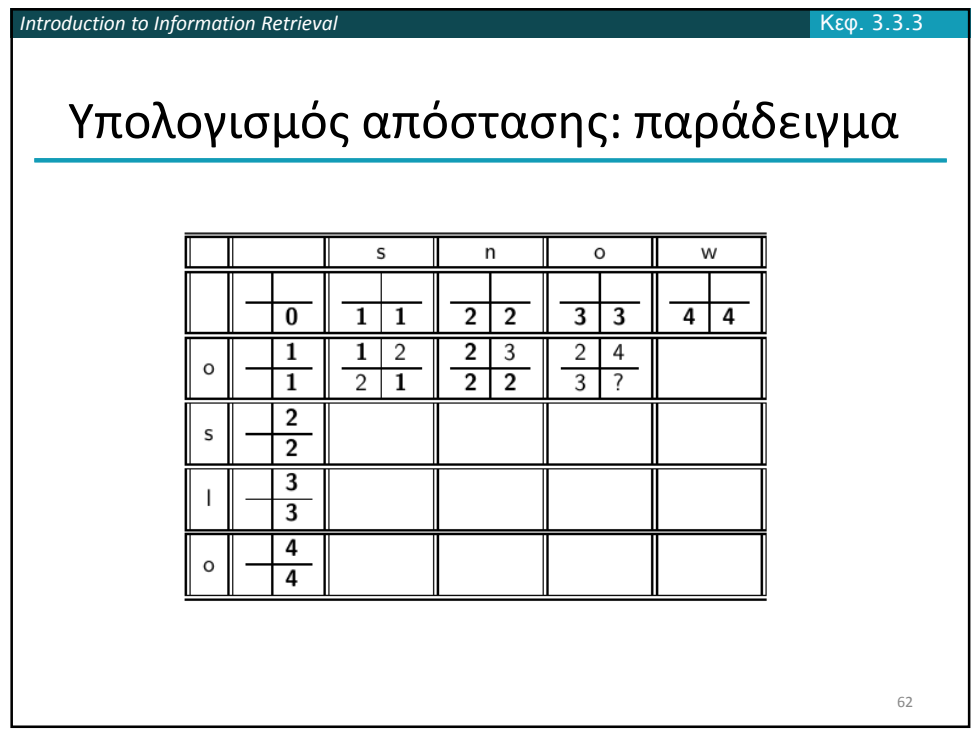

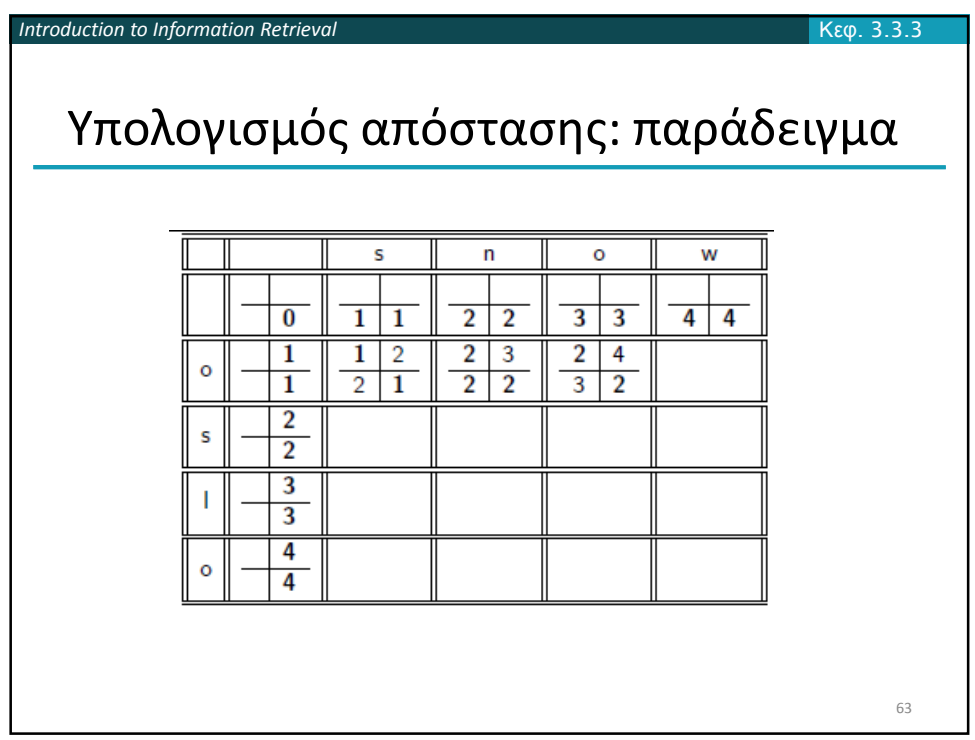

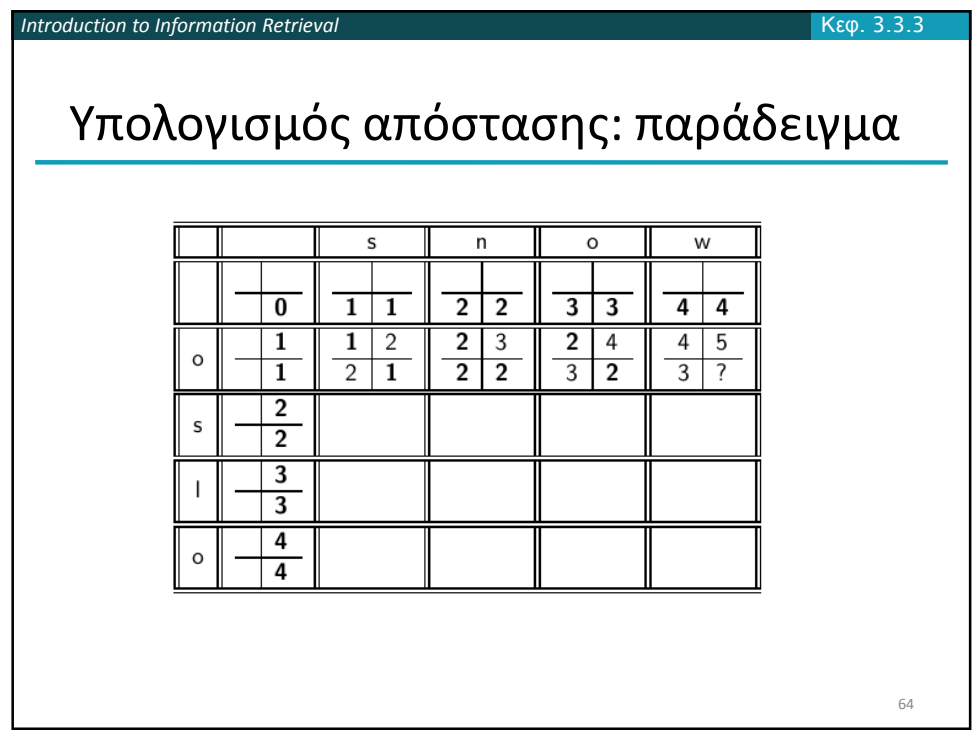

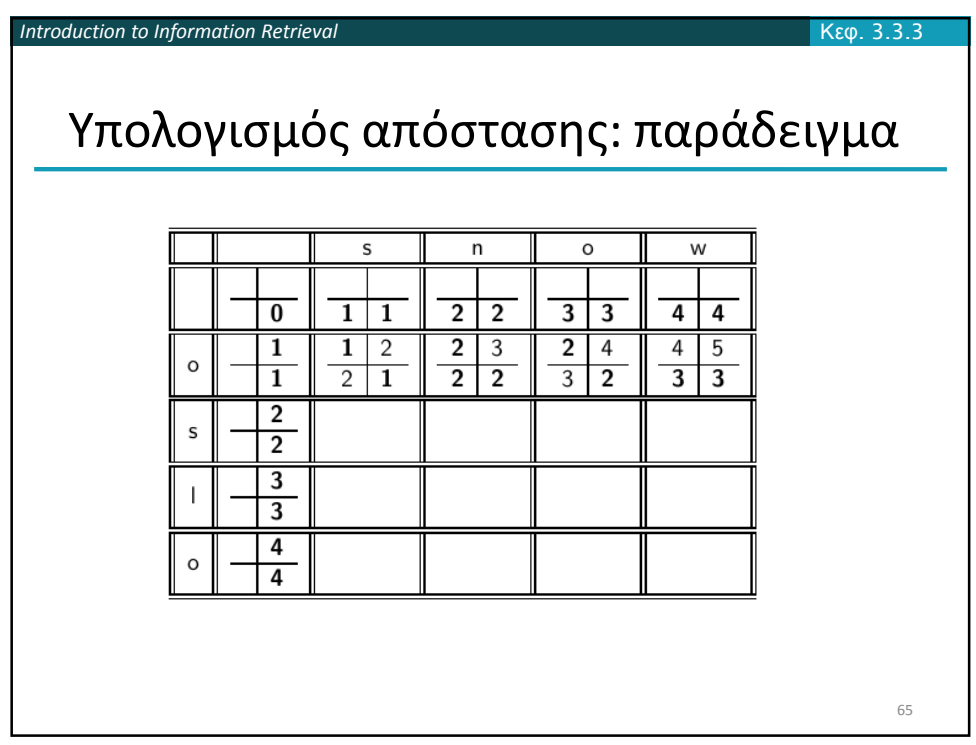

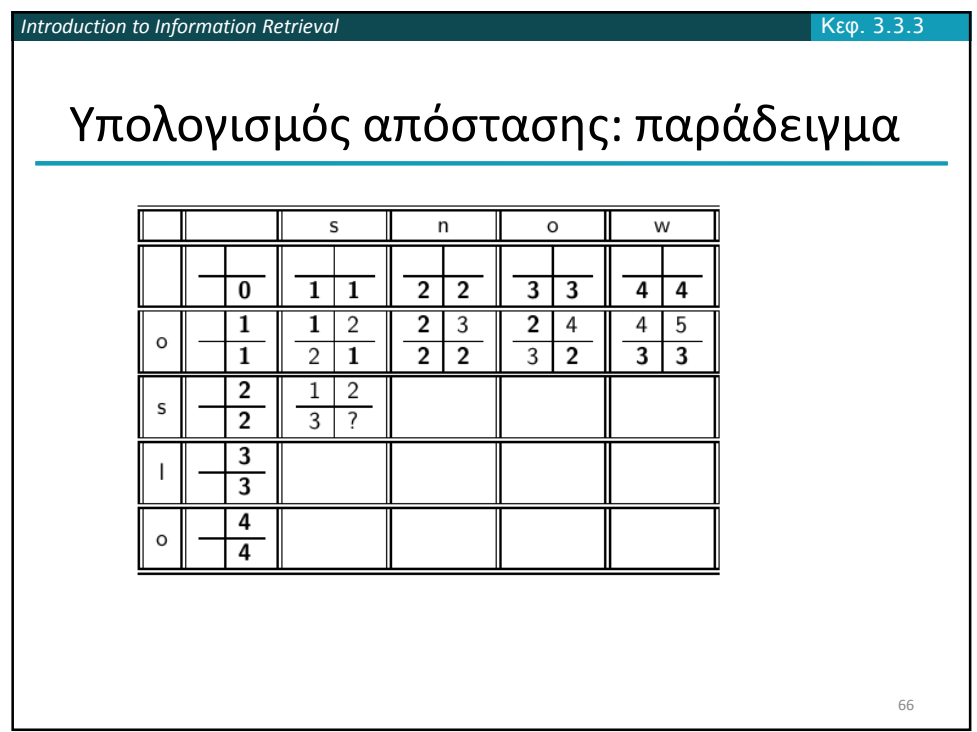

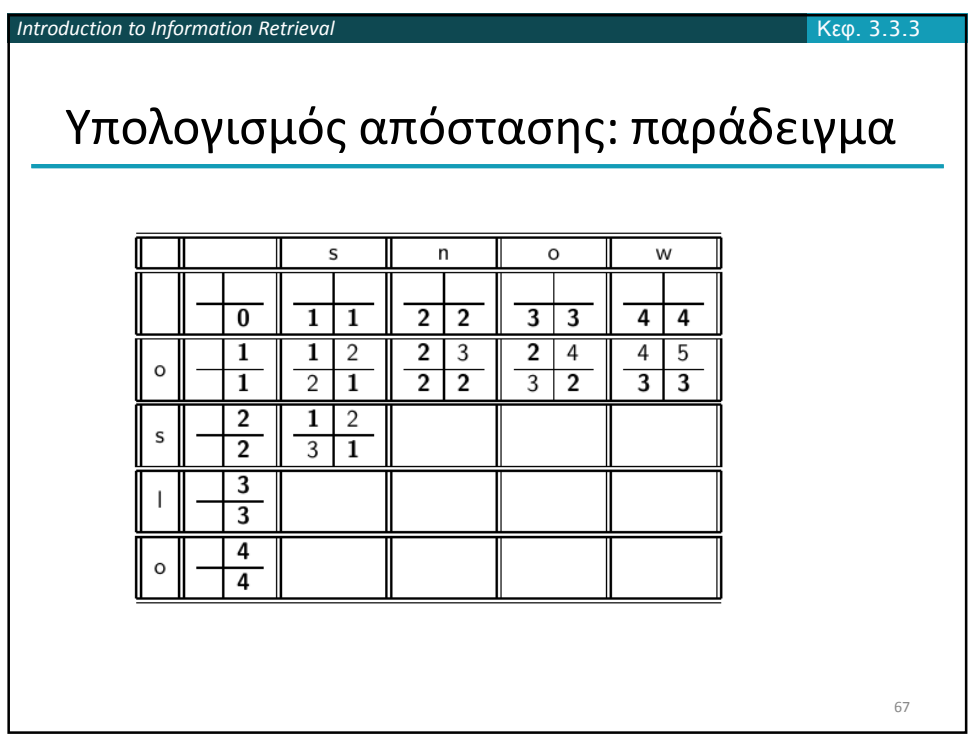

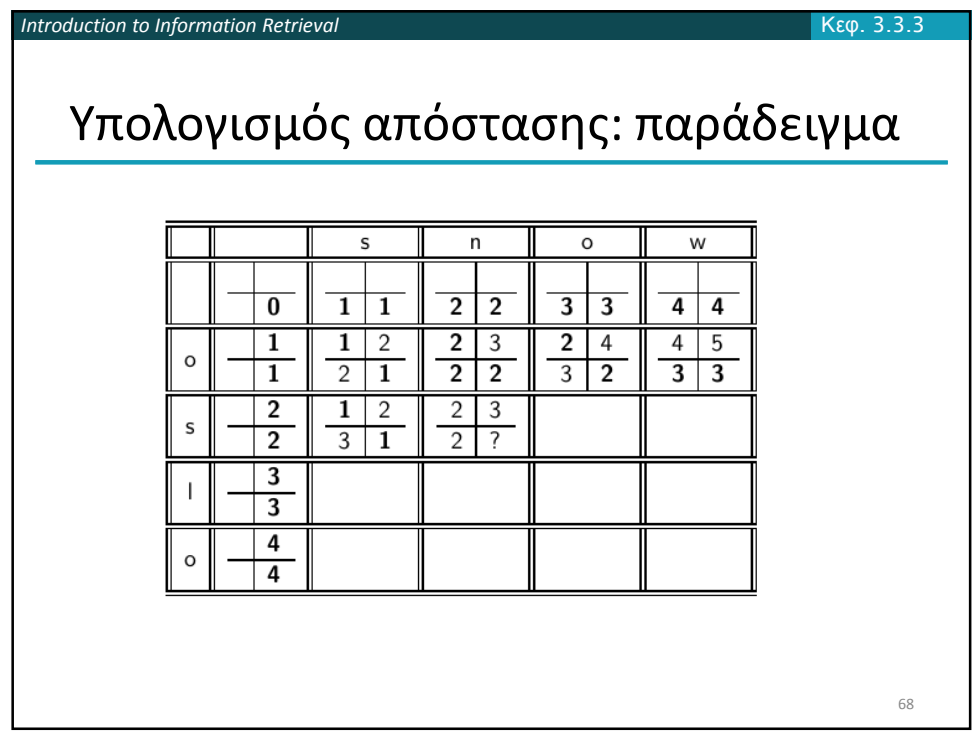

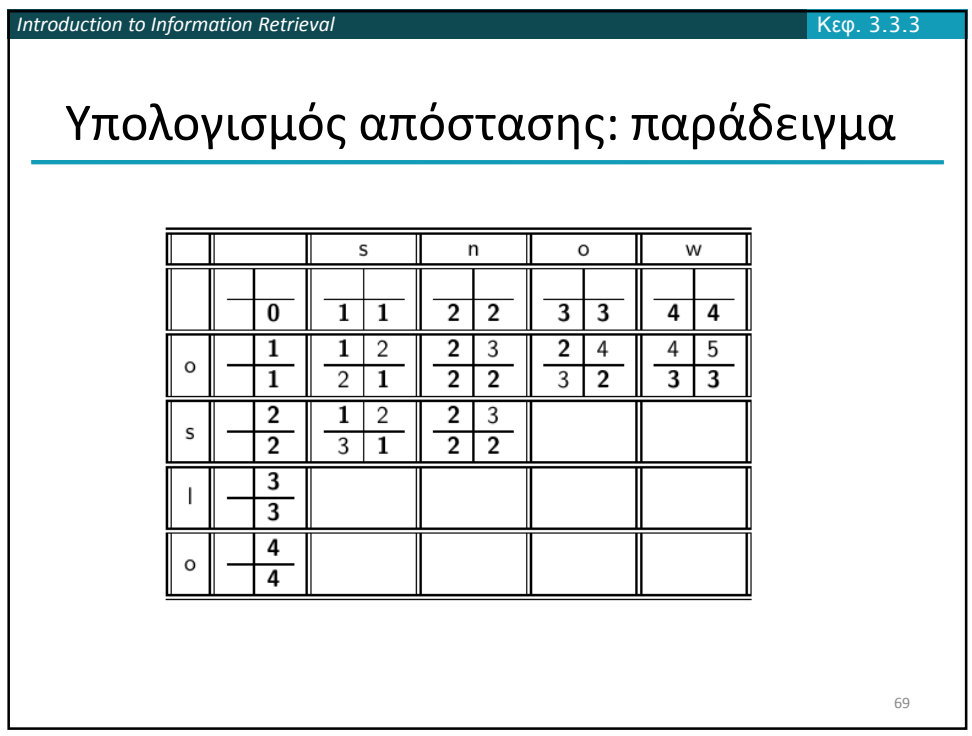

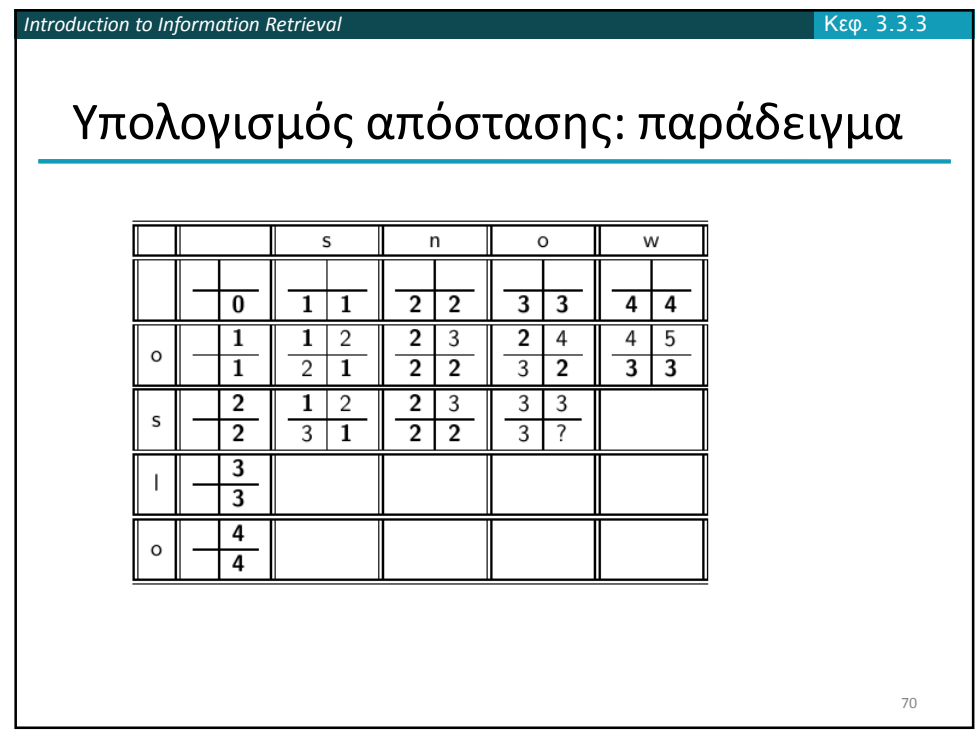

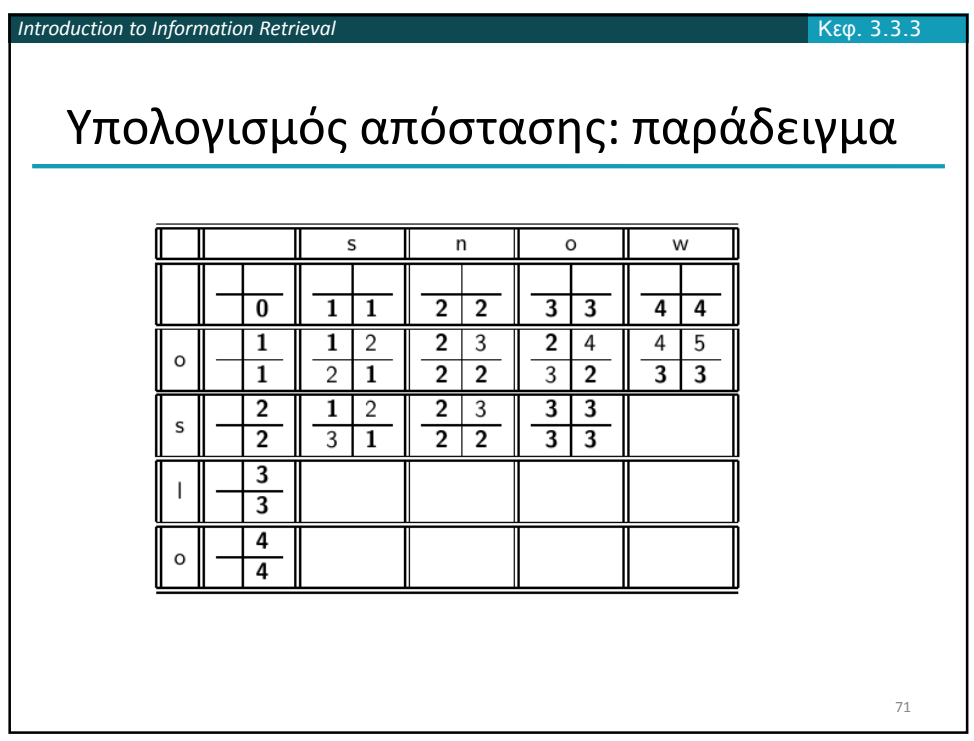

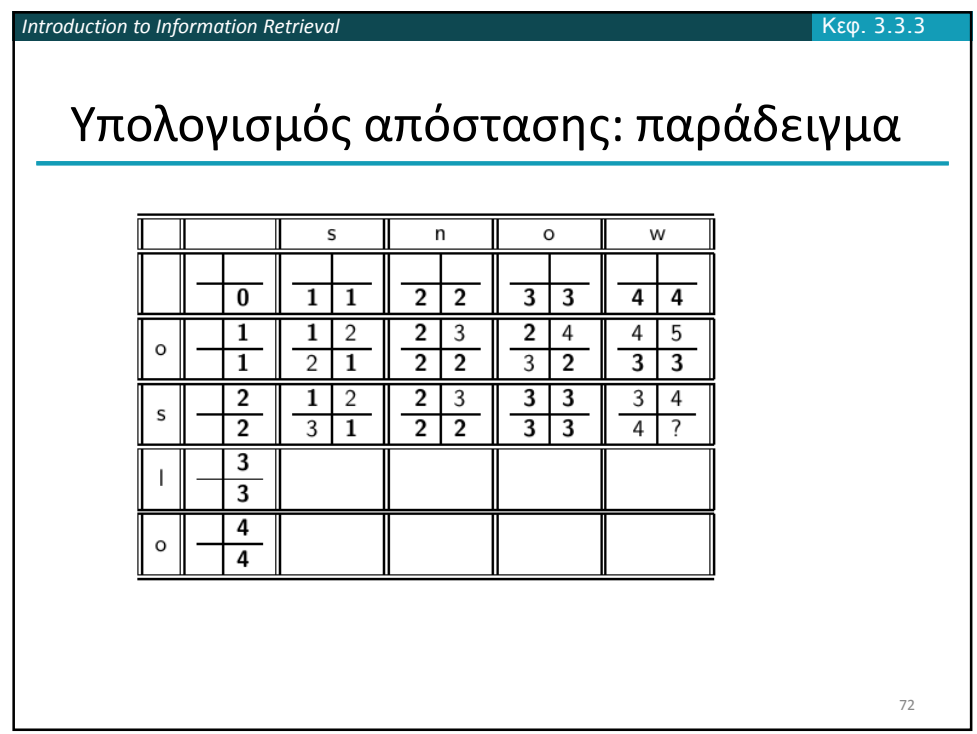

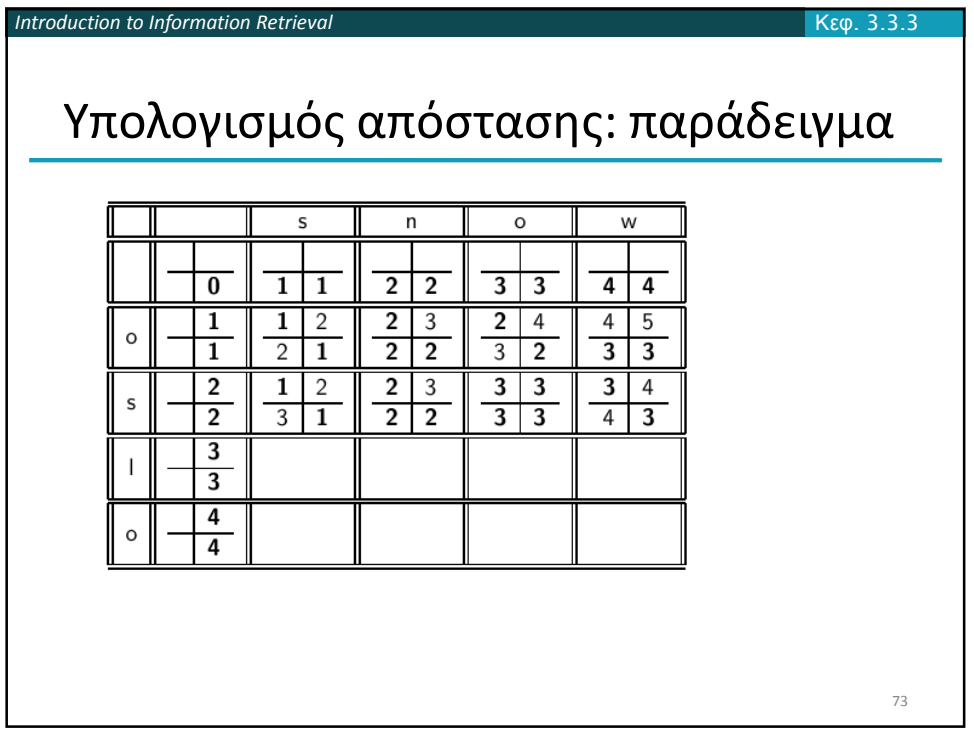

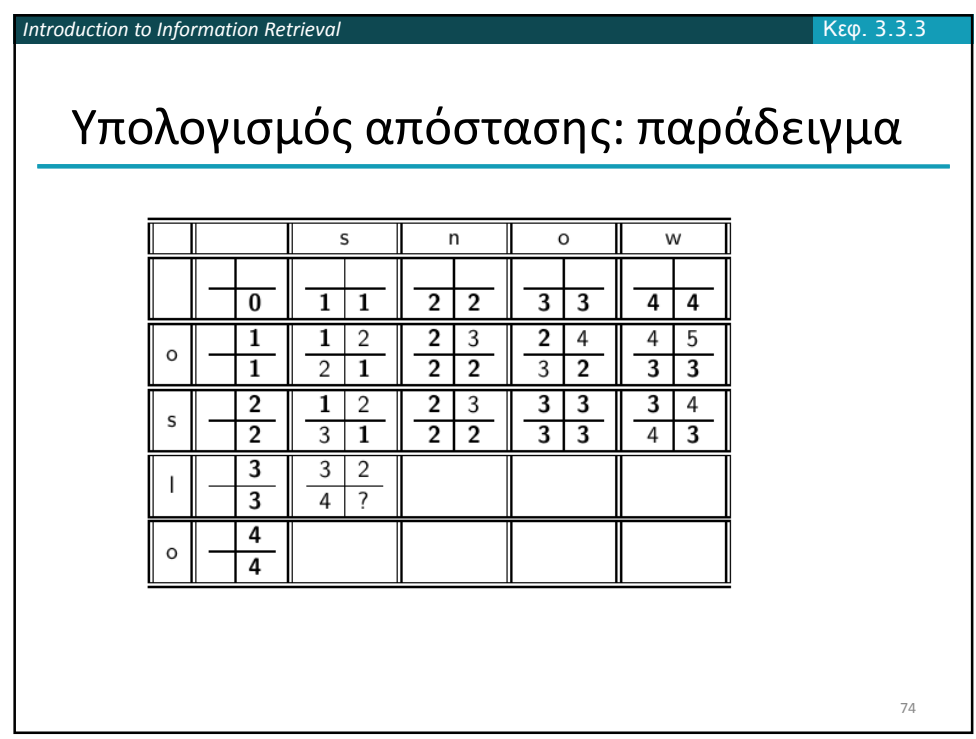

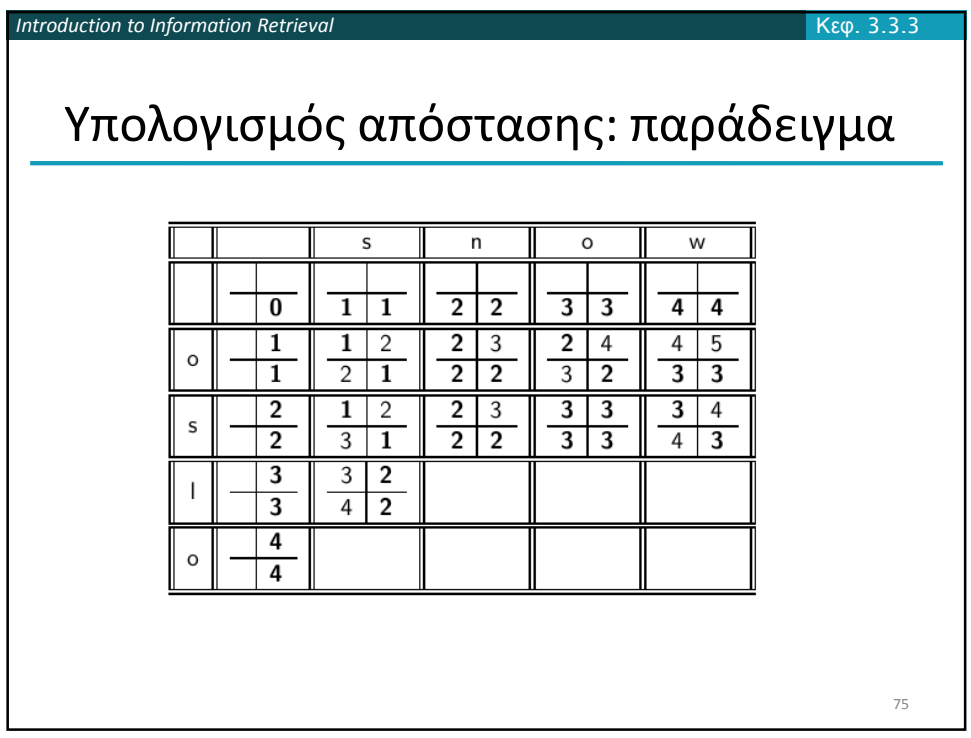

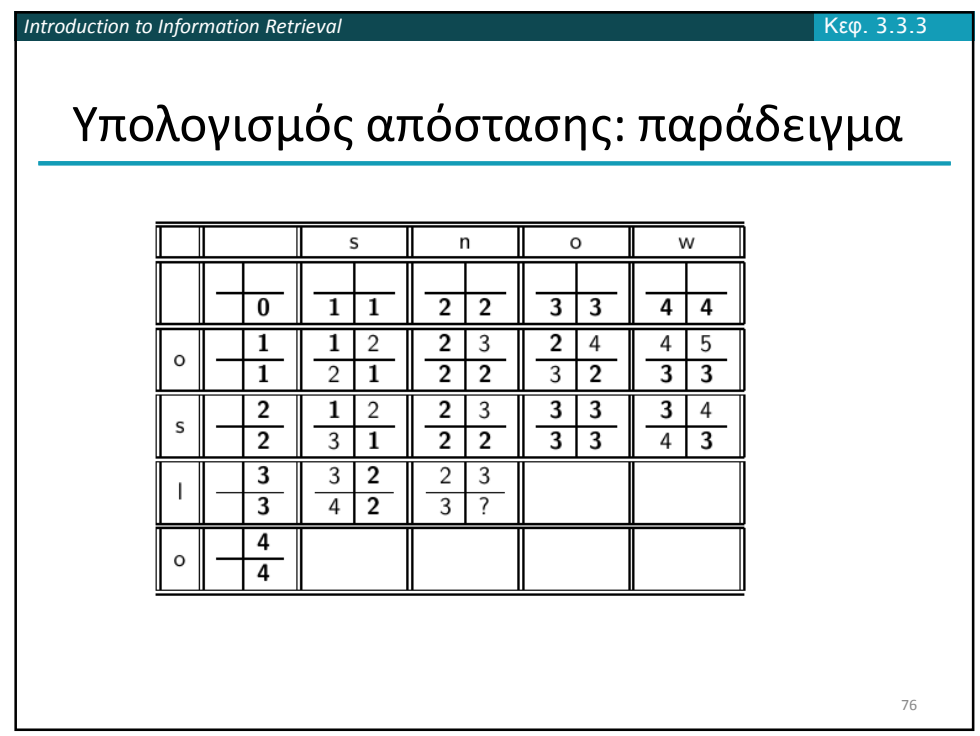

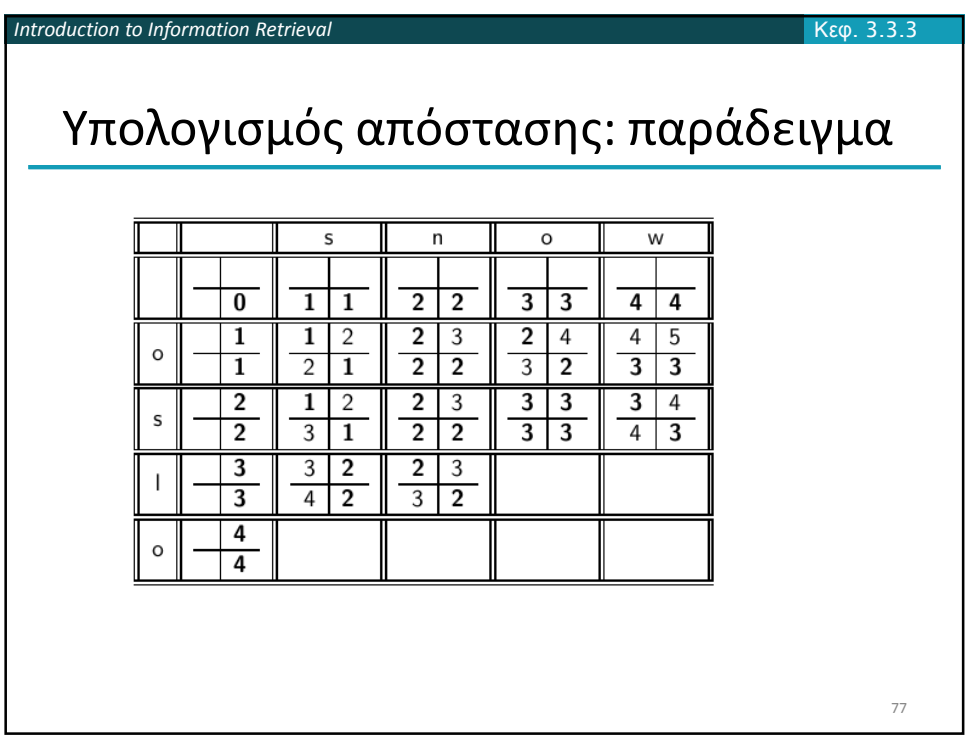

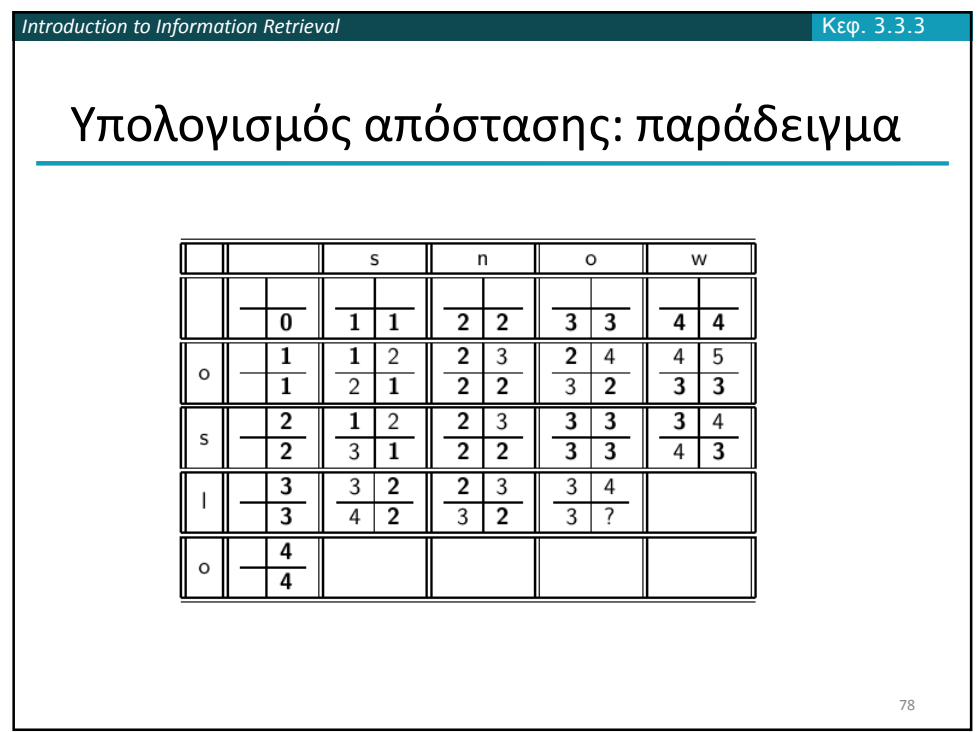

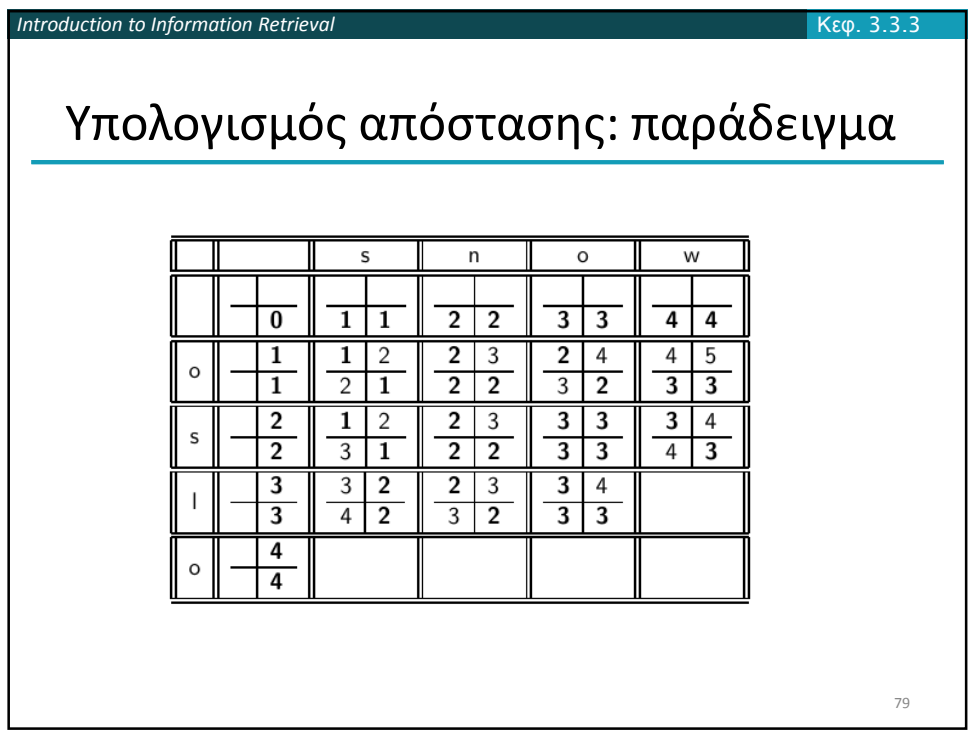

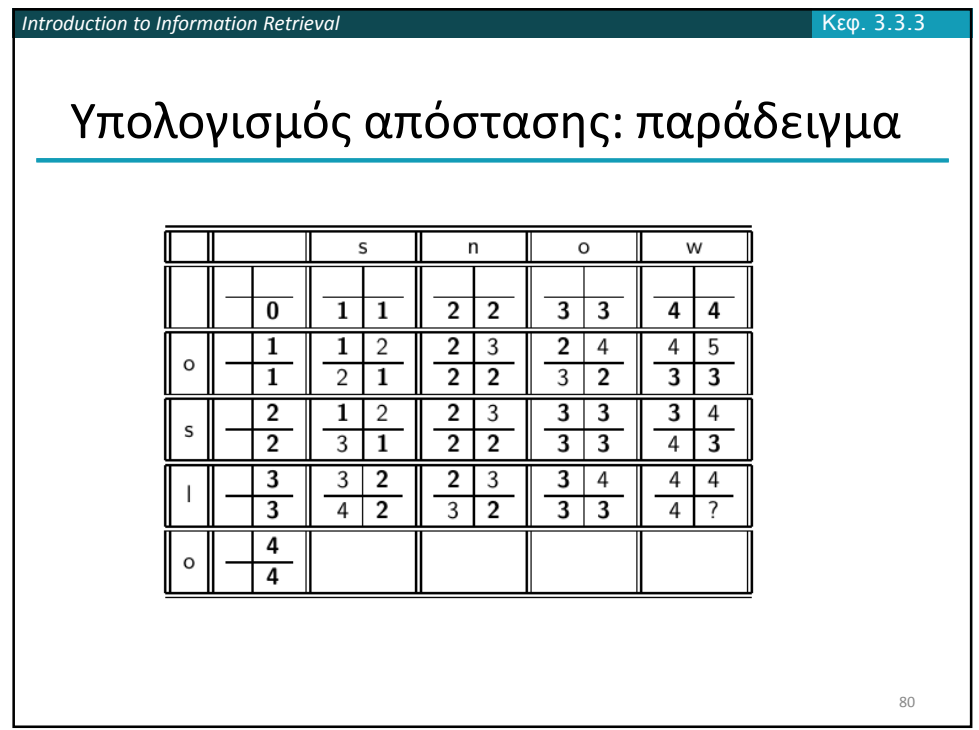

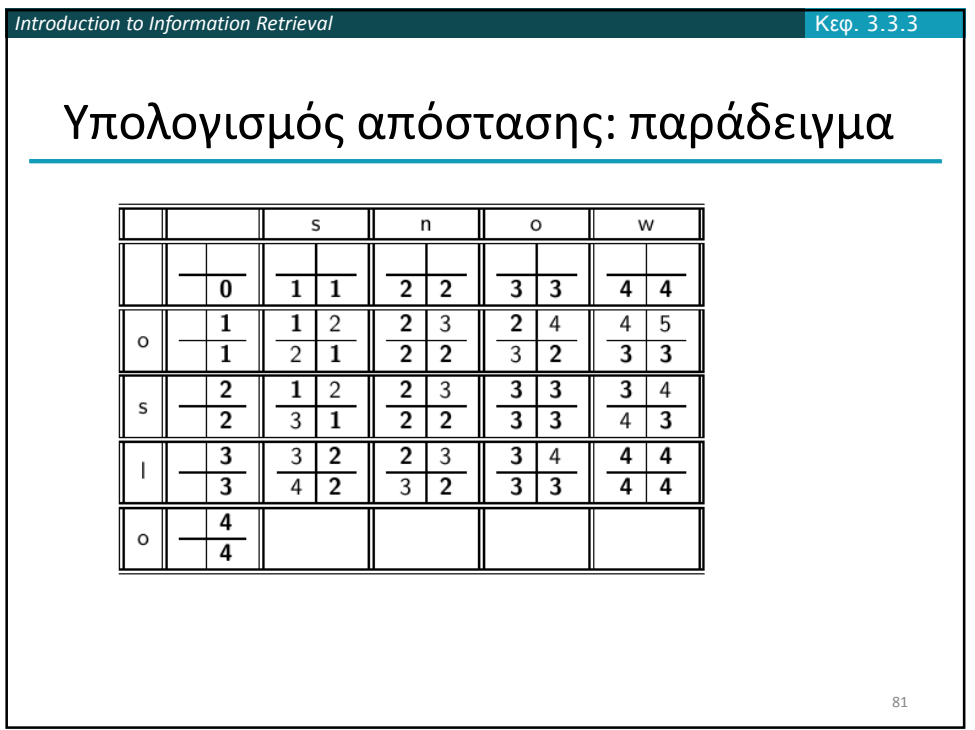

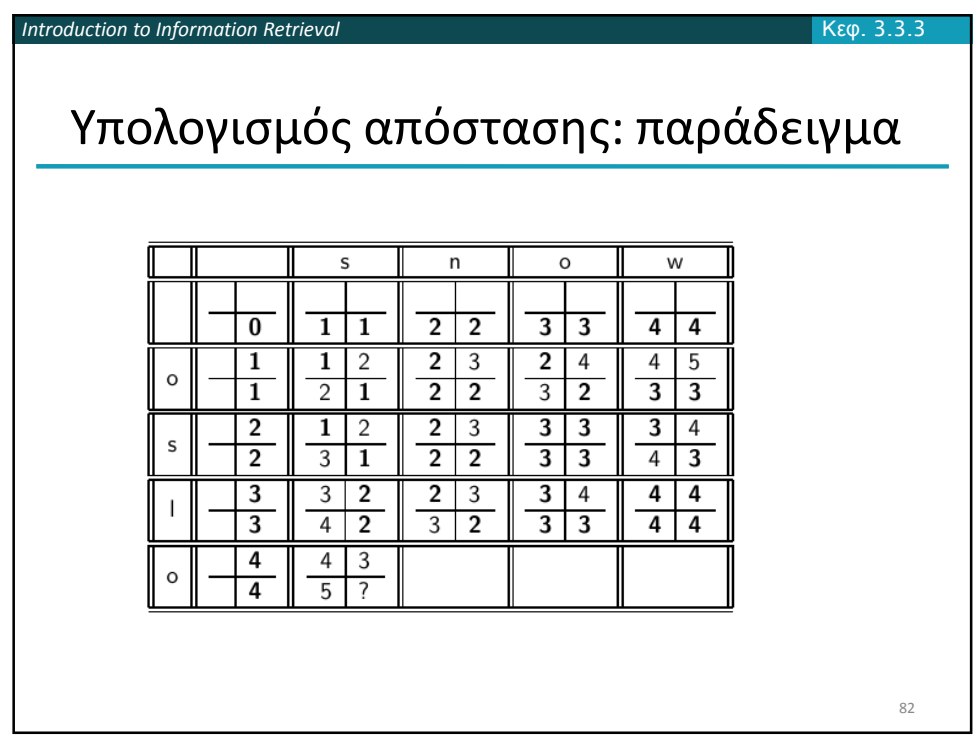

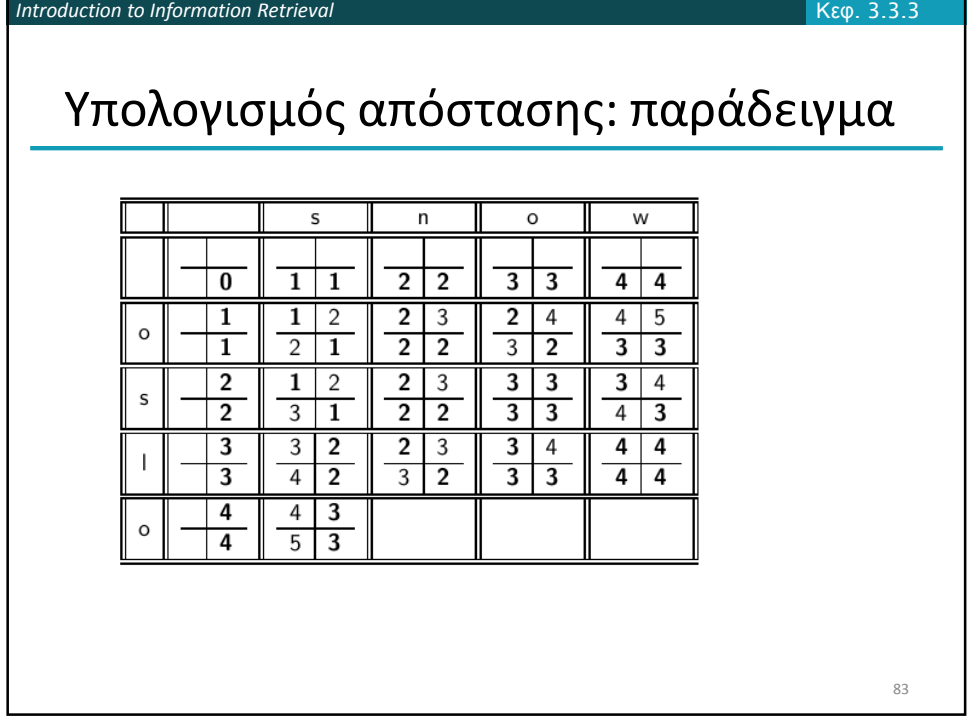

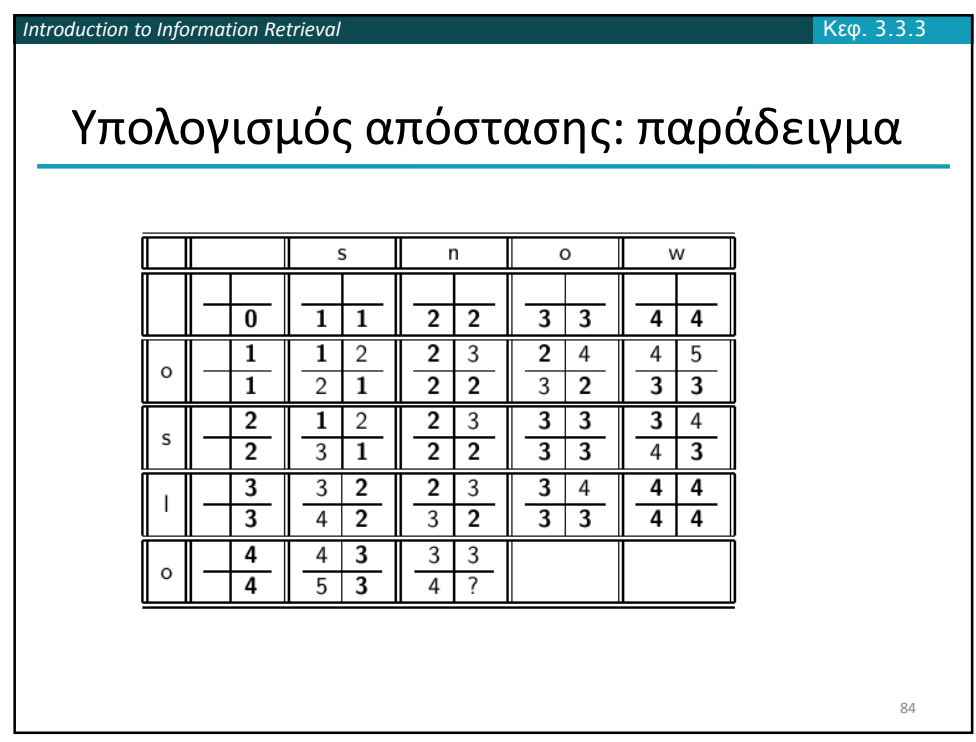

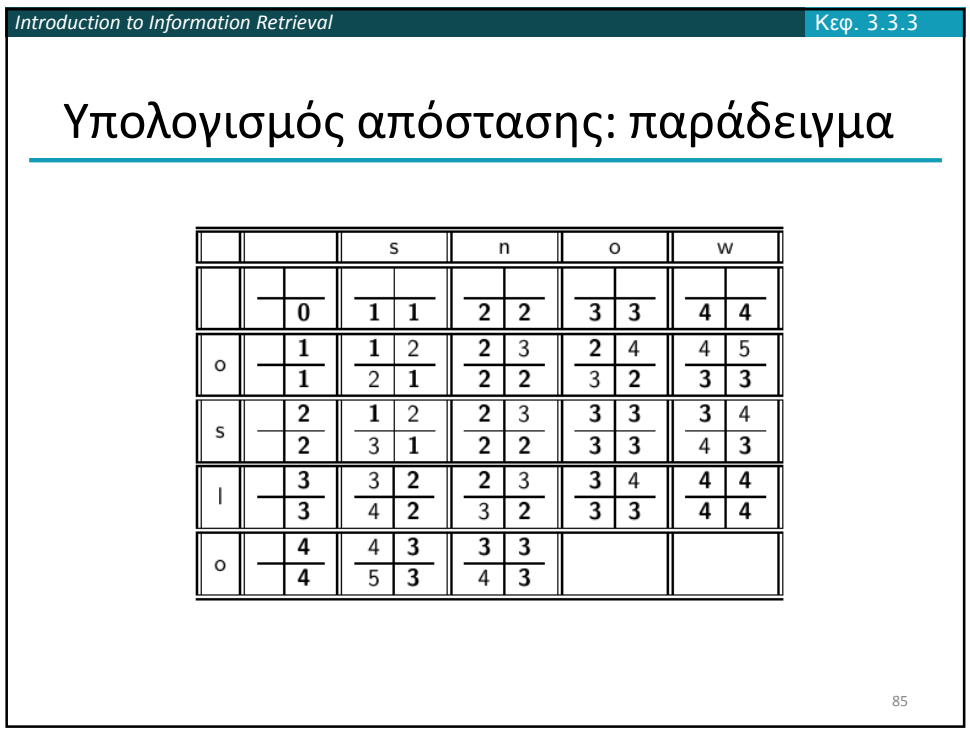

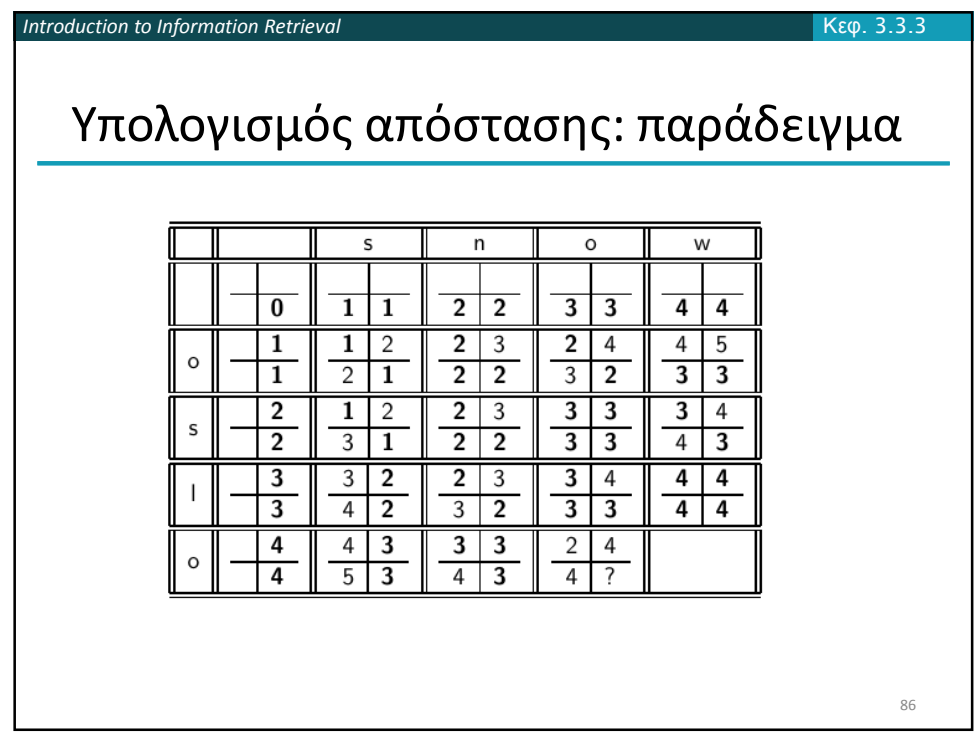

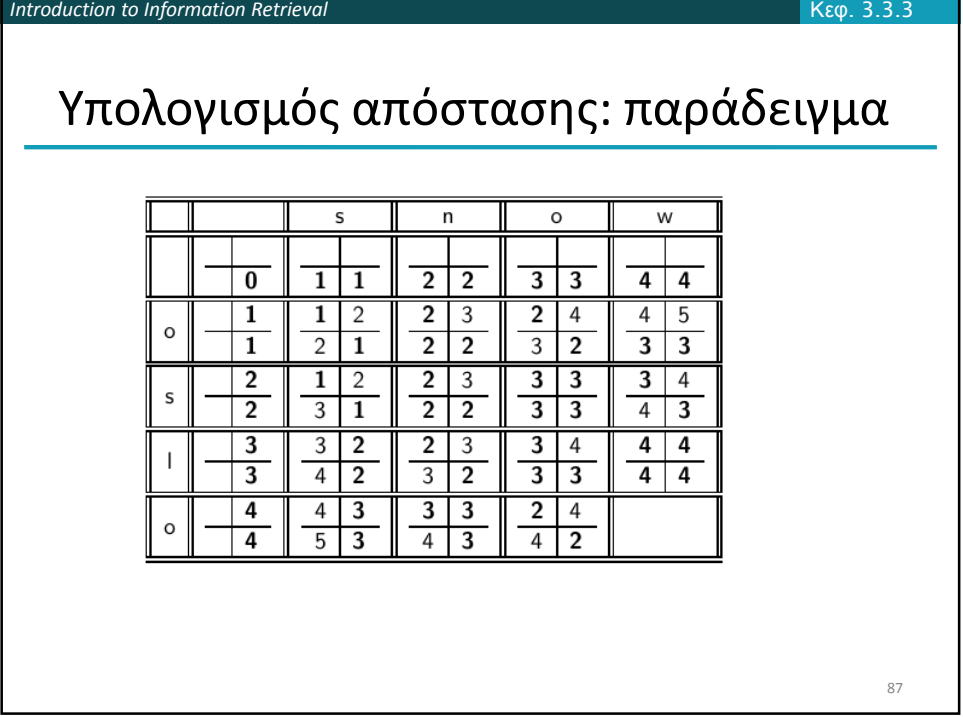

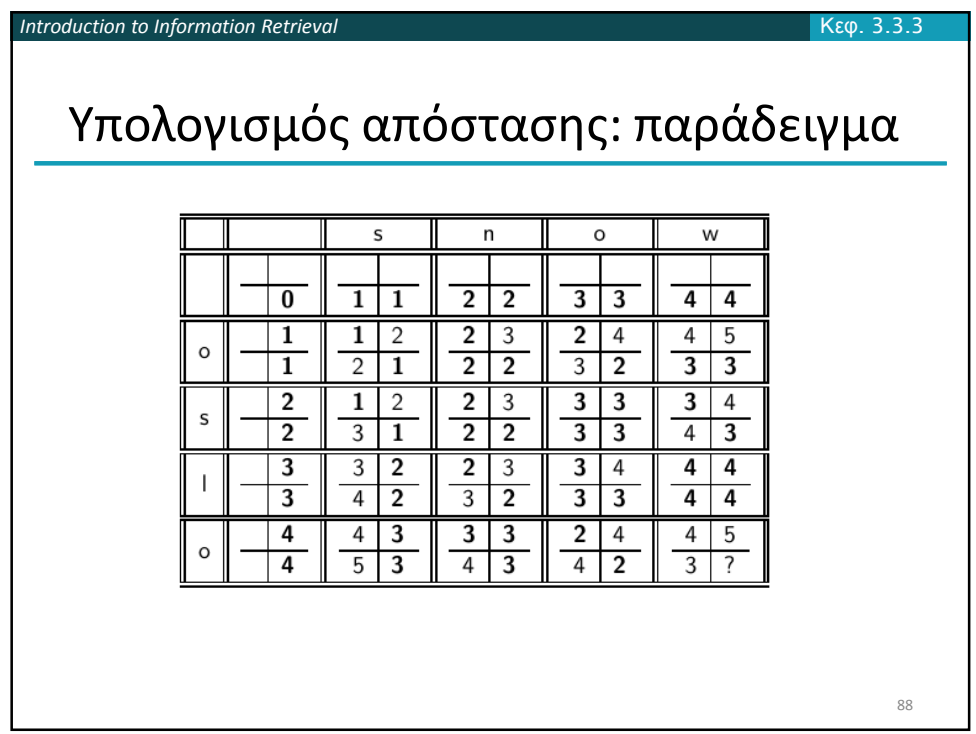

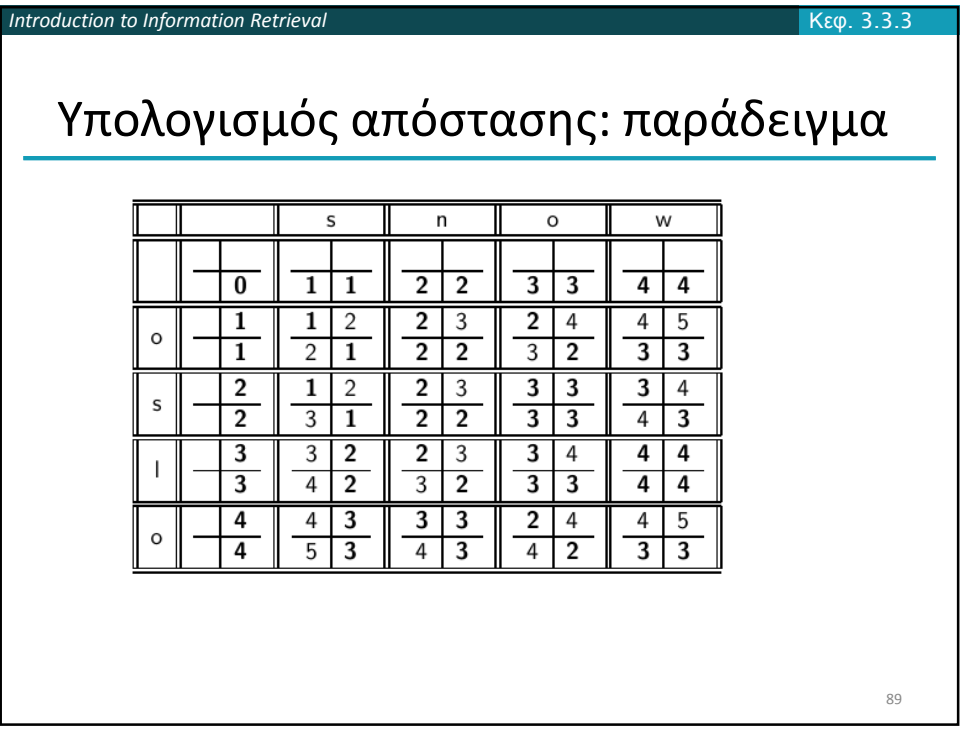

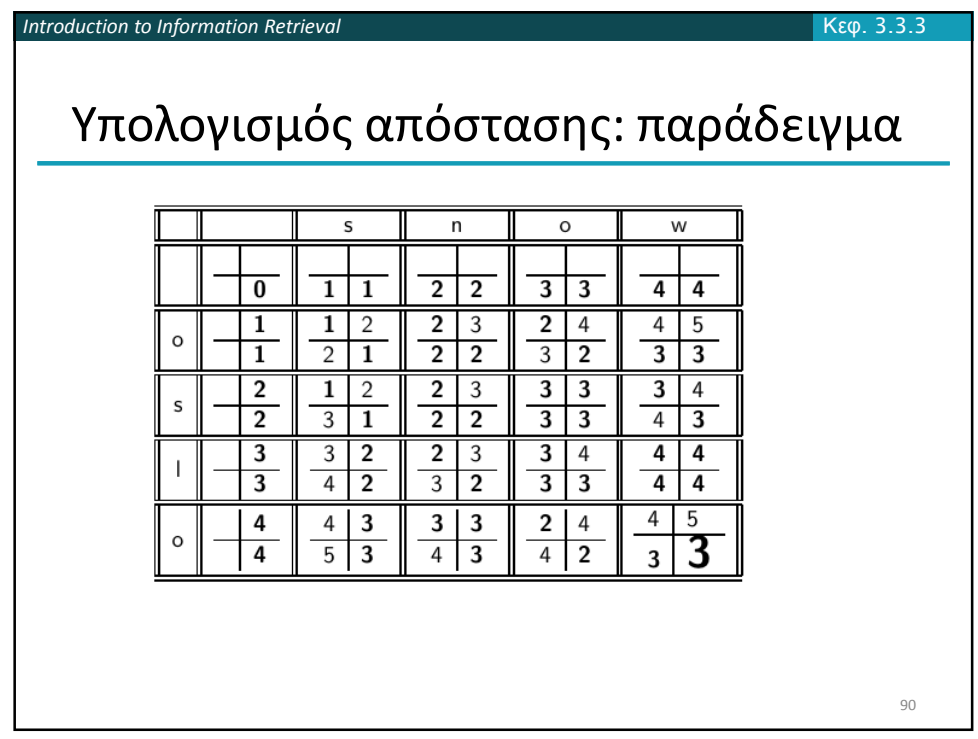

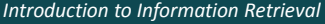

*Πως μπορώ να δω τις πράξεις που οδήγησαν από OSLO σε SNOW?*

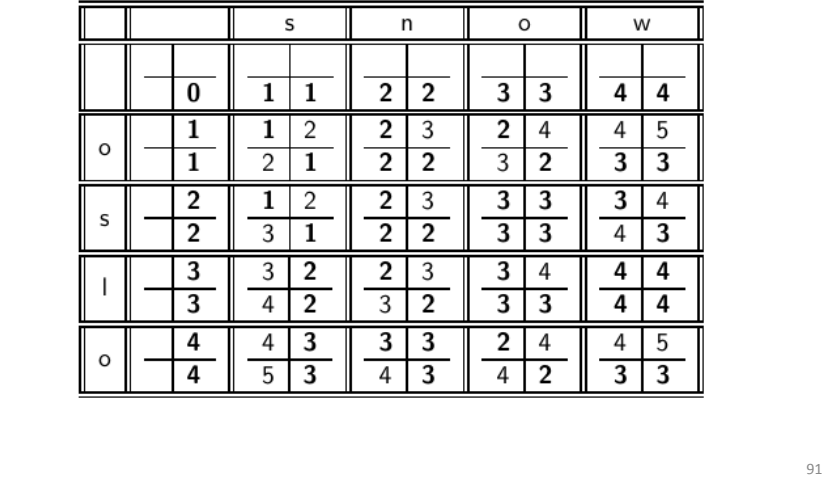

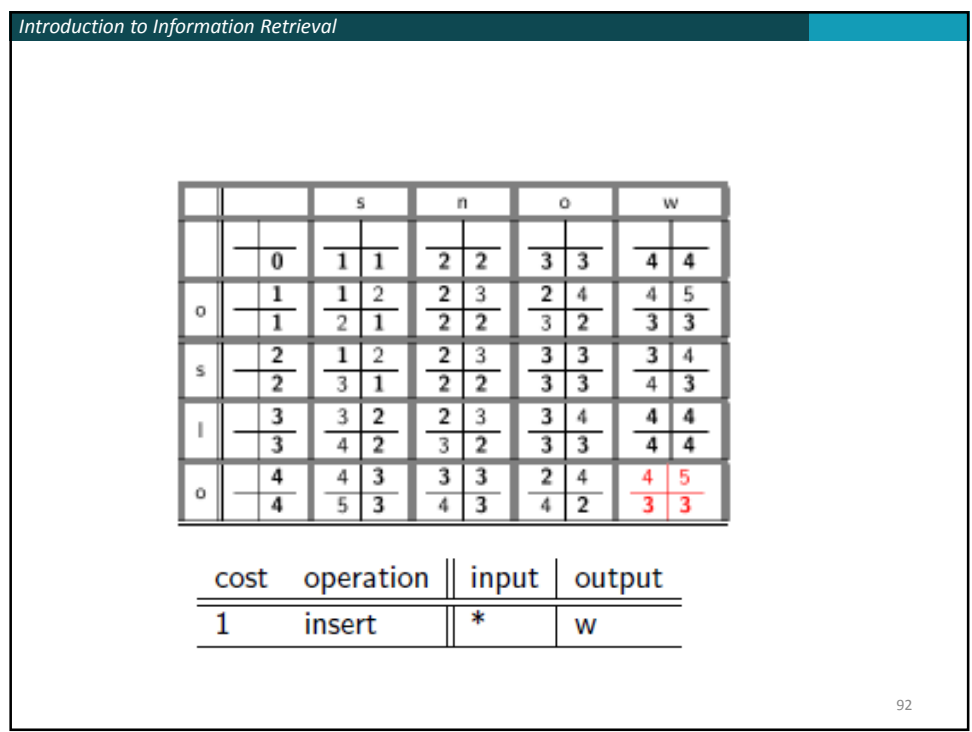

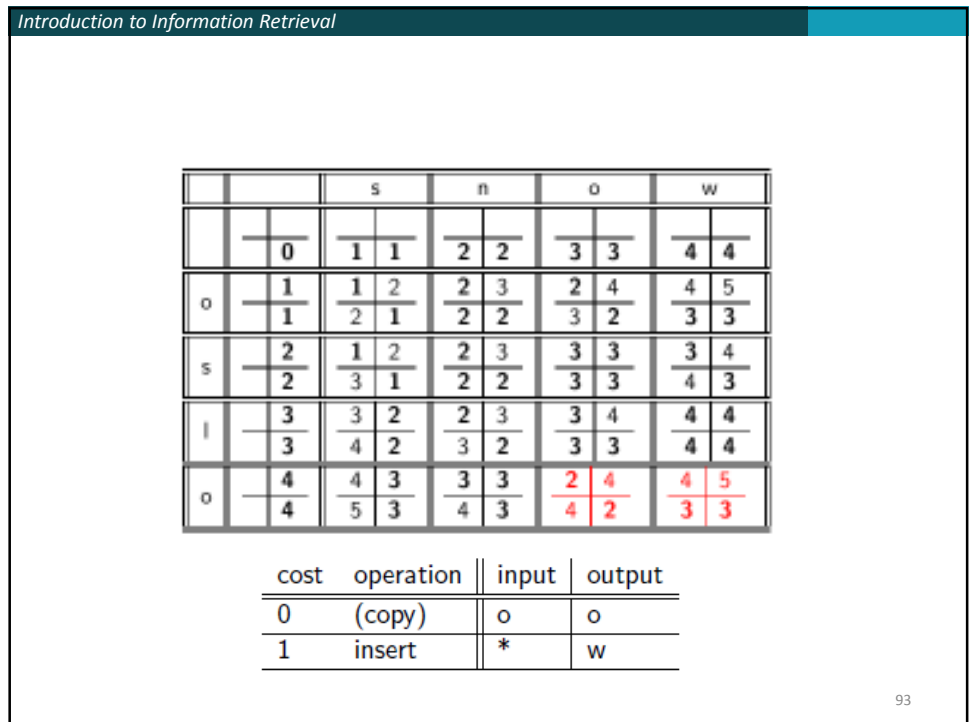

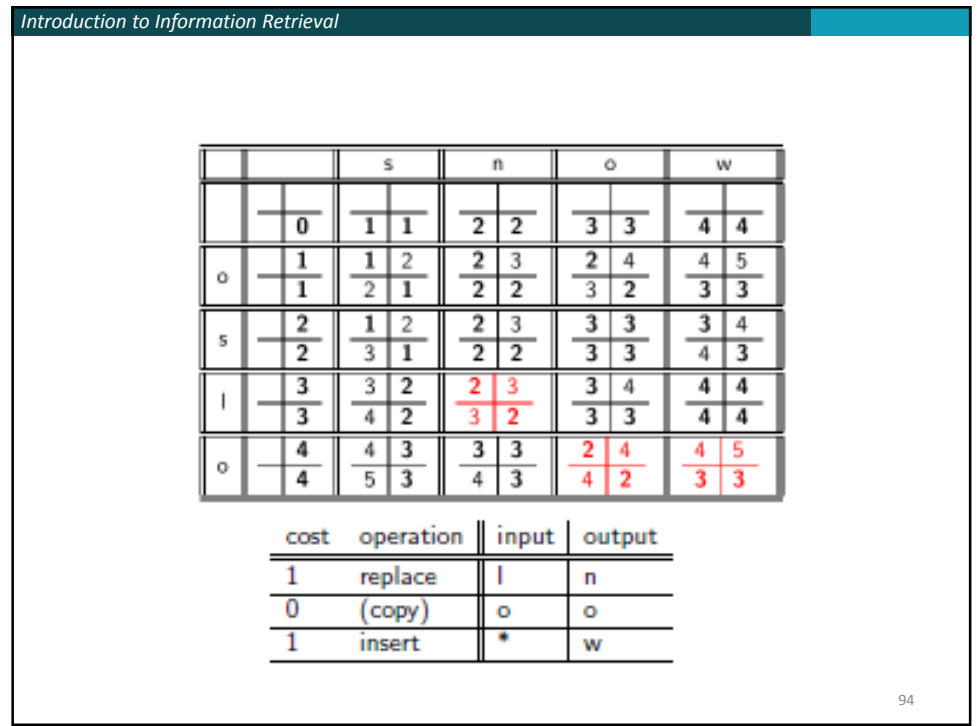

## *Introduction to Information Retrieval*

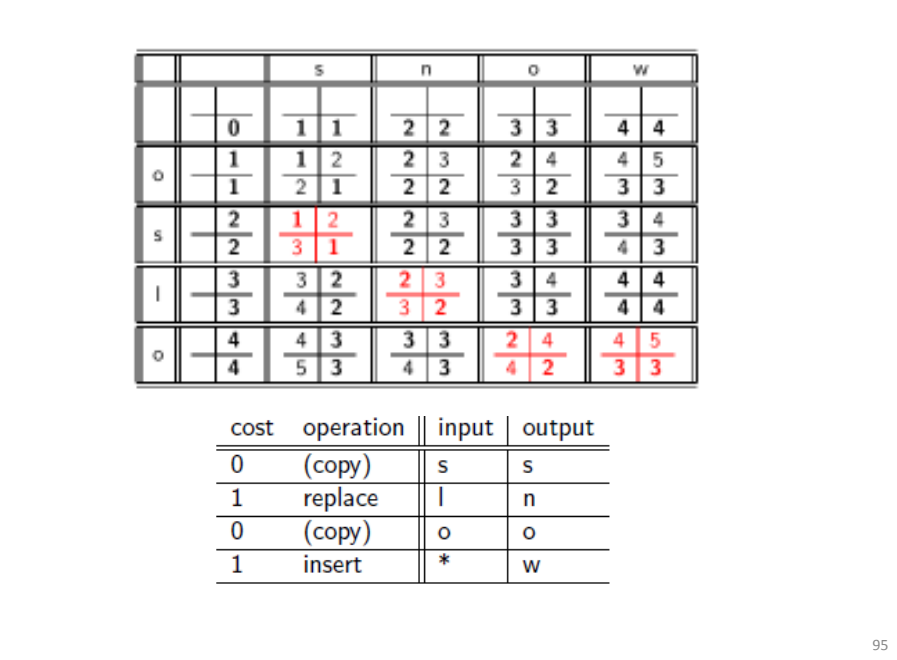

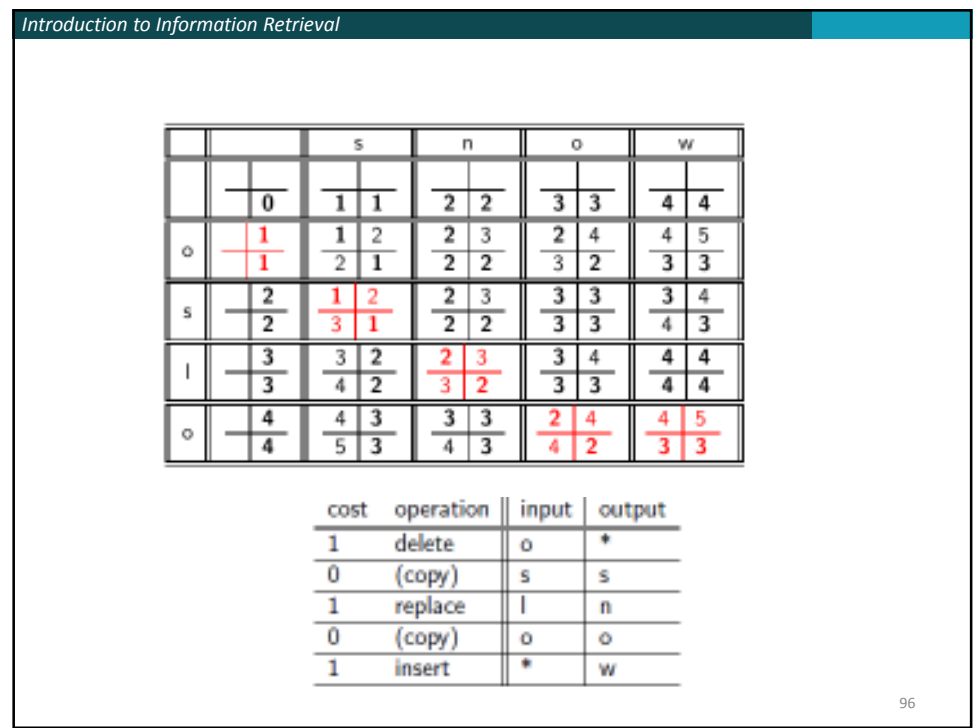

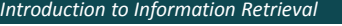

*Πως μπορώ να δω τις πράξεις που οδήγησαν από CAT σε CATCAT?*

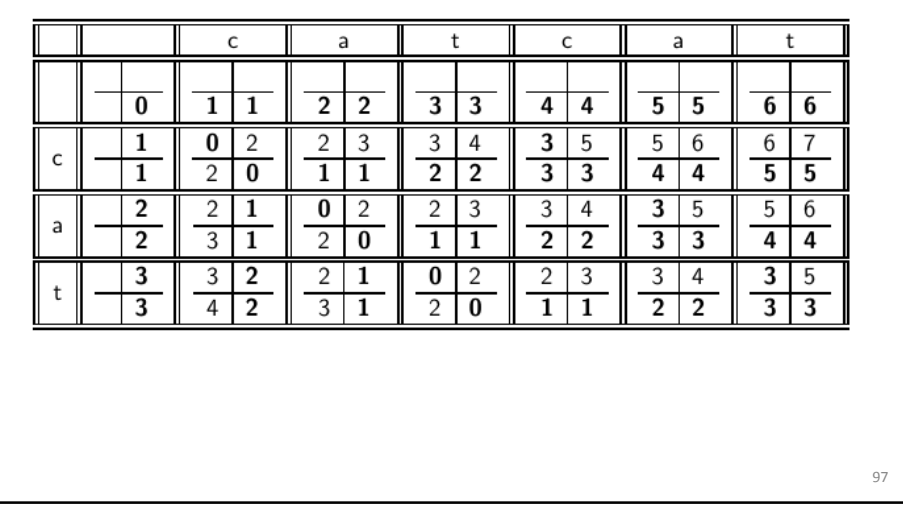

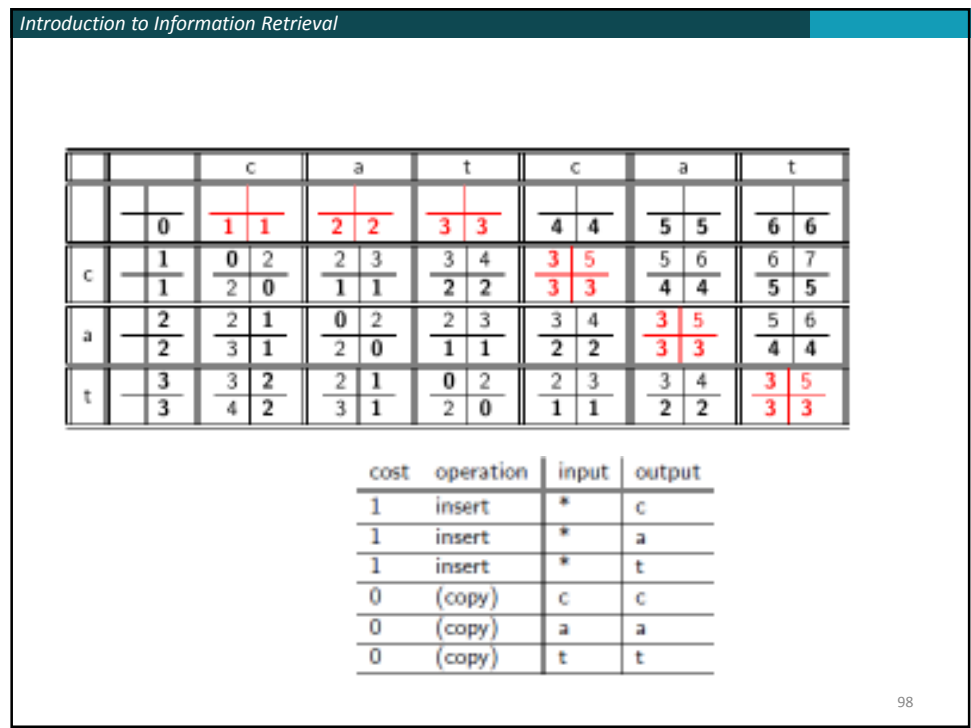

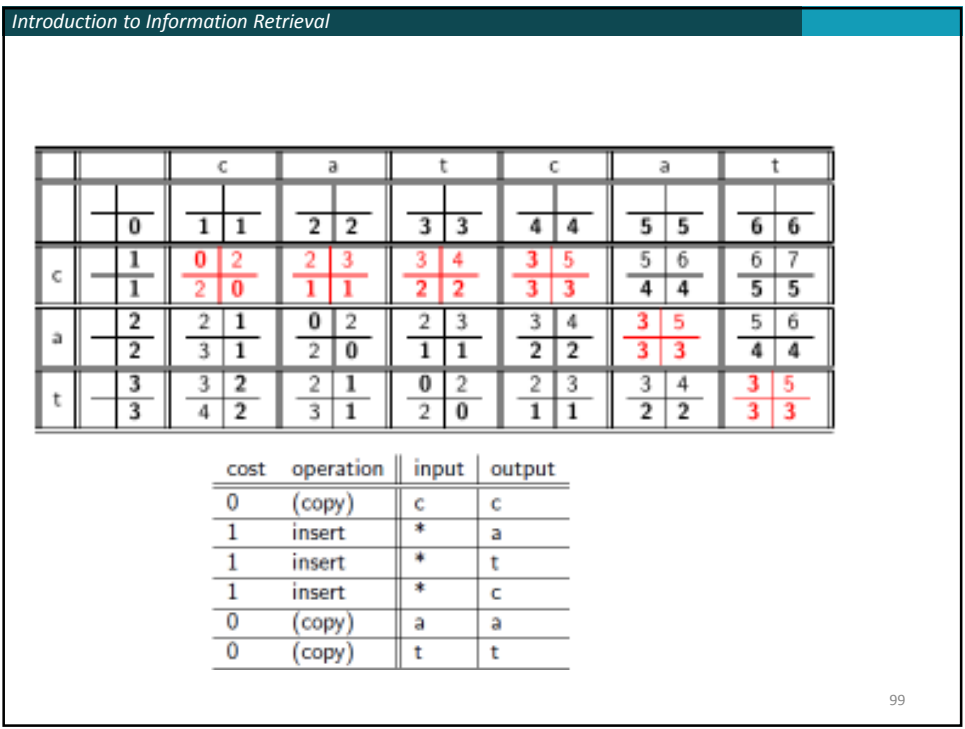

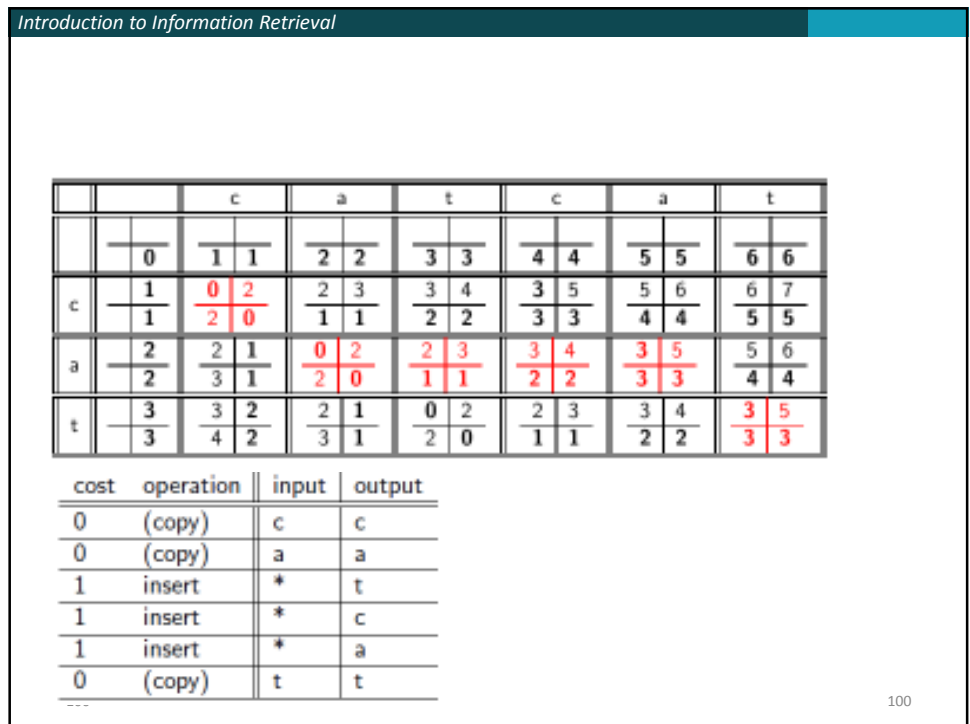

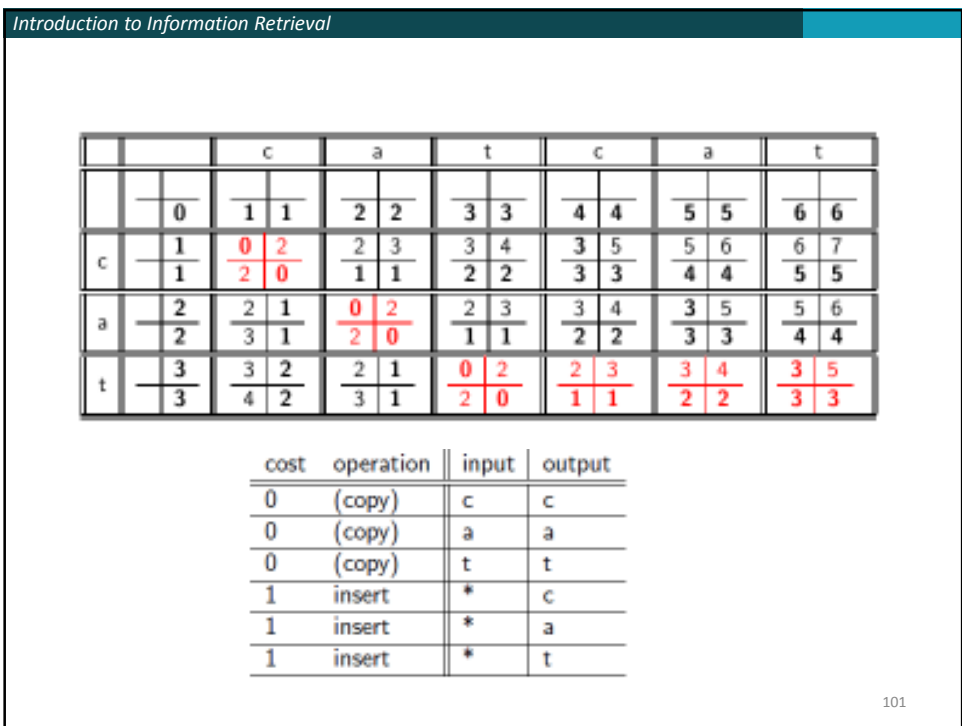

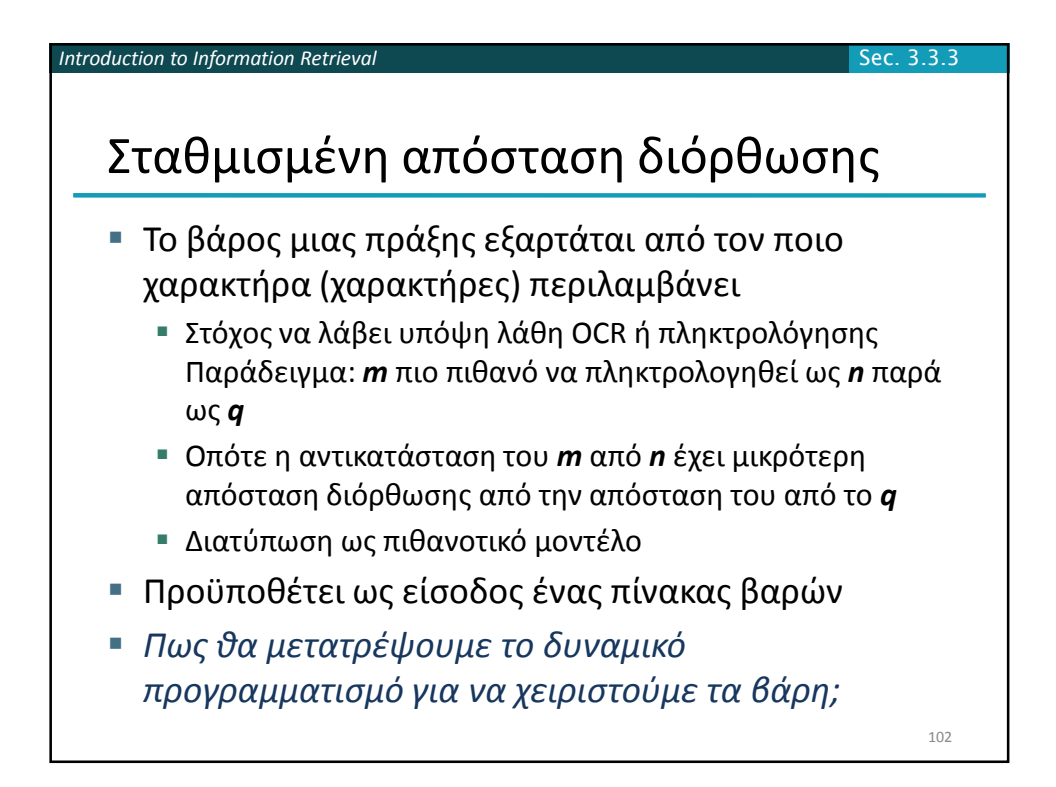

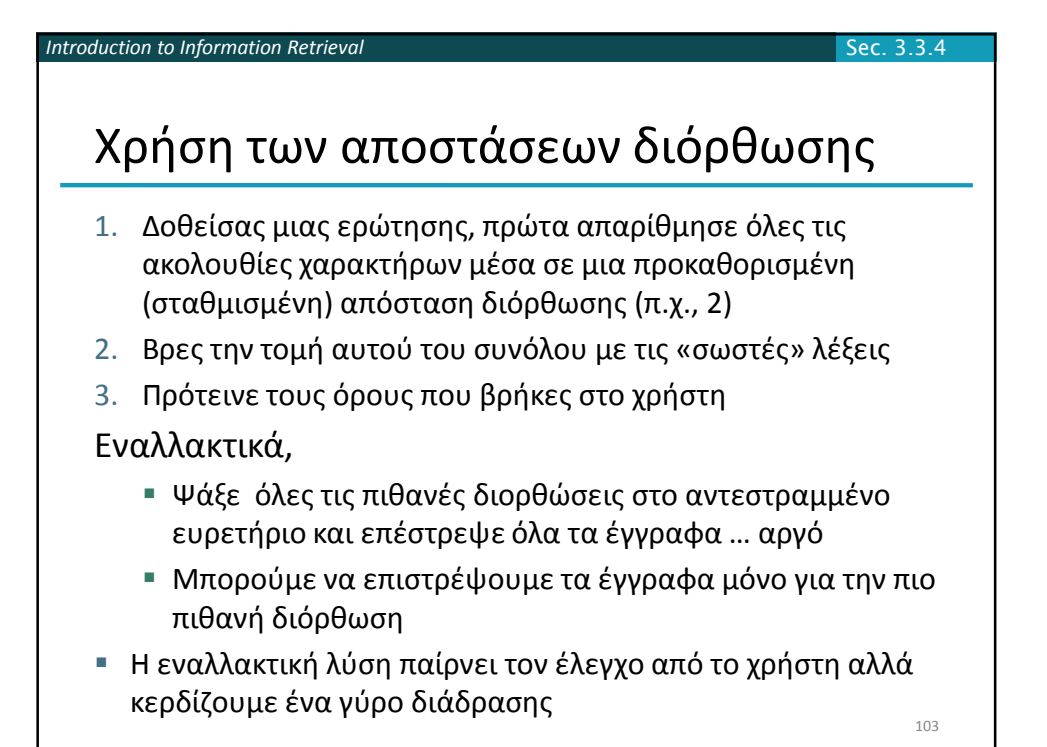

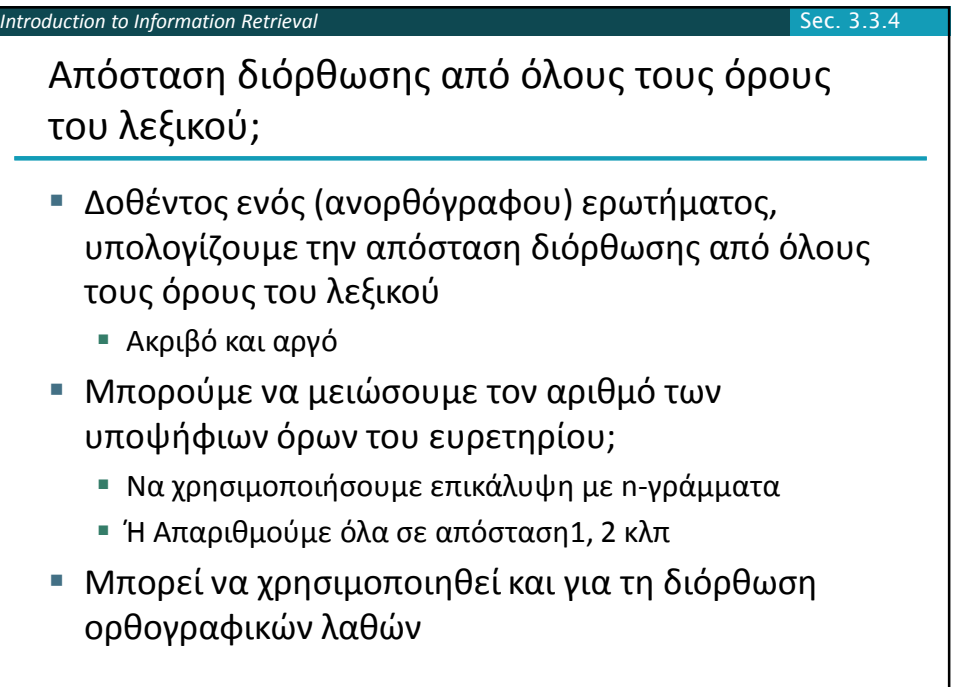

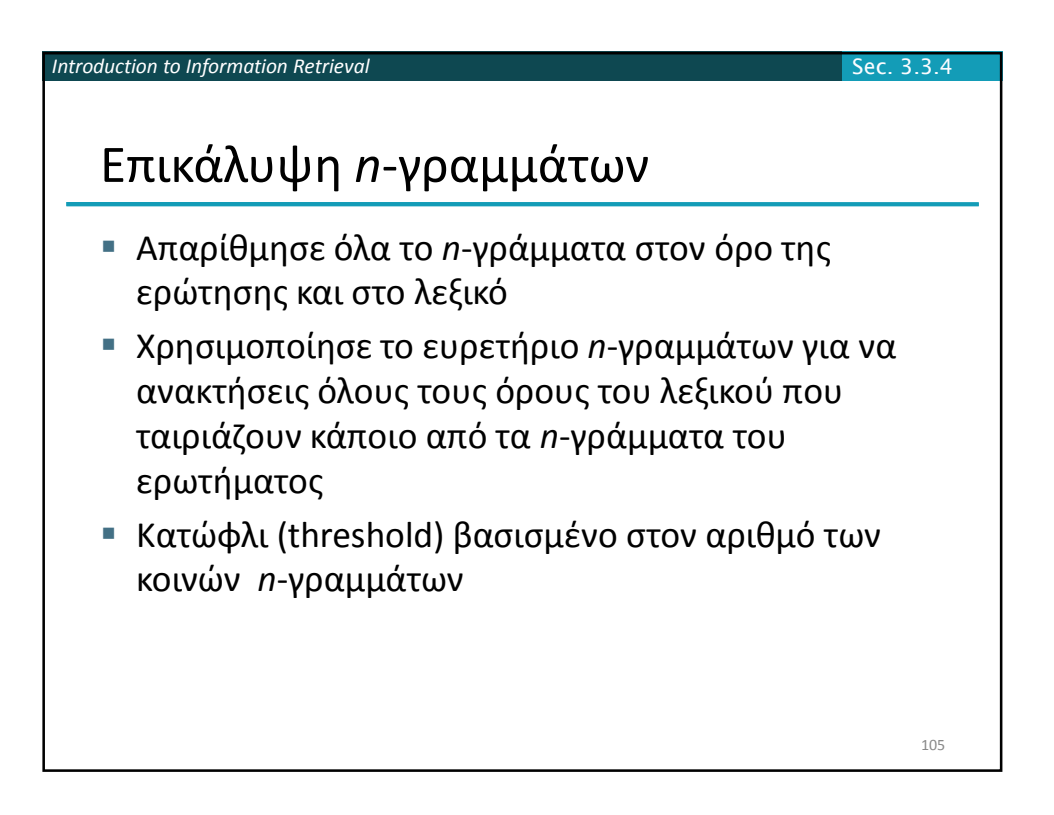

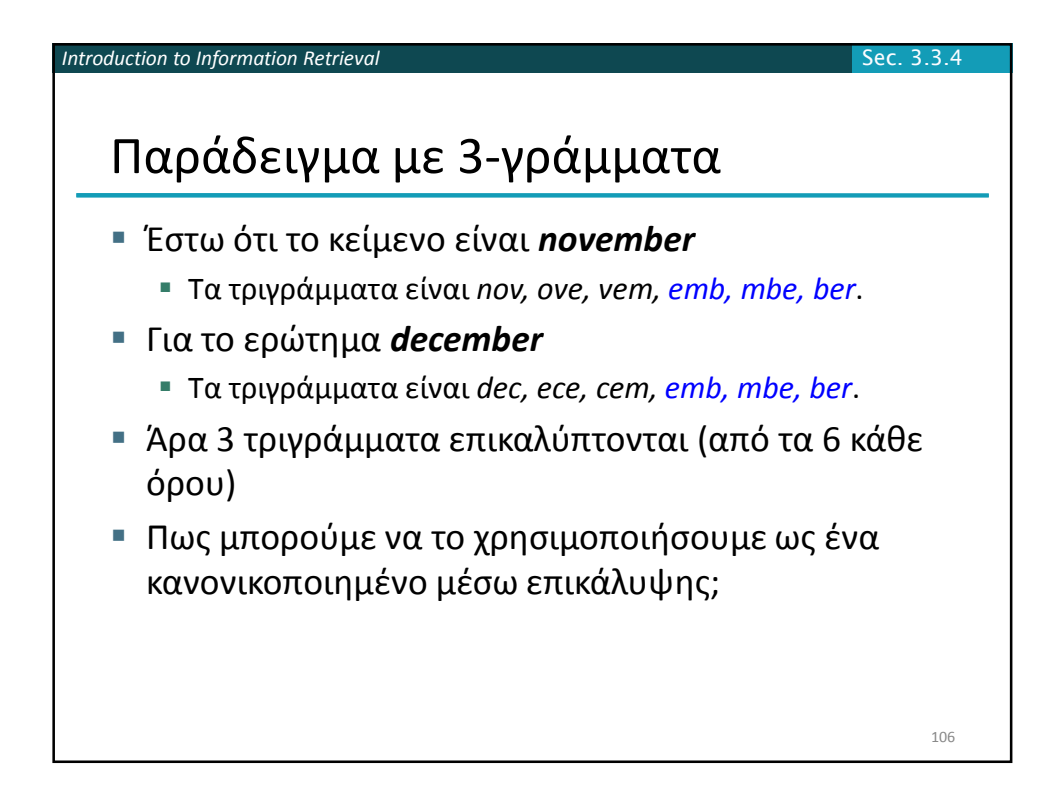

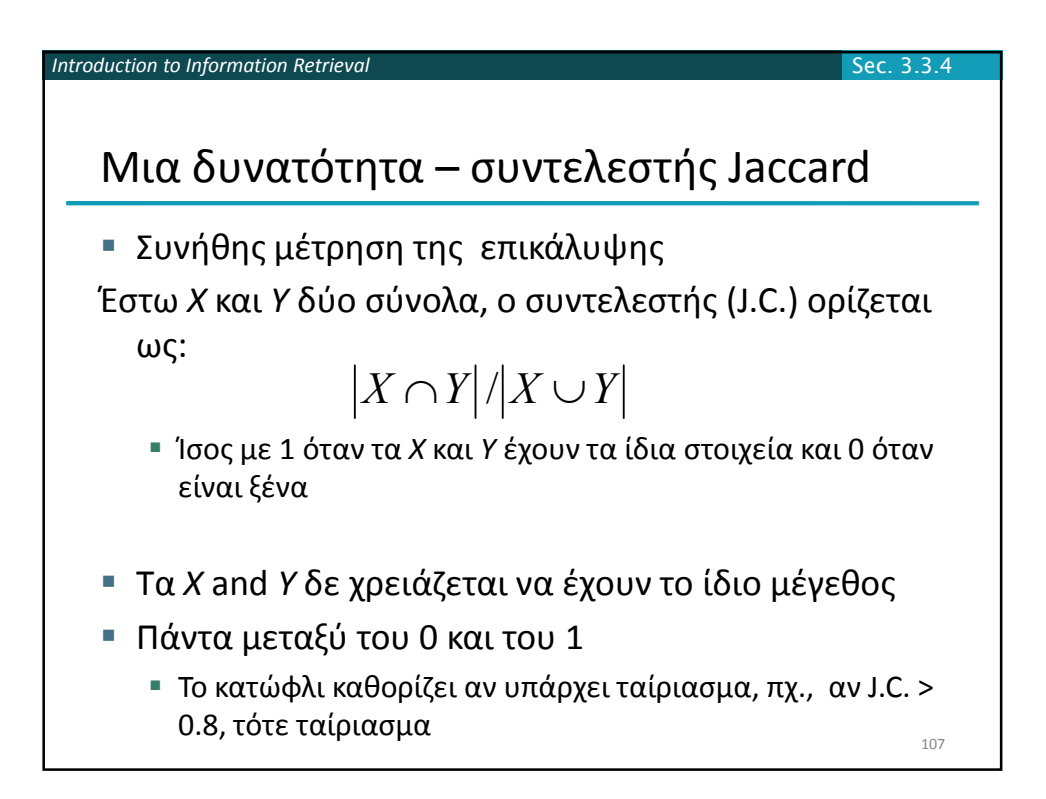

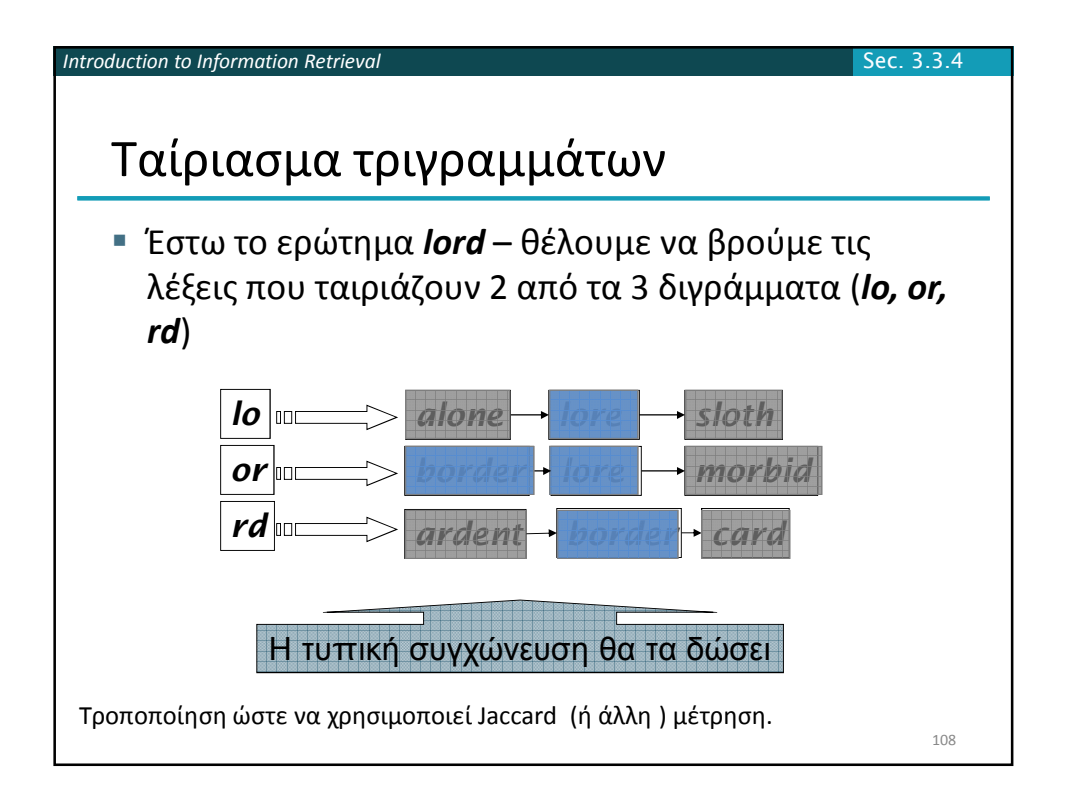

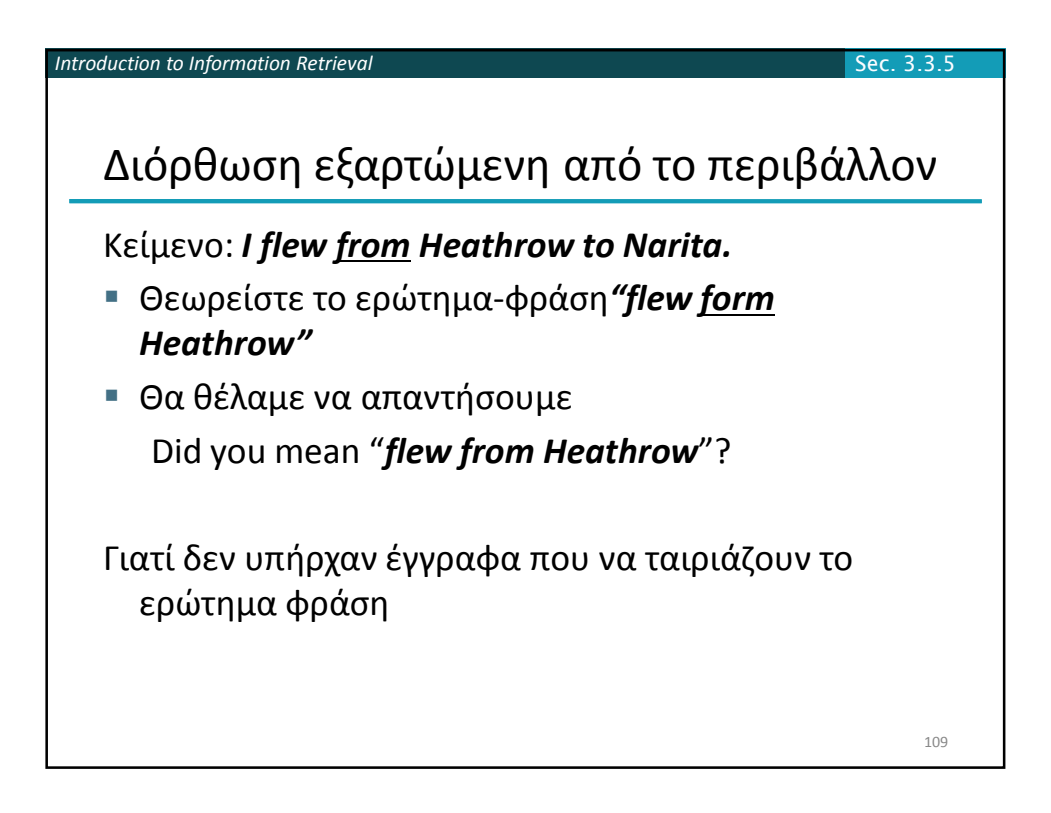

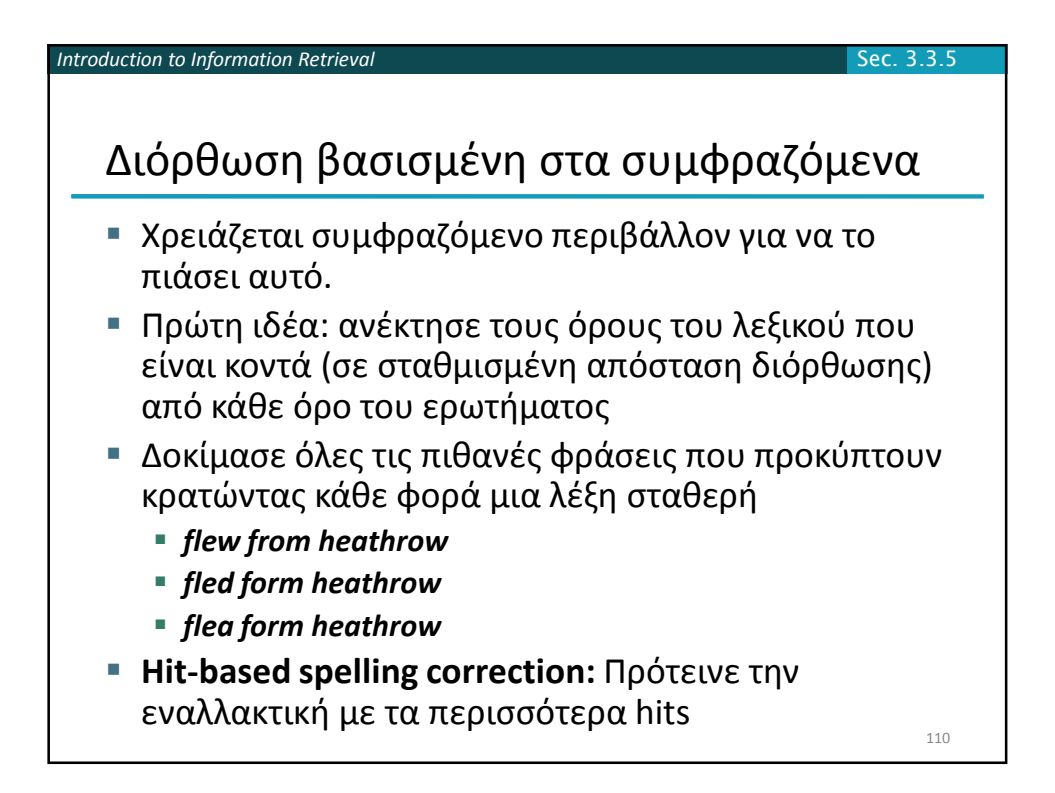

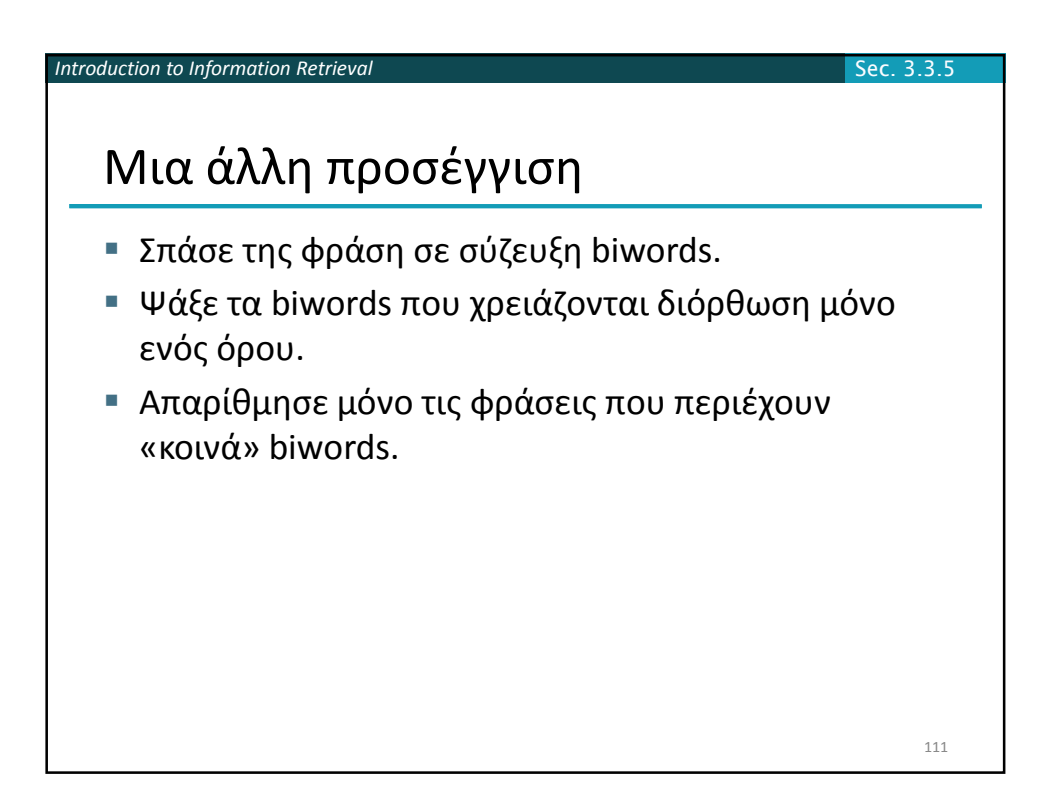

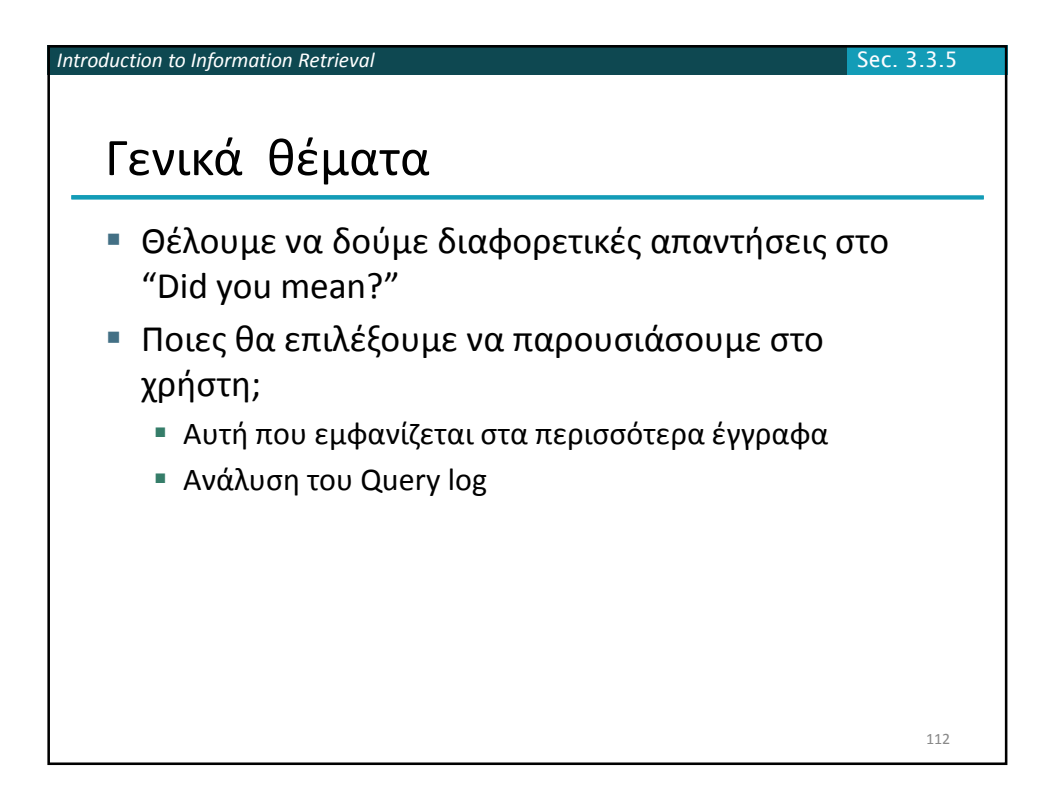

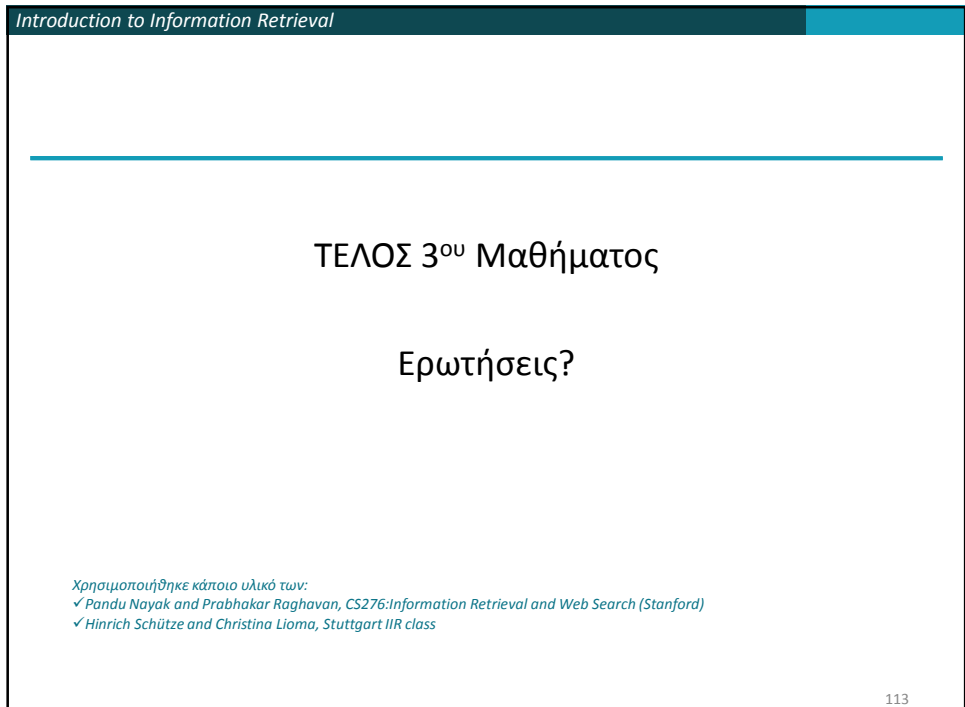